# SCIENCES DE LA VIE<br>ET DE LA TERRE T DE LA TERRE

Une progression pour le cycle 4

# Supports et fiches activités

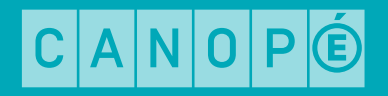

# <span id="page-1-0"></span>Sommaire

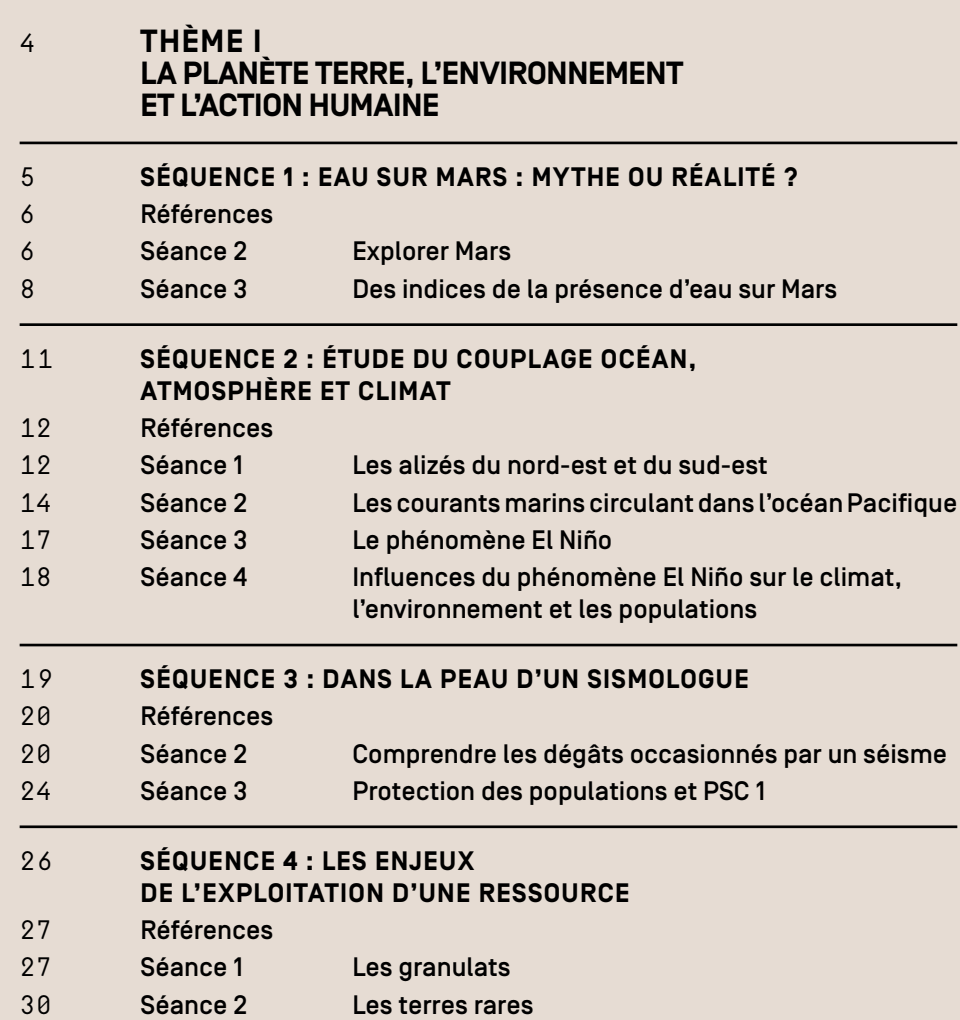

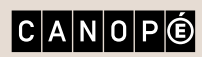

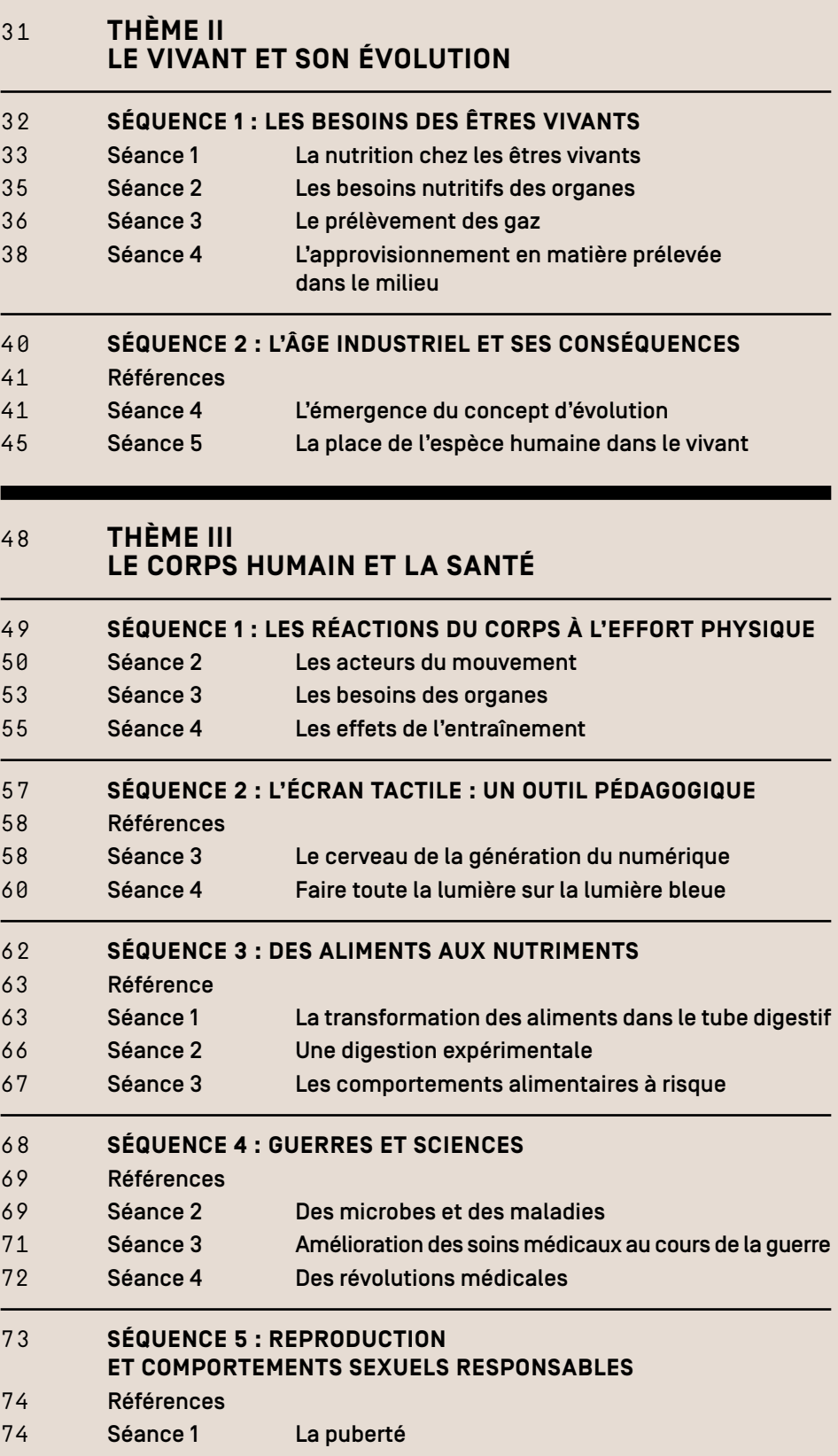

Séance 2 [La contraception](#page-75-0)

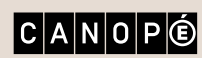

<span id="page-3-0"></span>Thème I La planète Terre, l'environnement et l'action humaine

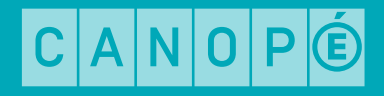

<span id="page-4-0"></span>Séquence 1 : Eau sur Mars : mythe ou réalité ?

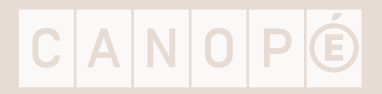

### <span id="page-5-0"></span>Références

- *Dossier pour la science* n° 84, juillet-septembre, 2014. [En ligne] Disponible sur : [www.pourlascience.fr](http://www.pourlascience.fr), rubrique Archives ; Dossiers ; N° 84 ; juillet ; 2014.
- Missions MSL et dernières photographies de *Curiosity* : http:/[/mars.jpl.nasa.gov/msl](http://mars.nasa.gov/msl/)
- Site du CNES présentant le lanceur *InSight Mars* : <https://insight.cnes.fr/>
- Site Sciences à l'école : [www.sciencesalecole.org/meteo-alecole](http://www.sciencesalecole.org/meteo-alecole)
- Animation de Philippe Cosentino « Le système solaire ». [En ligne] Disponible sur : [www.ac-nice.fr/svt/](http://www.ac-nice.fr/svt/productions/planetes/mars.htm) [productions/planetes/mars.htm](http://www.ac-nice.fr/svt/productions/planetes/mars.htm)
- Gallica, bibliothèque numérique de la Bibliothèque nationale de France : <http://gallica.bnf.fr/>

### Séance 2 – Explorer Mars

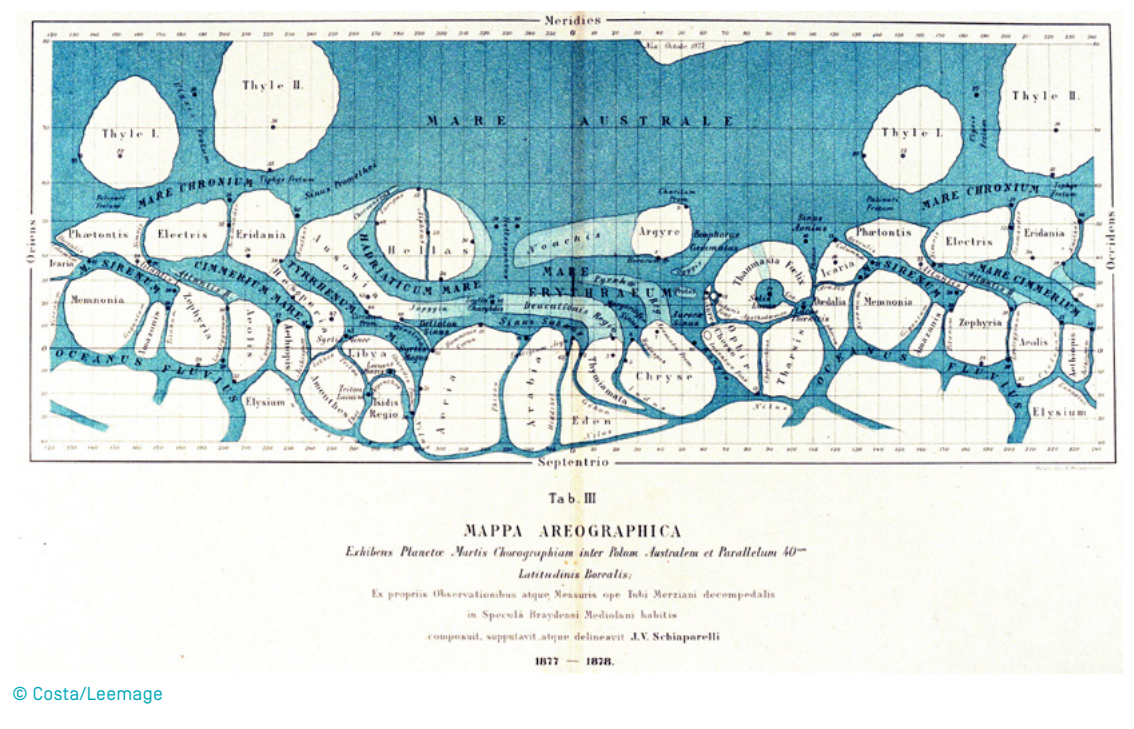

– Giovanni Virginio Schiaparelli, *Carte de la planète Mars*, 1877-1878.

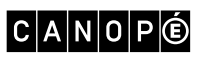

– Carte de Mars reconstituée à partir des mesures de Mars Global Surveyor (MOLA) et des observations de Viking.

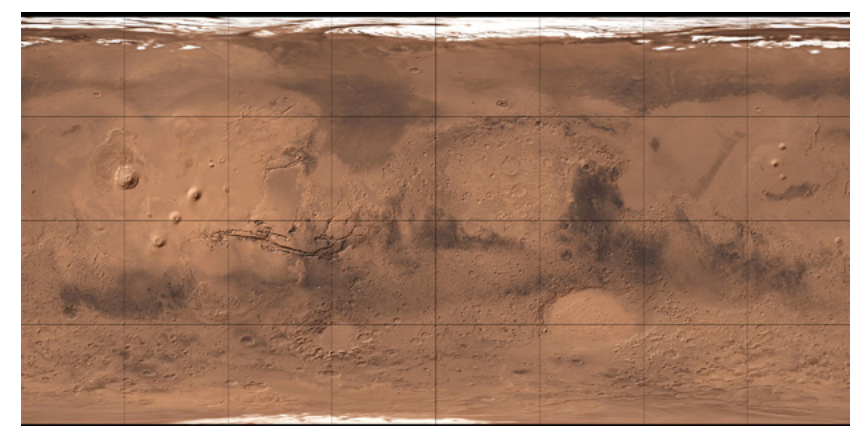

© NASA/USGS Source : Wikipédia.org

- Extrait de l'article « Histoire de l'observation de Mars », Wikipédia (MAJ 19 mars 2016). [En ligne] Disponible sur : [https://fr.wikipedia.org/wiki/Histoire\\_de\\_l%27observation\\_de\\_Mars](https://fr.wikipedia.org/wiki/Histoire_de_l%27observation_de_Mars)
- Carte mentale à remplir selon le thème choisi :

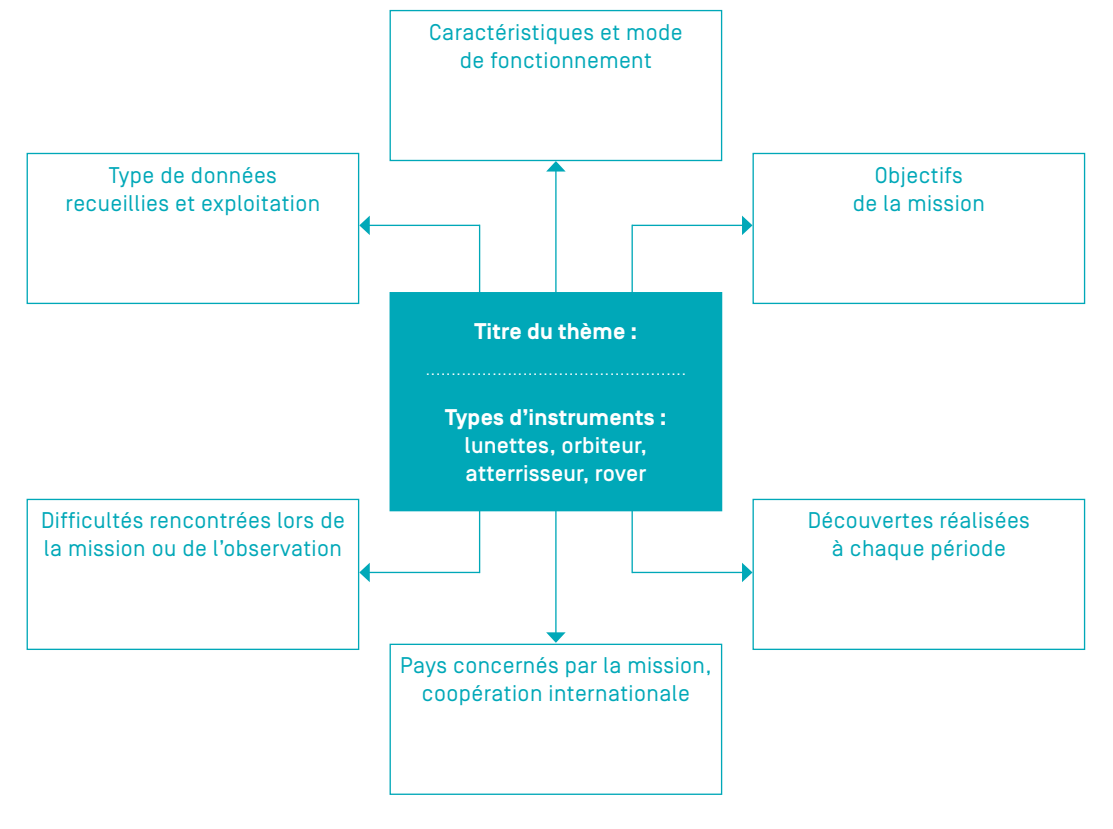

#### AUTRE ACTIVITÉ PÉDAGOGIQUE

- **ÉDUCATION AUX MÉDIAS ET À L'INFORMATION**
- Site [Futura sciences](http://www.futura-sciences.com/) (onglet Explorer, Sciences, Astromonie : « [Mars, la Planète rouge nous montre ses autres](http://www.futura-sciences.com/sciences/actualites/astronomie-mars-planete-rouge-nous-montre-autres-couleurs-43046/) [couleurs](http://www.futura-sciences.com/sciences/actualites/astronomie-mars-planete-rouge-nous-montre-autres-couleurs-43046/) », 28 novembre 2012).
- Article « Quelle est la couleur du ciel de la planète Mars ? », extrait du site [serge.bertorello.free.fr](http://serge.bertorello.free.fr) (rubrique Initiation à l'optique).

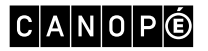

### <span id="page-7-0"></span>Séance 3 – Des indices de la présence d'eau sur Mars

- A. Mcewen, « Une planète façonnée par l'eau », *Dossier pour la science* n° 84, juillet-septembre, 2014. [En ligne] Disponible sur : [http://www.pourlascience.fr/ewb\\_pages/a/article-une-planete-faconnee-par-l-eau-33084.](http://www.pourlascience.fr/ewb_pages/a/article-une-planete-faconnee-par-l-eau-33084.php) [php](http://www.pourlascience.fr/ewb_pages/a/article-une-planete-faconnee-par-l-eau-33084.php).
- Photographie de petites traces de ravinement sur Mars de quelques centaines de mètres de longueur : sur le site Orbit Mars, onglet Galerie d'images (entrer dans la galerie) ; Mars vue du ciel ; Les mystérieuses ravines ; Majestueuses ravines. [En ligne] Disponible sur : [http://orbitmars.futura-sciences.com/](http://orbitmars.futura-sciences.com/galerie_images/index.php?/category/59) [galerie\\_images/index.php?/category/59](http://orbitmars.futura-sciences.com/galerie_images/index.php?/category/59)
- Supports spécifiques pour chaque atelier :

#### LES RAVINES

- Protocole de modélisation, dans A. Prost, *La Terre, 50 expériences pour découvrir notre planète*, Belin, 1999.
	- « 1 Répartissez également le sable (0,2 mm) dans la cuvette et aplanissez la surface.
	- 2 Donnez une légère pente à la cuvette en plaçant une cale sous l'un des côtés.
	- 3 Placez le tuyau au point culminant de la cuvette.

4 – Ouvrez doucement le robinet, en dirigeant le jet d'eau vers le bas de la cuvette (l'aval) : le filet d'eau s'infiltre dans le sable.

Augmentez le débit d'eau jusqu'à ce que l'eau s'écoule en surface. »

- Ravinements dans les argilites du Maastrichtien (Crétacé supérieur) du secteur de la Cardeline à Chateauneuf-le-Rouge, Bouches-du-Rhône).

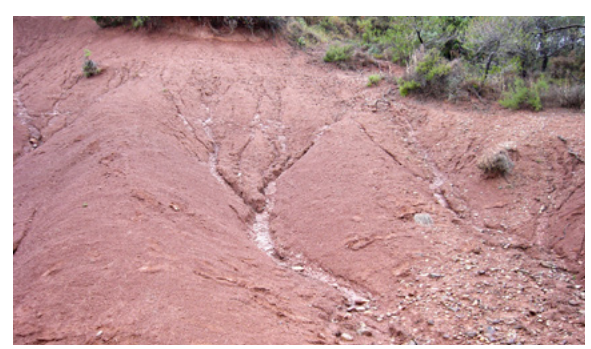

© Nathalie Romeuf/Lithothèque. Académies Aix-Marseille et Nice. [www.lithotheque.ac-aix-marseille.fr/](http://www.lithotheque.ac-aix-marseille.fr/)

- « Terres noires » du Jurassique (Oxfordien à Bathonien) dans le secteur de Pelleautier (région de Gap, Hautes-Alpes).

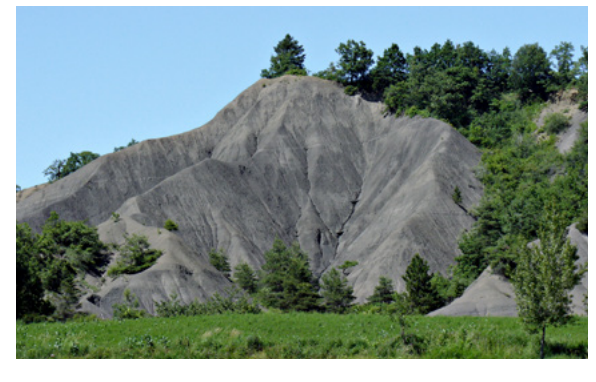

© Nathalie Romeuf/Lithothèque. Académies Aix-Marseille et Nice. [www.lithothequ .ac-aix-marseille.fr/](http://www.lithotheque.ac-aix-marseille.fr/)

### $|C|A|N|O|P|O$

#### LES RIDES DE COURANT

- Figures sédimentaires sur Mars. Rides de courant observées à la surface de Mars par le rover *Opportunity* (2004).

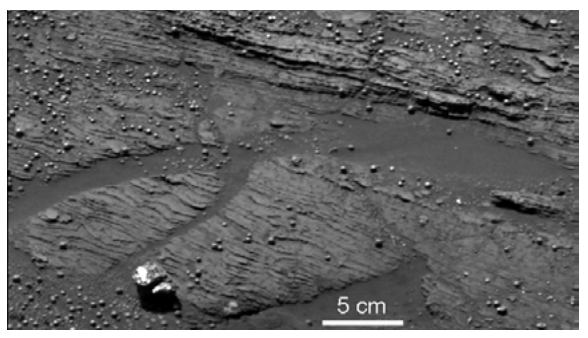

© NASA/JPL/Cornell/ARC

- Rides de courant sur une place de Lawrencetown, Nouvelle-Écosse (Canada). [En ligne] Disponible en téléchargement sur : http:/[/commons.wikimedia.org/wiki/File:Ripples\\_mcr2.JPG](https://commons.wikimedia.org/wiki/File:Ripples_mcr2.JPG)

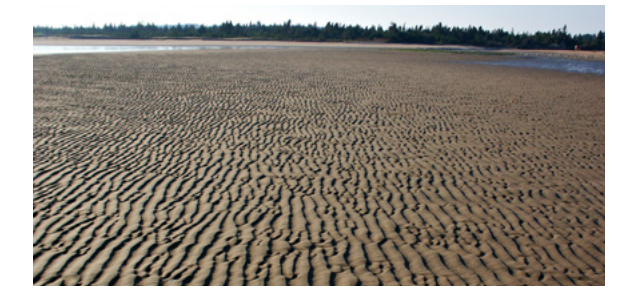

Photo : Michael C. Rygel/Wikipédia.org

- Rides actuelles de la plage de Villers-sur-Mer (Calvados). [En ligne] Disponible en téléchargement sur : http://[planet-terre.ens-lyon.fr/image-de-la-semaine/Img130-2005-09-05.xml](http://planet-terre.ens-lyon.fr/image-de-la-semaine/Img130-2005-09-05.xml)

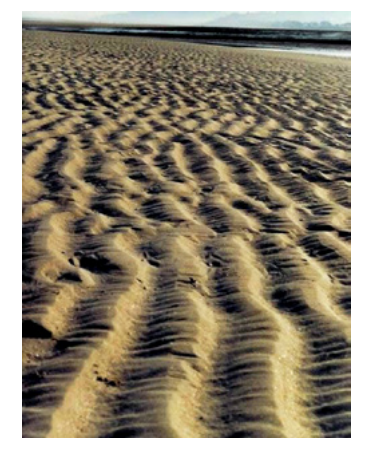

Photo : Cyril Langlois, 2005/Planète Terre/ENS de Lyon

- Plage d'Ille-et-Vilaine entre Cancale et Saint-Malo, alentours de la Pointe du Meinga (anse de la Touesse). Le principe d'actualisme montre des rides de courant actuelles sur une plage de Bretagne pouvant être comparées aux *ripple marks* de la région de Digne-les-Bains.

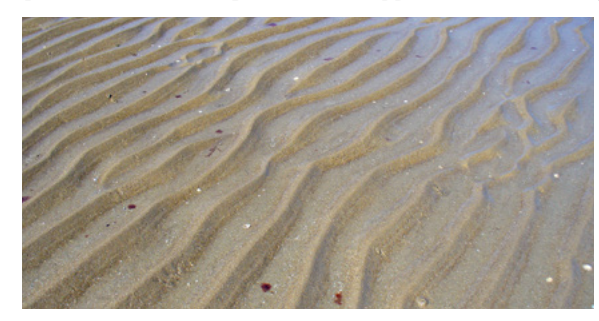

© Nathalie Romeuf/Lithothèque. Académies Aix-Marseille et Nice.

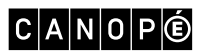

- Rides de courant fossiles dans le parc national de Capitol Reef aux États-Unis. [En ligne] Disponible en téléchargement sur : http:/[/commons.wikimedia.org/wiki/File:Ripple\\_marks\\_in\\_Moenkopi\\_Formation\\_rock\\_](https://commons.wikimedia.org/wiki/File:Ripple_marks_in_Moenkopi_Formation_rock_off_of_Capitol_Reef_Scenic_Drive2.jpeg) [off\\_of\\_Capitol\\_Reef\\_Scenic\\_Drive2.jpeg](https://commons.wikimedia.org/wiki/File:Ripple_marks_in_Moenkopi_Formation_rock_off_of_Capitol_Reef_Scenic_Drive2.jpeg)

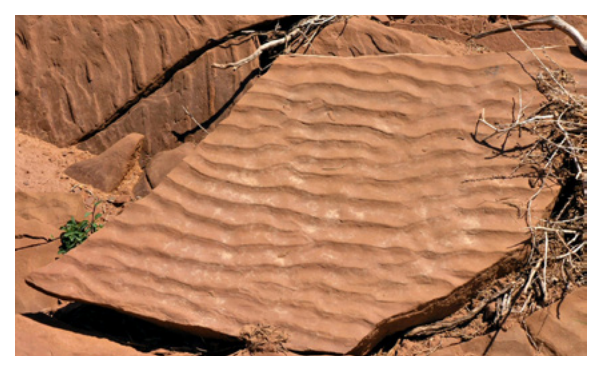

Photo : Daniel Mayer/Wikipédia.org

- Protocole à suivre pour modéliser l'écoulement de l'eau et ses effets sur la roche :
- 1. Dans un bac à parois transparentes, déposer une couche de sable fin et tamisé.
- 2. Recouvrir d'eau. Créer un courant d'eau en agitant le bac. Attention : le sable ne doit pas se déplacer dans la cuve.

#### LES FENTES DE DESSICCATION

- Fente de dessiccation observée par le rover *Hirise* à Mawrth Vallis. Téléchargeable dans le document 45th Lunar and Planetary Science Conference : [www.hou.usra.edu/meetings/lpsc2014/pdf/2530.](http://www.hou.usra.edu/meetings/lpsc2014/pdf/2530.pdf) [pdf](http://www.hou.usra.edu/meetings/lpsc2014/pdf/2530.pdf), photo a.
- Fentes de dessiccation. [En ligne] Disponible en téléchargement sur : [www.svt.ac-versailles.fr/archives/](http://www.svt.ac-versailles.fr/archives/Lithotheque%20versailles/cormeilles/prop%20marnes.htm) [Lithotheque%20versailles/cormeilles/prop%20marnes.htm](http://www.svt.ac-versailles.fr/archives/Lithotheque%20versailles/cormeilles/prop%20marnes.htm)
- Protocole de modélisation des fentes de dessiccation. [En ligne] Disponible en téléchargement sur : [www.jpb-imagine.com/Sharjah/2nouv/22enjeuxplanet/doc22/TP9/Argile.html](http://www.jpb-imagine.com/Sharjah/2nouv/22enjeuxplanet/doc22/TP9/Argile.html) On a reproduit expérimentalement les conditions de formation des fentes de dessiccation. À gauche, dans un premier temps, de l'argile est mise en présence d'eau. À droite, dans un deuxième temps, on laisse l'eau s'évaporer à l'air libre. Si on verse à nouveau de l'eau goutte-à-goutte sur l'argile desséchée, celle-ci reprend son état initial.

#### LES VALLÉES FLUVIALES

- Les vallées fluviales sur Mars. [En ligne] Disponible en téléchargement sur : [www.lpi.usra.edu/](http://www.lpi.usra.edu/publications/slidesets/redplanet2/slide_26.html) [publications/slidesets/redplanet2/slide\\_26.html](http://www.lpi.usra.edu/publications/slidesets/redplanet2/slide_26.html)

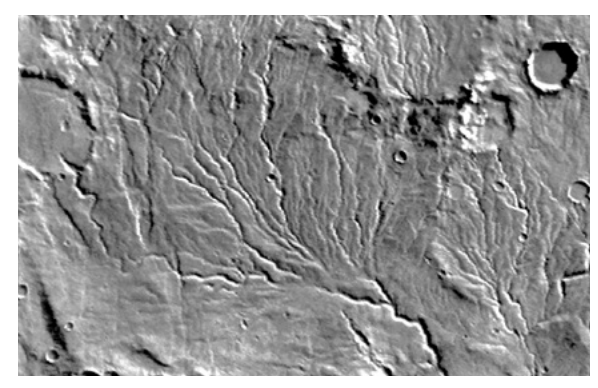

© Brian Fessler, Mars Digital Image Map, Lunar and Planetary Institute.

- Vallées fluviales dans les Alpes-Maritimes. Document consultable dans Google Earth, rechercher « Nice » et observer la vallée du Var.

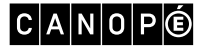

<span id="page-10-0"></span>Séquence 2 : Étude du couplage océan, atmosphère et climat

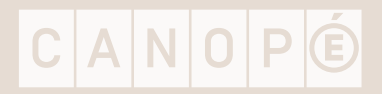

### <span id="page-11-0"></span>Références

- É. Bard, colloque « Climats, énergie et société : le Collège de France et la COP21 ». [En ligne] Disponible sur : [www.college-de-france.fr/site/edouard-bard/symposium-2015-2016.htm](http://www.college-de-france.fr/site/edouard-bard/symposium-2015-2016.htm)
- J.-J. Perrier, « Mieux prévoir El Niño », 27 février 2010, Pourlascience.fr. [En ligne] Disponible sur : [www.](mailto:www.pourlascience.fr/ewb_pages/a/actu-mieux-prevoir-em-el-ni-o-em-24492.php?subject=) [pourlascience.fr/ewb\\_pages/a/actu-mieux-prevoir-em-el-ni-o-em-24492.php](mailto:www.pourlascience.fr/ewb_pages/a/actu-mieux-prevoir-em-el-ni-o-em-24492.php?subject=)
- Représentation schématique des phénomènes El Niño/La Niña. [En ligne] Disponible sur : [www.ird.](http://www.ird.nc/ECOP/old_ecop/siteecopfr/nino3.htm) [nc/ECOP/old\\_ecop/siteecopfr/nino3.htm](http://www.ird.nc/ECOP/old_ecop/siteecopfr/nino3.htm)

### Séance 1 – Les alizés du nord-est et du sud-est

– Prévisions météo dans le monde sur le site de Météo France : [www.meteofrance.com](http://www.meteofrance.com).

– Carte mondiale des vents de surface. [En ligne] Disponible sur : [http://eduscol.education.fr/obter/appliped/](http://eduscol.education.fr/obter/appliped/circula/theme/atmo322.htm) [circula/theme/atmo322.htm](http://eduscol.education.fr/obter/appliped/circula/theme/atmo322.htm)

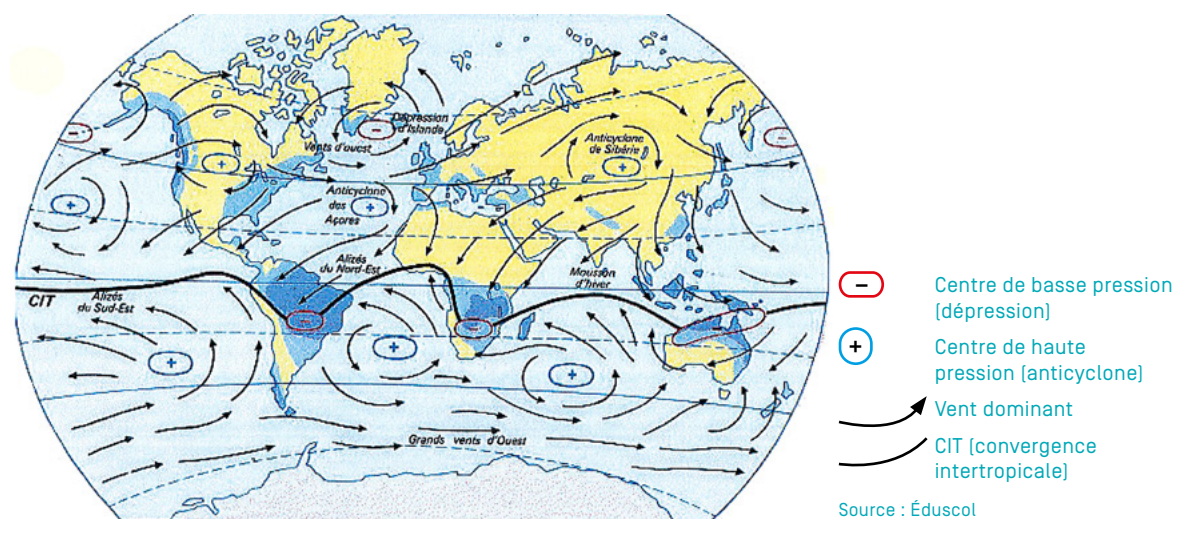

– Carte de température de surface de l'air. [En ligne] Disponible sur : [http://acces.ens-lyon.fr/acces/terre/](http://acces.ens-lyon.fr/acces/terre/paleo/modeles/edgcm-outil-de-modelisation-climatique/scenarios-giec/images-scenarios-et-edgcm/cart-restartQflux-temp01.PNG/view) [paleo/modeles/edgcm-outil-de-modelisation-climatique/scenarios-giec/images-scenarios-et-edgcm/cart-restar](http://acces.ens-lyon.fr/acces/terre/paleo/modeles/edgcm-outil-de-modelisation-climatique/scenarios-giec/images-scenarios-et-edgcm/cart-restartQflux-temp01.PNG/view)[tQflux-temp01.PNG/view](http://acces.ens-lyon.fr/acces/terre/paleo/modeles/edgcm-outil-de-modelisation-climatique/scenarios-giec/images-scenarios-et-edgcm/cart-restartQflux-temp01.PNG/view)

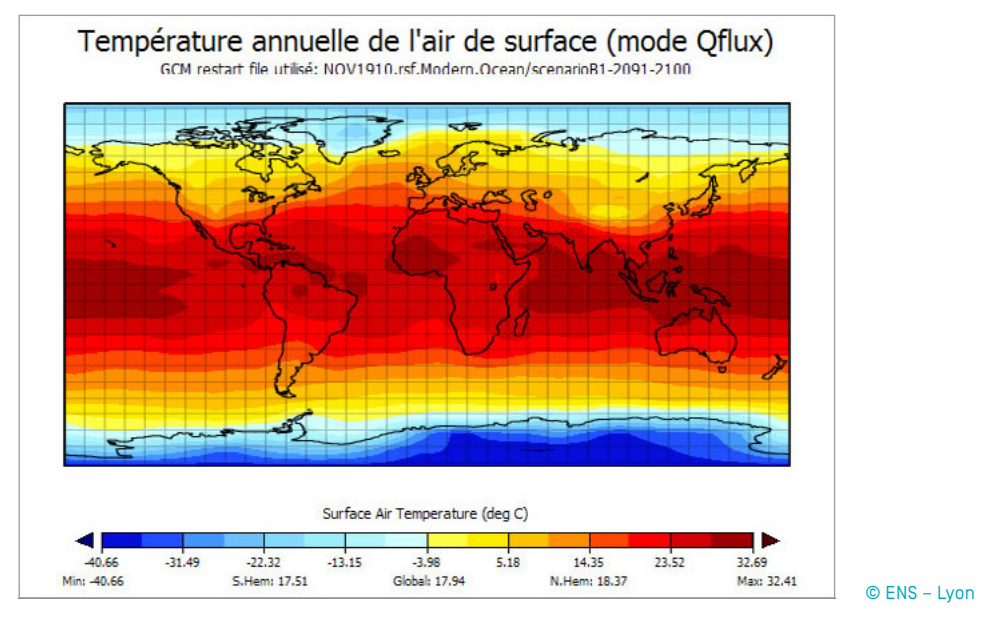

– « Expérience du tourniquet » par les chercheurs du Jet Propulsion Laboratory. [En ligne] Disponible sur : <http://planet-terre.ens-lyon.fr/article/modeliser-coriolis.xml>

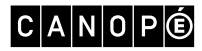

### <span id="page-13-0"></span>Séance 2 – Les courants marins circulant dans l'océan Pacifique

– Carte représentant les courants de surface. [En ligne] Disponible sur : http:/[/eduscol.education.fr/obter/](http://eduscol.education.fr/obter/appliped/ocean/theme/images/courant1.gif) [appliped/ocean/theme/images/courant1.gif](http://eduscol.education.fr/obter/appliped/ocean/theme/images/courant1.gif)

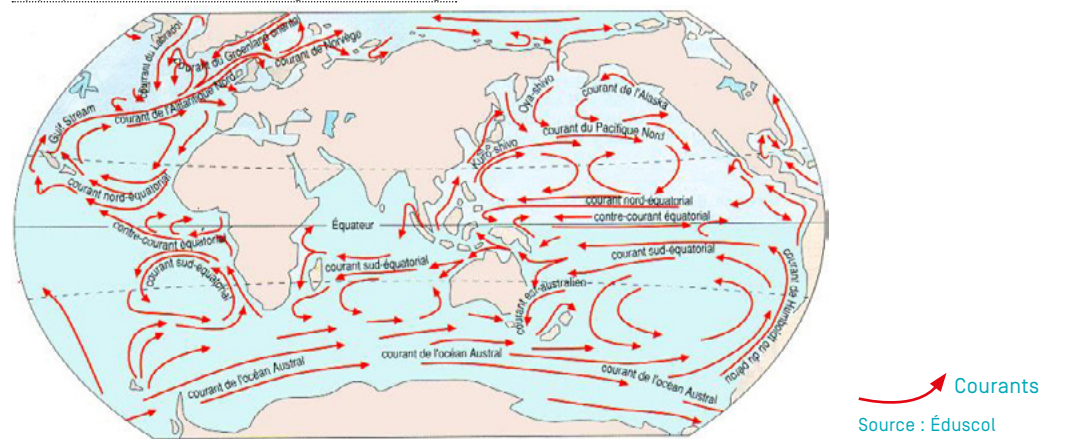

– Carte représentant les courants profonds. [En ligne] Disponible sur : http://[lempel.pagesperso-orange.fr/](http://lempel.pagesperso-orange.fr/chaud_chaud/courants_marins2.gif) [chaud\\_chaud/courants\\_marins2.gif](http://lempel.pagesperso-orange.fr/chaud_chaud/courants_marins2.gif)

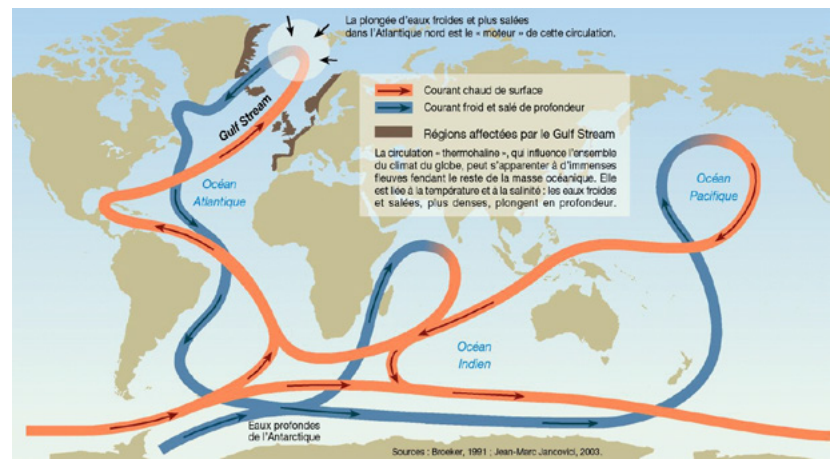

– Carte représentant la température de l'eau en surface.

Source : Broeker 1991, Jean-Marc Jancovici, 2003

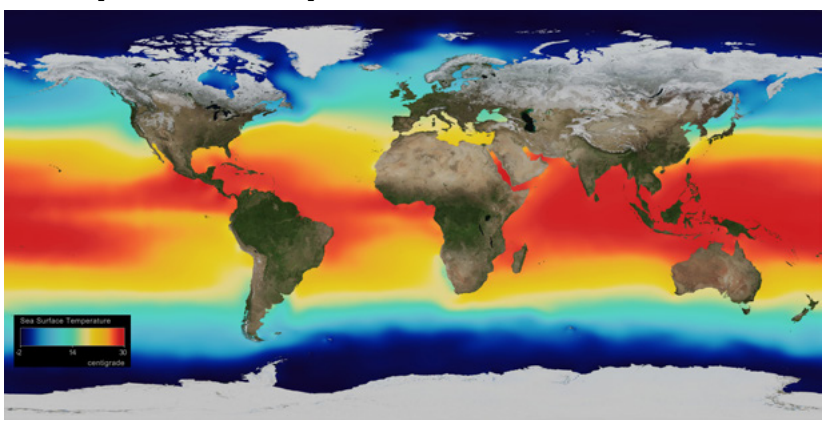

© NASA/SPL/Phanie

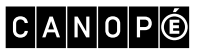

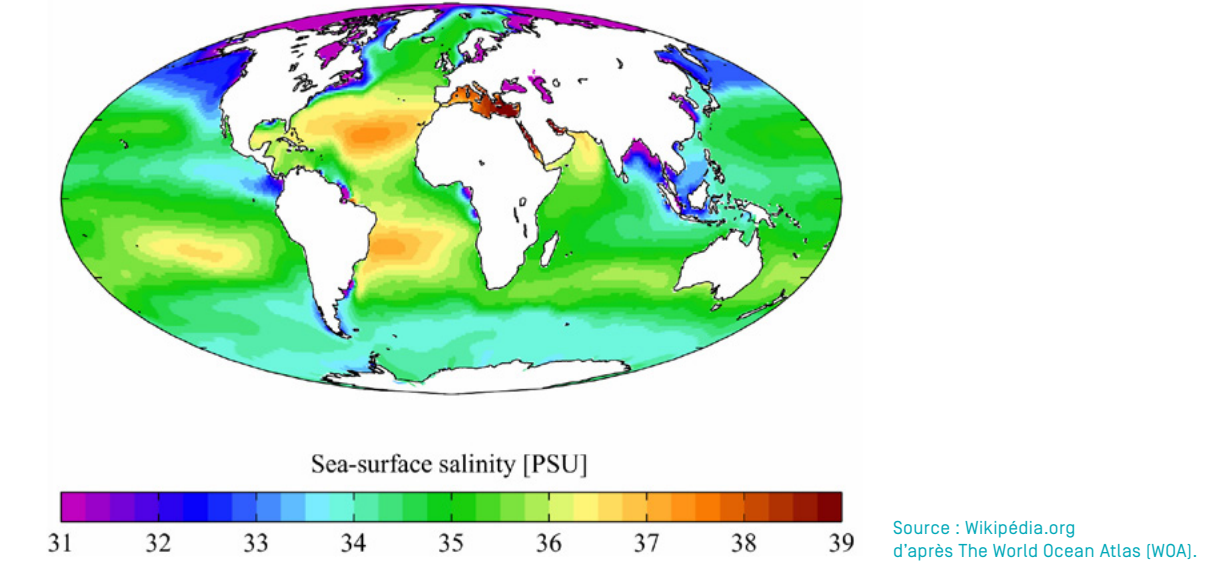

– Carte représentant la salinité de l'eau. [En ligne] Disponible sur : <http://doc.lerm.fr/salinite-leau-mer/>

– Carte représentant les vents de surface. [En ligne] Disponible sur : [http://eduscol.education.fr/obter/](http://eduscol.education.fr/obter/appliped/circula/theme/atmo322.htm) [appliped/circula/theme/atmo322.htm](http://eduscol.education.fr/obter/appliped/circula/theme/atmo322.htm)

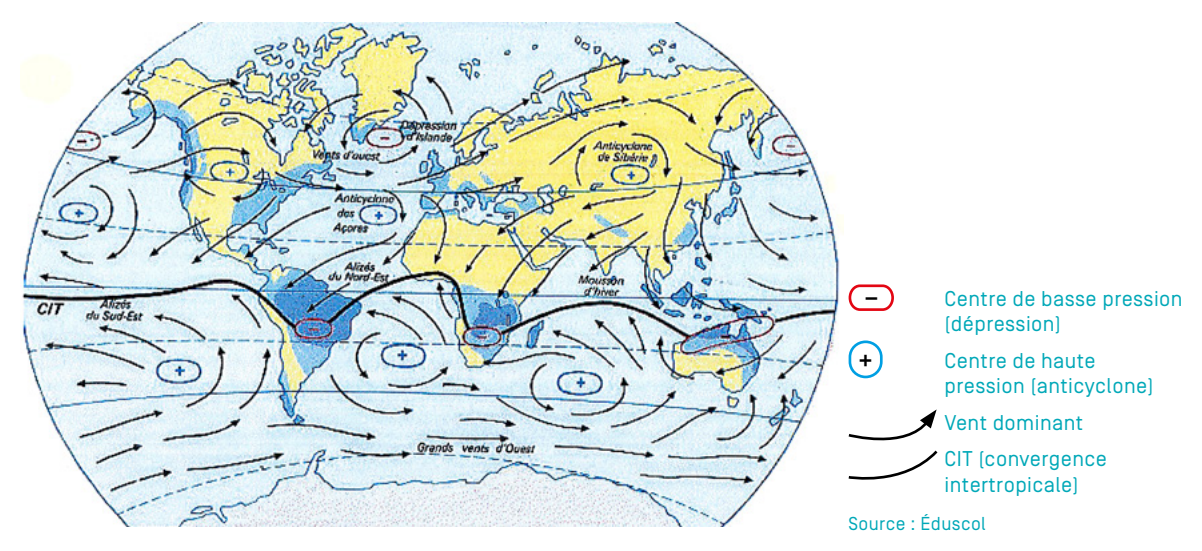

TABLEAU DES RÉSULTATS DE L'EXPLOITATION–CORRIGÉ

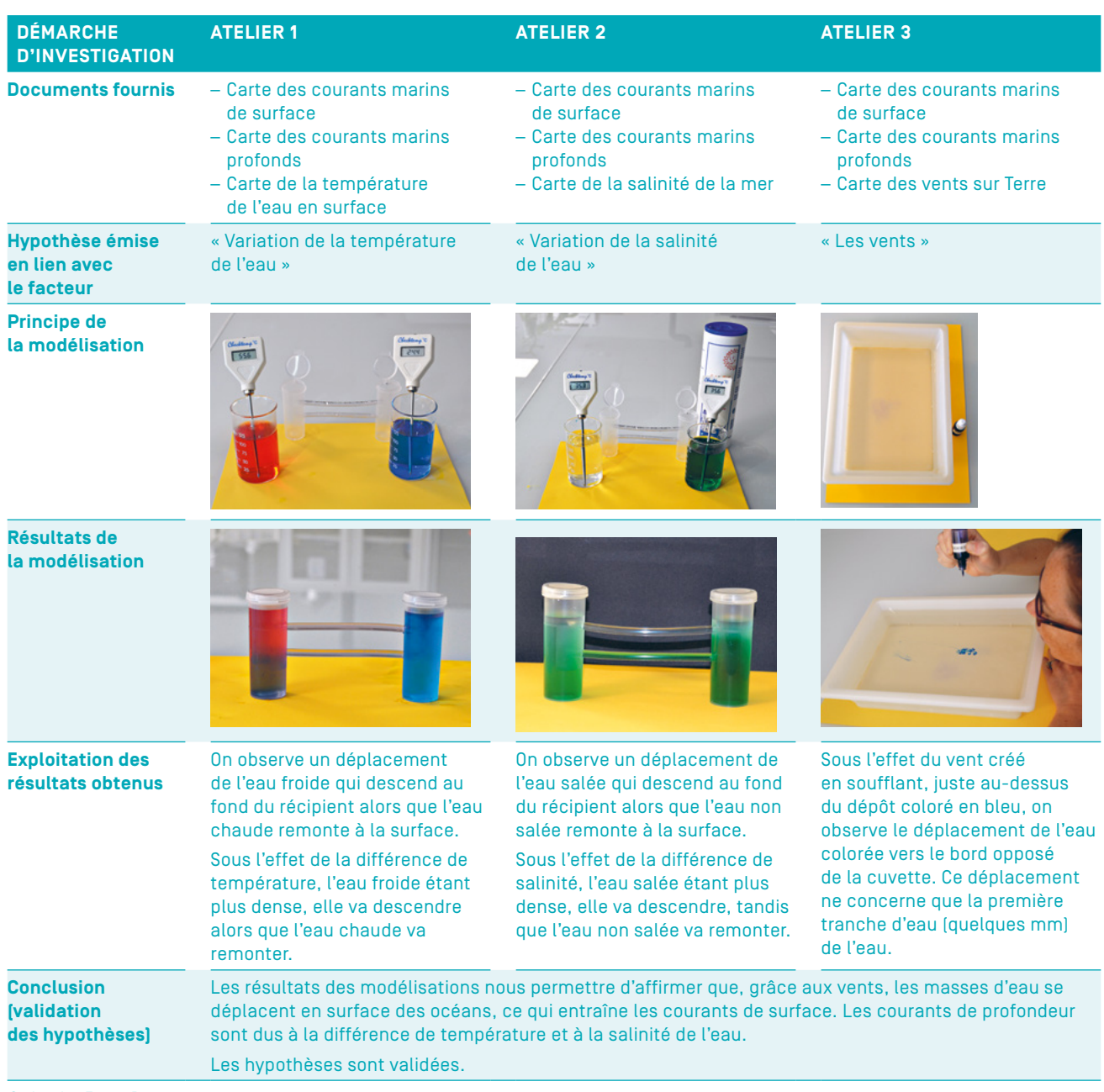

© visuels : Fanny Bouvet

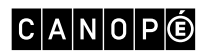

### <span id="page-16-0"></span>Séance 3 – Le phénomène El Niño

– Schémas présentant, de profil, l'océan Pacifique avec et sans l'effet d'El Niño, d'après ceux disponibles sur le site de l'université de Laval. [En ligne] Disponible sur : [www2.ggl.ulaval.ca/personnel/bourque/s3/](http://www2.ggl.ulaval.ca/personnel/bourque/s3/el.nino.html) [el.nino.html](http://www2.ggl.ulaval.ca/personnel/bourque/s3/el.nino.html).

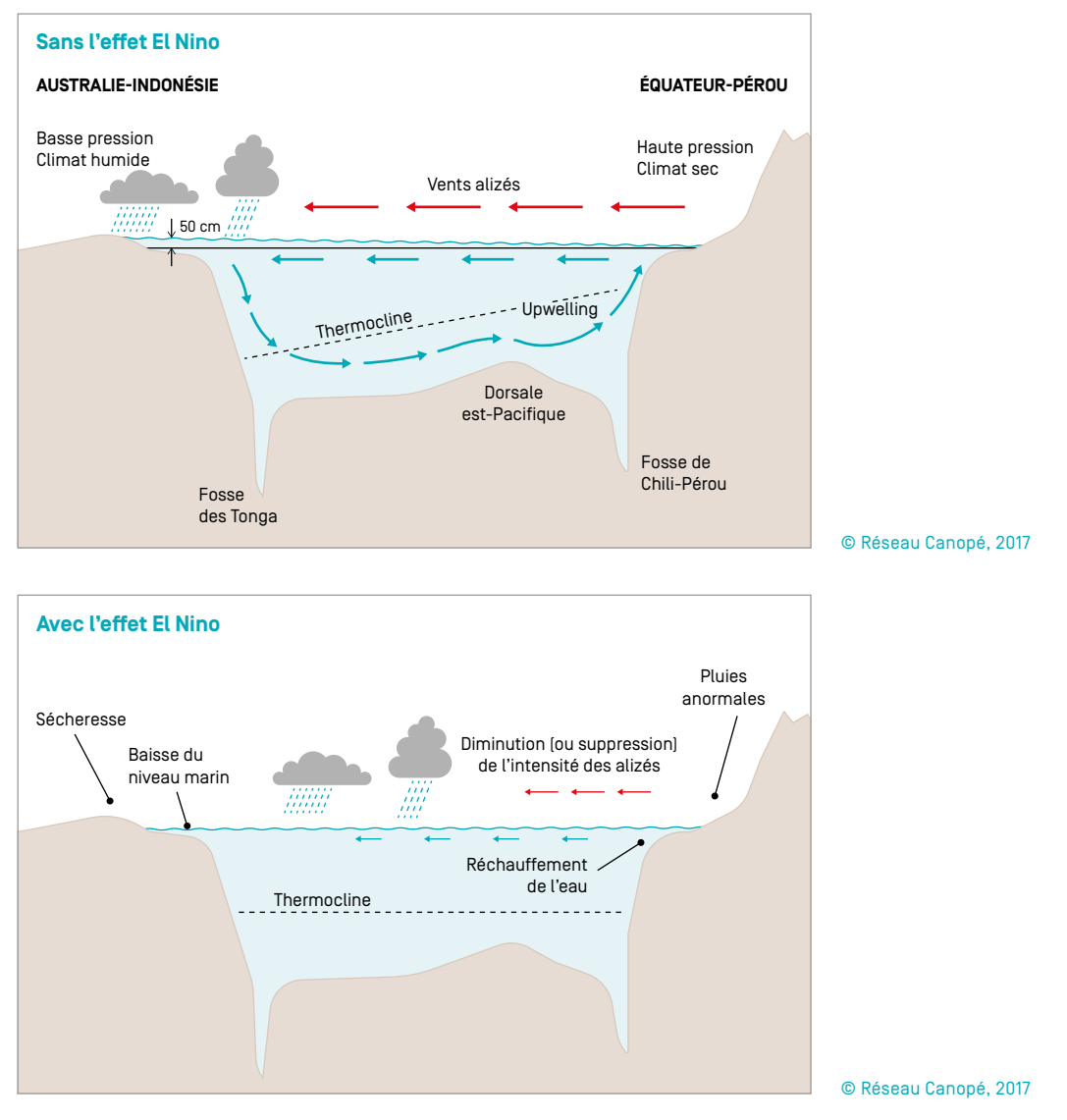

– Blocs diagramme présentant l'océan Pacifique avec les variations de température en surface avec et sans l'effet d'El Niño. [En ligne] Disponible sur : [www.meteofrance.fr/climat-passe-et-futur/](http://www.meteofrance.fr/climat-passe-et-futur/comprendre-le-climat-mondial/el-ninola-nina) [comprendre-le-climat-mondial/el-ninola-nina](http://www.meteofrance.fr/climat-passe-et-futur/comprendre-le-climat-mondial/el-ninola-nina).

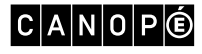

### <span id="page-17-0"></span>Séance 4 – Influences du phénomène El Niño sur le climat, l'environnement et les populations

– « Traversée de la rivière Zana, près de Chiclayo, à 770 km au nord de Lima, 19 mars 2017 », photographie issue de l'article « Le phénomène El Niño, une plaie depuis près d'un siècle », *Courrier International*, 19 mars 2017. [En ligne] Disponible sur : [www.courrierinternational.com/article/perou-le-phenomene](http://www.courrierinternational.com/article/perou-le-phenomene-el-nino-une-plaie-depuis-pres-dun-siecle)[el-nino-une-plaie-depuis-pres-dun-siecle](http://www.courrierinternational.com/article/perou-le-phenomene-el-nino-une-plaie-depuis-pres-dun-siecle)

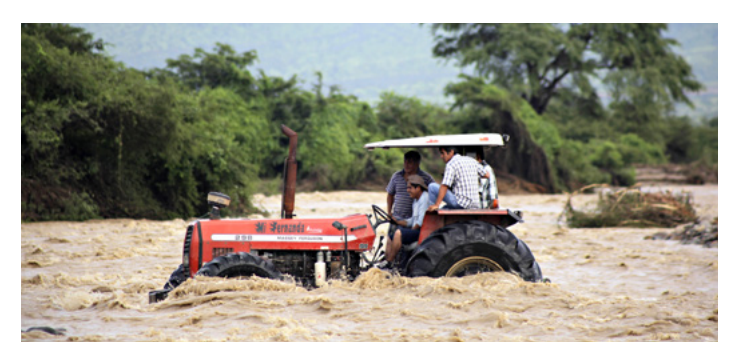

© Julio Reano/AFP

– « Le 27 décembre à Asuncion, la capitale du Paraguay, les habitants circulent en bateau dans les rues de la ville à cause des inondations qui ont frappé le pays depuis quelques jours » photographie issue de l'article « El Niño, le porteur de tempêtes », *Libération*, 28 décembre 2015. [En ligne] Disponible sur : [www.liberation.fr/planete/2015/12/28/el-nino-le-porteur-de-tempetes\\_1423199](http://www.liberation.fr/planete/2015/12/28/el-nino-le-porteur-de-tempetes_1423199)

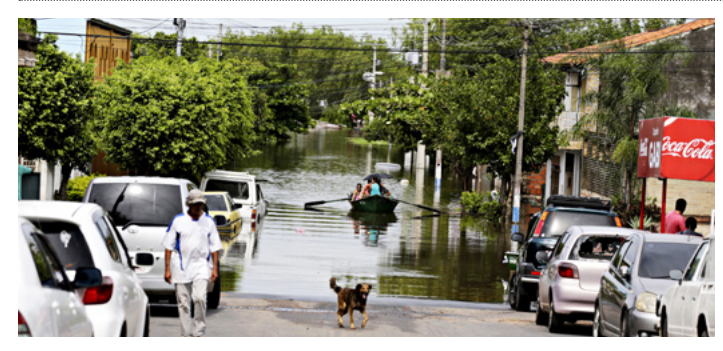

© Jorge Adorno/Reuters

– Dégâts causés par les coulées de boue, photographie issue de l'article « Huaicos en el Perú: reportes del desastre nacional y ayuda a damnificados » [« Au Pérou: Glissements de terrain Rapports de catastrophe nationale et de secours en cas de catastrophe], *La República*, 19 mars 2017. [En ligne] Disponible sur : <http://larepublica.pe/sociedad/857642-huaicos-en-el-peru-reportes-del-desastre-nacional-y-ayuda-damnificados>

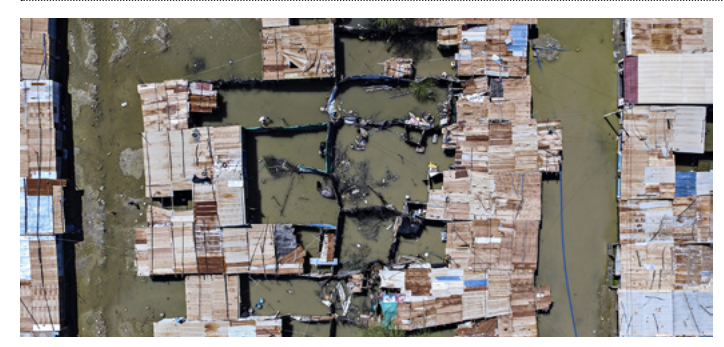

© Leo Ramirez/AFP

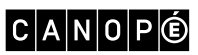

<span id="page-18-0"></span>Séquence 3 : Dans la peau d'un sismologue

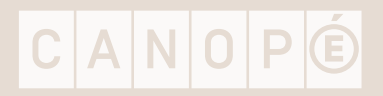

### <span id="page-19-0"></span>Références

- Site Futura sciences, et plus particulièrement, dans l'entrée Futura Planète, le dossier « Les risques géologiques ». [En ligne] Disponible sur : [www.futura-sciences.com/planete/dossiers/](http://www.futura-sciences.com/planete/dossiers/geologie-risques-geologiques-1264/page/3/) [geologie-risques-geologiques-1264/page/3/](http://www.futura-sciences.com/planete/dossiers/geologie-risques-geologiques-1264/page/3/)
- Conférence « Histoire de la Terre, un système global » par Pierre Thomas, ENS Lyon, 13 décembre 2013. [En ligne] Disponible sur : <http://planet-terre.ens-lyon.fr/article/histoire-Terre-systeme-global.xml>
- *Fiches pédagogiques d'aide à l'enseignement pratique du risque sismique et de la tectonique active*, Rapport final, BRGM/RP-55230-FR, décembre 2006. [En ligne] Disponible sur : [http://infoterre.brgm.fr/rapports/](http://infoterre.brgm.fr/rapports/RP-55230-FR.pdf) [RP-55230-FR.pdf](http://infoterre.brgm.fr/rapports/RP-55230-FR.pdf)
- Site de la prévention du risque sismique (hébergé par le BRGM) : [www.planseisme.fr](http://www.planseisme.fr/)

### Séance 2 – Comprendre les dégâts occasionnés par un séisme

– Vidéo du séisme survenu le 11 mars 2011 à Urayasu (Japon). [En ligne] Disponible sur : [https://www.](https://www.youtube.com/watch?v=Cy-MOZwr5G0) [youtube.com/watch?v=Cy-MOZwr5G0](https://www.youtube.com/watch?v=Cy-MOZwr5G0)

– Matériel de modélisation pour les quatre ateliers. Les facteurs qui varient sont : les valeurs de l'amplitude et la durée du signal.

Les ateliers 1, 2 et 3 sont réalisés à partir d'Audacity (logiciel de traitement sonore téléchargeable gratuitement) qui enregistre des données qui lui parviennent depuis la carte « son » de l'ordinateur.

Audacity est utilisé pour visualiser les ondes sismiques enregistrées à l'aide de ces cellules piézoélectriques. La base de temps disponible dans Audacity permettra de calculer des vitesses de propagation, des delta t concernant les ondes analysées.

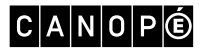

#### ATELIER 1 : EFFET DE SITE

#### Matériel :

- Bac avec deux compartiments : un compartiment rempli de sable et un compartiment rempli de plastique plein à la même hauteur
- Un piézo déposé sur le compartiment de sable et l'autre sur le compartiment de plastique
- Un ordinateur relié à deux cellules piézométriques et le logiciel Audacity

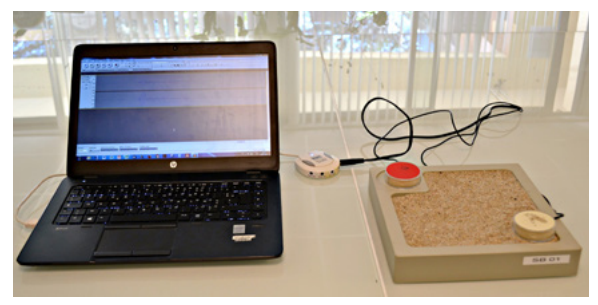

Source : Julien Balestra (ingénieur de recherche en sismologie) © Fatima Moujdi

Manipulation : le choc sera donné à l'extérieur par un bâton à égale distance entre les deux cellules piézométriques.

On part du postulat que l'amplitude des ondes diminue avec la distance. Ce qui sous-entend que si deux capteurs sont à la même distance de la source, on devrait avoir des signaux équivalents.

#### Résultat obtenu :

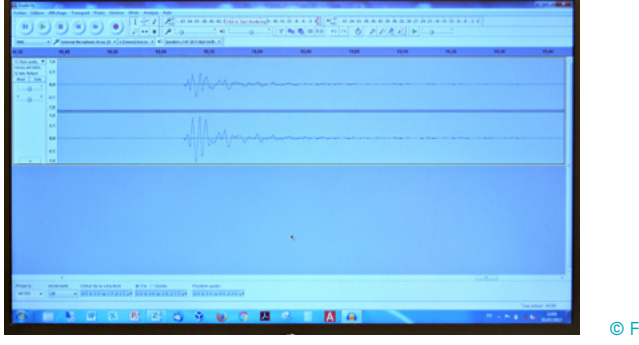

© Fatima Moujdi

La courbe inférieure provient de la cellule piézométrique posée sur le sable. La courbe supérieure provient de la cellule piézométrique posée sur le compartiment plein (plastique).

Bien que les capteurs soient situés à une distance équivalente de la source, les deux enregistrements montrent deux différences notables : la valeur d'amplitude maximale et la durée du signal.

Par comparaison avec le signal de la cellule piézométrique posée sur le plastique, on observe que le signal provenant de la cellule piézométrique posée sur le sable présente des amplitudes plus fortes et une durée plus longue.

C'est une caractéristique des sols meubles qui amplifient les vibrations du sol et allongent la durée des vibrations (piégeage des ondes) : on parle d'effet de site. La nature géologique du sous-sol influe sur le comportement des ondes sismologiques.

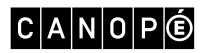

L'effet de site qui est étudié dans cet atelier est dû à la nature du sol.

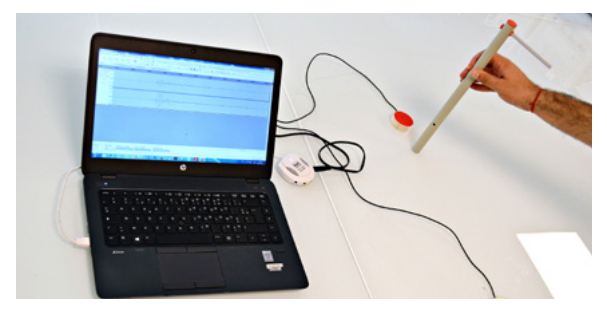

Source : Julien Balestra (ingénieur de recherche en sismologie) © Fatima Moujdi

#### ATELIER 2 : EFFETS SELON LA DISTANCE À L'ÉPICENTRE

L'objectif ici est de simuler un séisme à partir d'un choc sur un plateau où sont disposés des piézo de part et d'autre de la source. Chaque cellule piézométrique est située à une distance différente de la source.

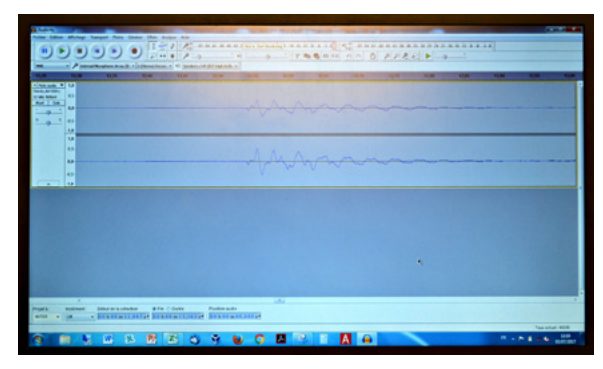

© Fatima Moujdi

#### Résultat obtenu :

L'enregistrement des vibrations au niveau des deux capteurs montre que l'amplitude des vibrations diminue avec la distance, et que le temps d'arrivée des vibrations est différent. Cela traduit la propagation des ondes depuis la source.

#### ATELIER 3 : EFFETS RESSENTIS SELON LES MOUVEMENTS DU SOL

#### Matériel :

- Maquette composée d'un socle en plastique symbolisant le sol et reposant sur deux cales
- Quatre bâtiments modélisés par une tige (diamètre 4 mm et longueur variable : de 30 cm à 90 cm) filetée et une masse en caoutchouc
- Une tige fixée au socle et à la visseuse qui permettra de créer les vibrations à différente vitesse

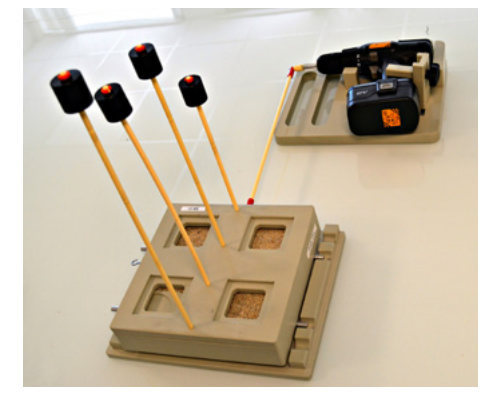

© Fatima Moujdi

 $|C|A|N|O|P|O$ 

D'un séisme à l'autre, les bâtiments ne se comporteront pas de la même façon. En fonction des fréquences de vibration du sol, et en fonction, entre autres, de la hauteur des bâtiments, ces derniers onduleront de façon plus ou moins importante.

L'objectif de cet atelier est de modéliser la résonance des bâtiments en fonction des vibrations du sol. On veillera à augmenter la vitesse de vibration du sol afin d'observer le comportement des bâtiments de hauteur différente.

Cette expérience permettra d'aborder, dans la séance suivante, les notions d'atténuation du mouvement des bâtiments qui s'intègrent dans une approche du risque sismique.

#### ATELIER 4 : LIQUÉFACTION

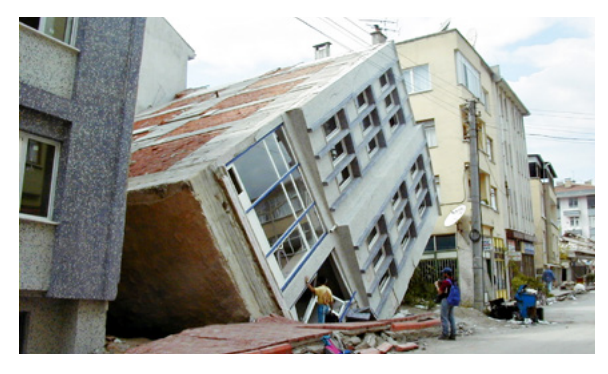

Séisme d'Izmit (Turquie), 1999 © Pierre Mouroux – BRGM pour la mission d'évaluation des dommages – AFPS

Le bâtiment s'est effondré alors que la structure semble intacte. De plus, les bâtiments voisins sont toujours debout.

#### Matériel :

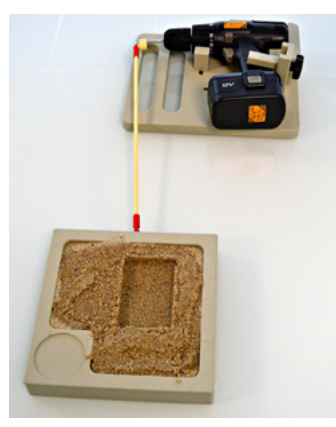

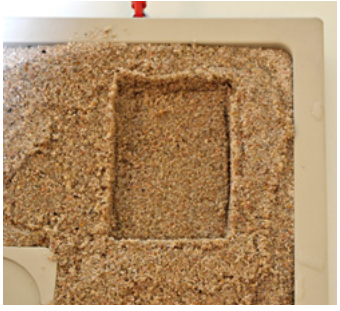

Actionner la table vibrante.

Positionner le bâtiment sur le sol non liquéfié Positionner le bâtiment sur le sol liquéfié

© Fatima Moujdi

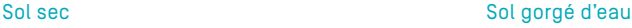

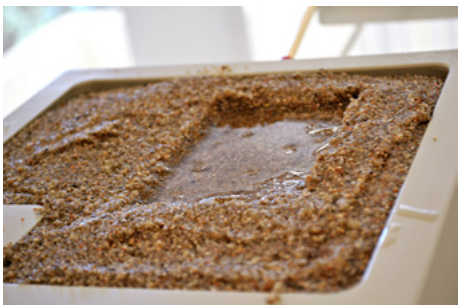

© Fatima Moujdi

[SOMMAIRE](#page-1-0) **N** 

Le bâtiment commence à se pencher dangereusement, puis finit par s'écrouler. La liquéfaction est donc le résultat de la perte de rigidité des sols saturés en eau. Les sols se comportent alors comme des « sables mouvants ».

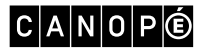

### <span id="page-23-0"></span>Séance 3 – Protection des populations et PSC 1

– Matériel de modélisation pour les ateliers 1 et 2 : Thème 1. La protection des habitats.

#### ATELIER 1 : SISMO RÉSONANCE

L'objectif est de comprendre l'importance de la fréquence d'une secousse dans l'évaluation du risque sismique.

Les élèves vont utiliser une maquette modélisant des édifices de taille différente et vont observer puis décrire leur comportement lors d'une secousse.

Ils vont donc étudier la notion de résonance et de fréquence propres des bâtiments.

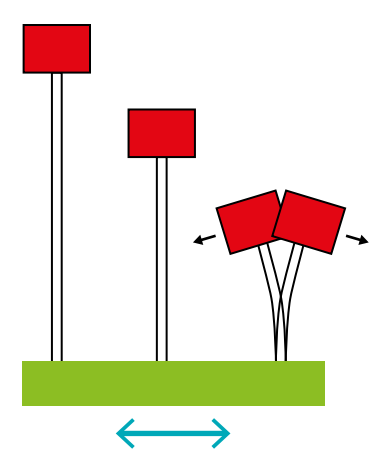

Pour une secousse rapide (fréquence élevée), la tige la plus courte subit une vibration plus forte. Les bâtiments les plus bas seront les plus gravement endommagés.

#### ATELIER 2 : SISMO BÂTIMENT

 $\leftarrow$ د Pour une secousse lente (fréquence faible), la tige la plus haute oscille

Source : *Le Cahier d'activité du Sismo*, CRDP Nice, 2009, p. 39.

plus que les autres. Ce sont donc les bâtiments élevés qui risquent d'être affectés.

L'objectif est de comprendre la nécessité de construire des bâtiments parasismiques.

En utilisant la maquette, les élèves constatent que la maison s'effondre lors d'un séisme.

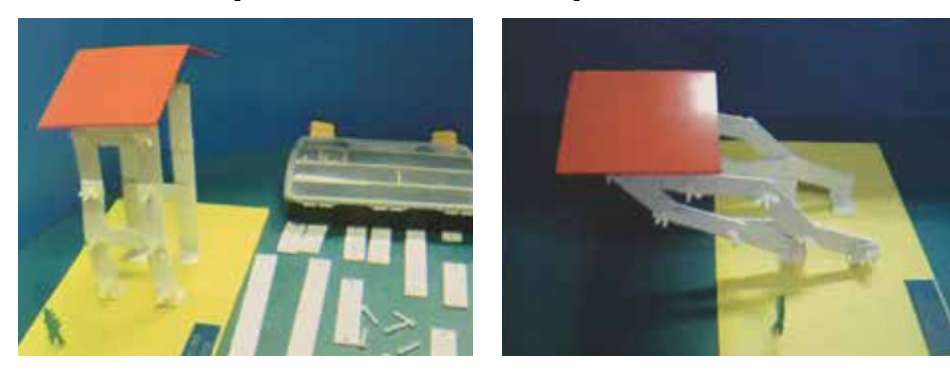

Source : *Le Cahier d'activité du Sismo*, CRDP Nice, 2009, p. 33.

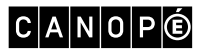

À l'aide de renforts, ils sont invités à rendre la construction parasismique.

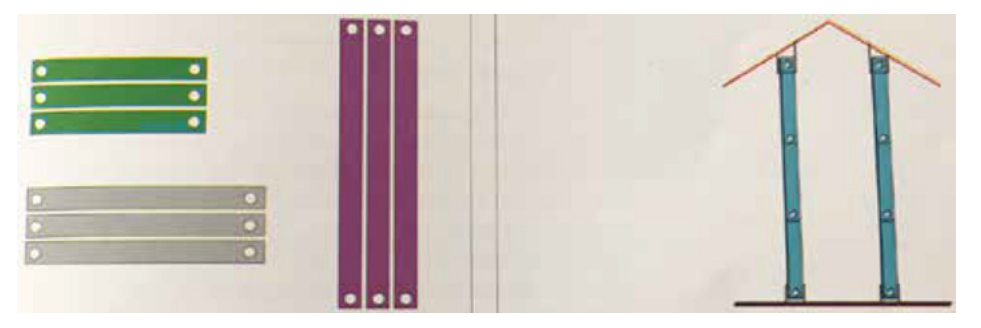

Source : *Le Cahier d'activité du Sismo*, CRDP Nice, 2009, p. 33.

Solutions proposées par les élèves :

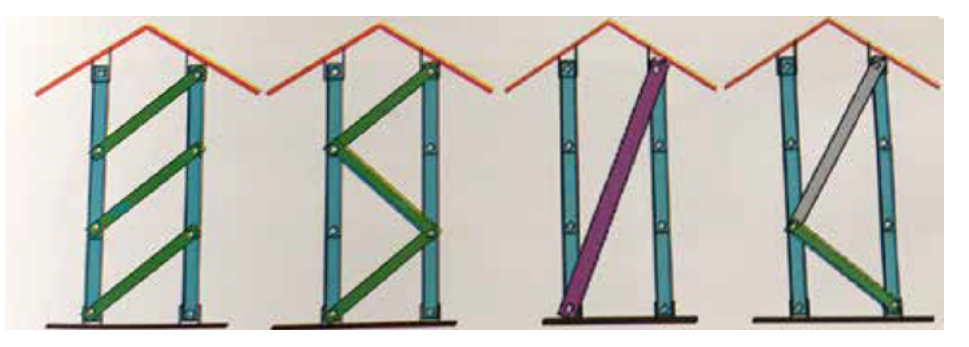

Source : *Le Cahier d'activité du Sismo*, CRDP Nice, 2009, p. 33.

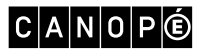

<span id="page-25-0"></span>Séquence 4 : Les enjeux de l'exploitation d'une ressource

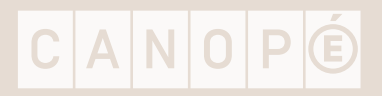

### <span id="page-26-0"></span>Références

- Le site InfoCiments ([www.infociments.fr](http://www.infociments.fr)) est une base documentaire de référence sur les ciments et les bétons.
- Conférences de Gilles Bœuf sur la biodiversité (2013-2014). [En ligne] Disponible sur : [www.college-de](http://www.college-de-france.fr/site/gilles-boeuf/symposium-2014-05-22-14h30.htm)[france.fr/site/gilles-boeuf/symposium-2014-05-22-14h30.htm](http://www.college-de-france.fr/site/gilles-boeuf/symposium-2014-05-22-14h30.htm)
- Site Géo : [www.geo.fr/environnement/les-mots-verts/definition-terres-rares-scandium-yttrium-et-lantha](http://www.geo.fr/environnement/les-mots-verts/definition-terres-rares-scandium-yttrium-et-lanthanides-124433)[nides-124433](http://www.geo.fr/environnement/les-mots-verts/definition-terres-rares-scandium-yttrium-et-lanthanides-124433)

### Séance 1 – Les granulats

- Dépliant de la carrière du Revest produit par SOMECA. [En ligne] Disponible sur : [www.someca.eu/docs/](http://www.someca.eu/docs/carriere%20du%20revest.pdf) [carriere%20du%20revest.pdf](http://www.someca.eu/docs/carriere%20du%20revest.pdf).
- Bulletin « Someca-info » (réunion du 30 juin 2014) concernant la carrière du Revest (pour trouver ce document, entrer « AVSANE carrière du Revest » dans un moteur de recherche). [En ligne] Disponible sur : [www.avsane.fr/medias/files/la-carriere-du-revest-someca-reunion-de-la-commission-de-concertation-et](http://www.avsane.fr/medias/files/la-carriere-du-revest-someca-reunion-de-la-commission-de-concertation-et-de-suivi-du-30juin-2014-.pdf)[de-suivi-du-30juin-2014-.pdf](http://www.avsane.fr/medias/files/la-carriere-du-revest-someca-reunion-de-la-commission-de-concertation-et-de-suivi-du-30juin-2014-.pdf)
- « [Présentation de la SOMECA en vidéo](http://www.someca.eu/someca-presentation-societe-carriere-responsable.htm) ». [En ligne] Disponible sur : [www.someca.eu/someca-presenta](http://www.someca.eu/someca-presentation-societe-carriere-responsable.htm)[tion-societe-carriere-responsable.htm](http://www.someca.eu/someca-presentation-societe-carriere-responsable.htm)
- Charte environnement, juin 2004. [En ligne] Disponible sur : https://[www.legifrance.gouv.fr/Droit-francais/](https://www.legifrance.gouv.fr/Droit-francais/Constitution/Charte-de-l-environnement-de-2004) [Constitution/Charte-de-l-environnement-de-2004](https://www.legifrance.gouv.fr/Droit-francais/Constitution/Charte-de-l-environnement-de-2004)

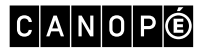

### FICHE ACTIVITÉ (SÉANCE 1 - LES GRANULATS)

#### **CONSIGNES**

- 1. Repère la carrière et trace l'itinéraire sur une carte IGN de la région.
- 2. Lors du trajet effectué dans la carrière, replace les six étapes de fonctionnement de la carrière.

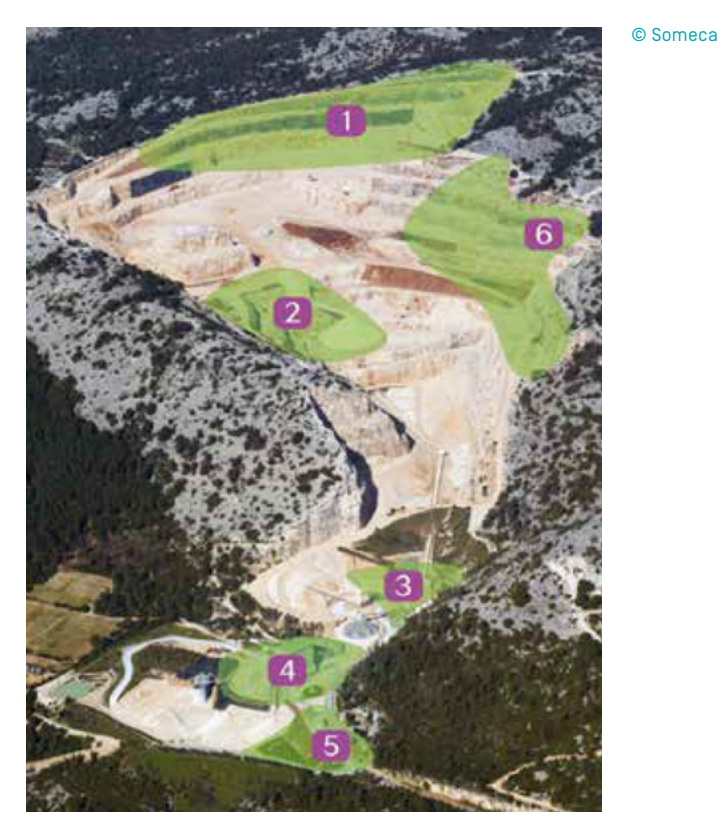

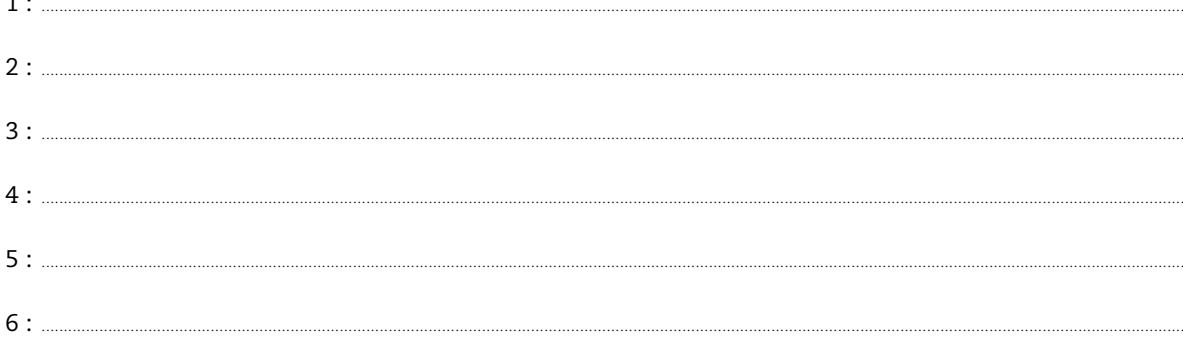

#### 3. Synthèse des données recueillies lors de la sortie

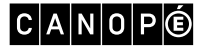

### CORRIGÉ (SÉANCE 1 – LES GRANULATS)

1. Repère la carrière et trace l'itinéraire sur une carte IGN de la région.

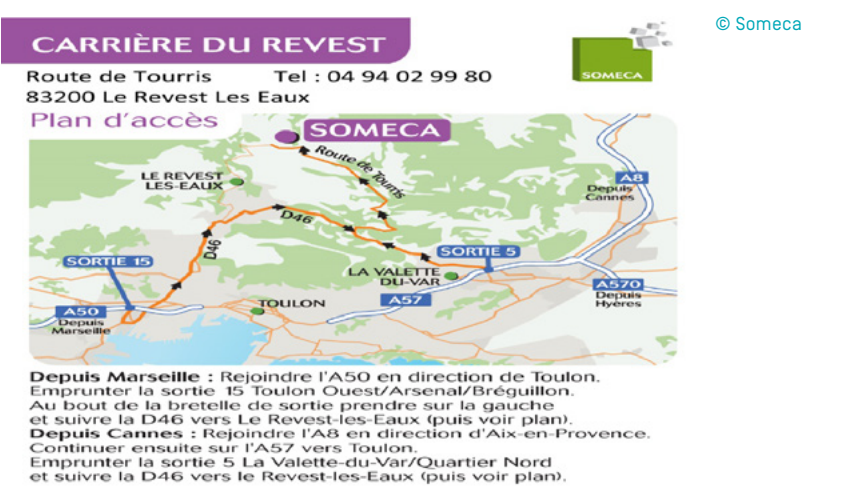

- 2. Lors du trajet effectué dans la carrière, replace les six étapes de fonctionnement de la carrière.
- 1 : l'extraction
- 2 : le concassage primaire
- 3 : le traitement secondaire
- 4 : le traitement tertiaire
- 5 : le chargement des camions
- 6 : le réaménagement

3. Synthèse des données recueillies lors de la sortie :

Les matériaux extraits sont des granulats de roche massive. L'extraction est par ailleurs réalisée par tirs de mines.

La roche exploitée est le calcaire. C'est une roche sédimentaire.

La roche brute est traitée par concassage et criblage, ce qui permet d'obtenir des granulats triés selon leur taille (granulomlétrie).

Les granulats obtenus sont destinés à réaliser des ouvrages de travaux publics, de génie civil et de bâtiments.

Il y a beaucoup de carrières dans le Var, car la ressource minérale y est abondante. Mais dans cette zone, qui fait partie des 34 *hotspots* de biodiversité identifiés dans le monde, les autorisations pour exploiter des carrières deviennent de plus en plus difficiles à obtenir.

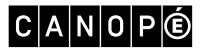

## <span id="page-29-0"></span>Séance 2 – Les terres rares

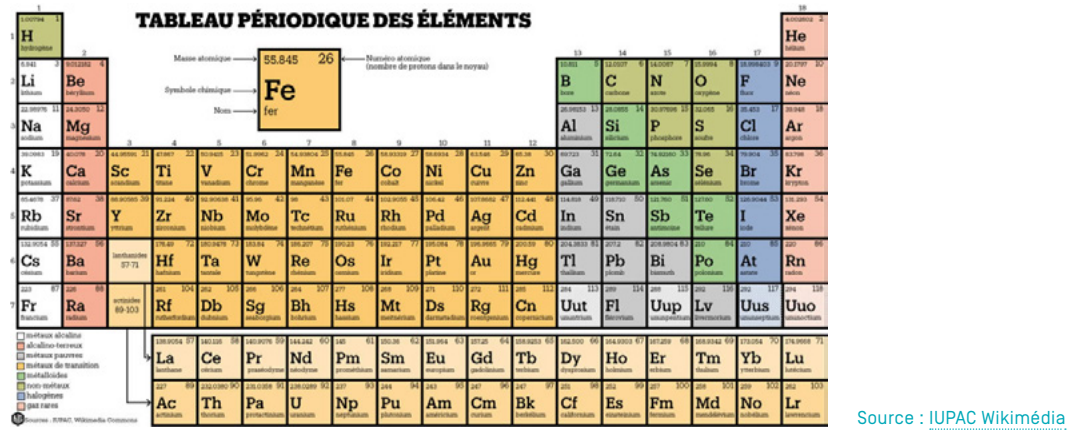

– Tableau périodique des éléments.

- Vidéo « Terres rares : la high-tech à quel prix ? », 51 min 50 s. [En ligne] Disponible sur : [www.youtube.](https://www.youtube.com/watch?v=m1LVpzoEr80) [com/watch?v=m1LVpzoEr80](https://www.youtube.com/watch?v=m1LVpzoEr80)
- Vidéo « Néonicotinoïdes et abeilles : audition de Vincent Bretagnolle », 12 janvier 2016. [En ligne] Disponible sur : [www2.assemblee-nationale.fr/14/commissions-permanentes/commission-du-developpement-durable/](http://www2.assemblee-nationale.fr/14/commissions-permanentes/commission-du-developpement-durable/secretariat/a-la-une/neonicotinoides-et-abeilles-audition-de-vincent-bretagnolle) [secretariat/a-la-une/neonicotinoides-et-abeilles-audition-de-vincent-bretagnolle](http://www2.assemblee-nationale.fr/14/commissions-permanentes/commission-du-developpement-durable/secretariat/a-la-une/neonicotinoides-et-abeilles-audition-de-vincent-bretagnolle)

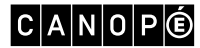

<span id="page-30-0"></span>Thème II Le vivant et son évolution

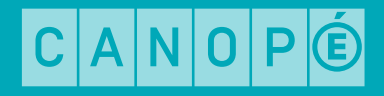

<span id="page-31-0"></span>Séquence 1 : Les besoins des êtres vivants

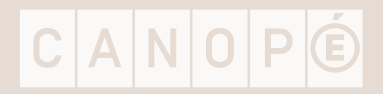

### <span id="page-32-0"></span>Séance 1 – La nutrition chez les êtres vivants

- « Aristote », *Les Génies de la science* n° 25, novembre 2004-février 2005. [En ligne] Disponible sur : [www.](http://www.pourlascience.fr/ewb_pages/e/espace-numerique-detail.php?art_id=22122&num=25) [pourlascience.fr/ewb\\_pages/e/espace-numerique-detail.php?art\\_id=22122&num=25](http://www.pourlascience.fr/ewb_pages/e/espace-numerique-detail.php?art_id=22122&num=25)
- Document : « Une voiture, un être humain et une plante, c'est comparable » :

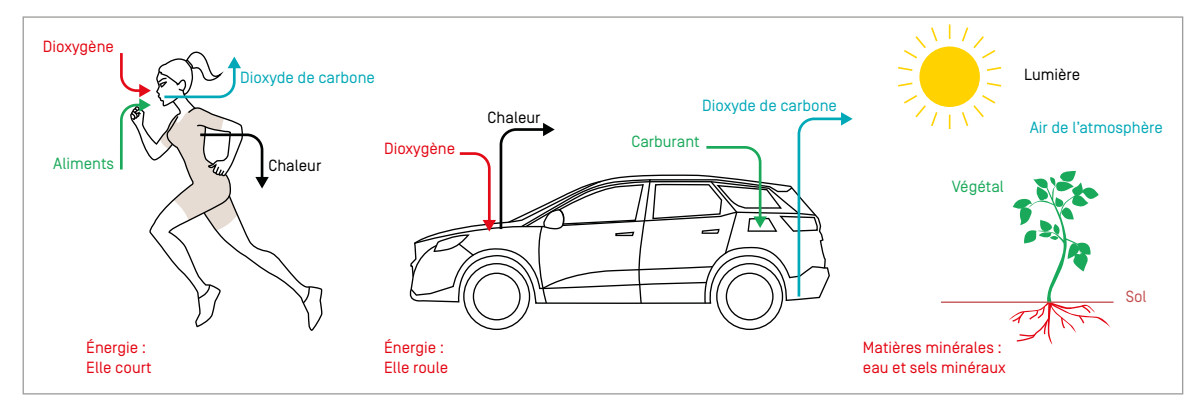

Pour qu'une voiture puisse fonctionner, il faut lui fournir du carburant (essence ou gasoil). Le carburant est une source d'énergie. Il en est de même des êtres vivants. Pour se développer, se déplacer, se reproduire, c'est-à-dire se maintenir dans le milieu, un être vivant a besoin d'énergie, en quelque sorte comme pour une voiture. © Réseau Canopé, 2017

#### TABLEAU DE LA NUTRITION DES ÊTRES VIVANTS–CORRIGÉ

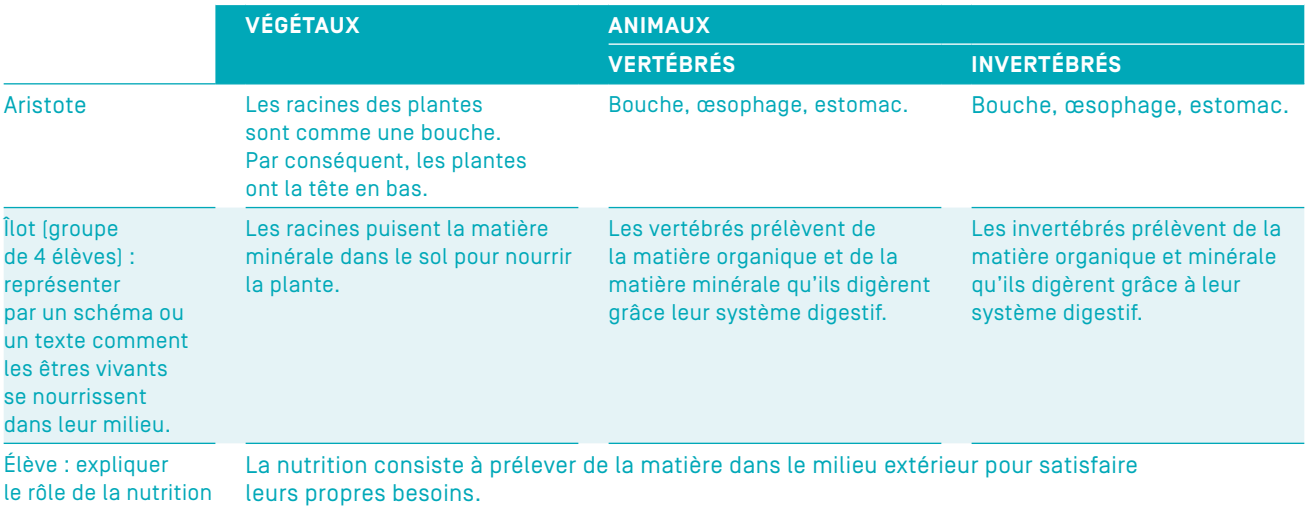

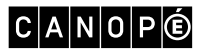

### DEVOIR MAISON–CORRIGÉ

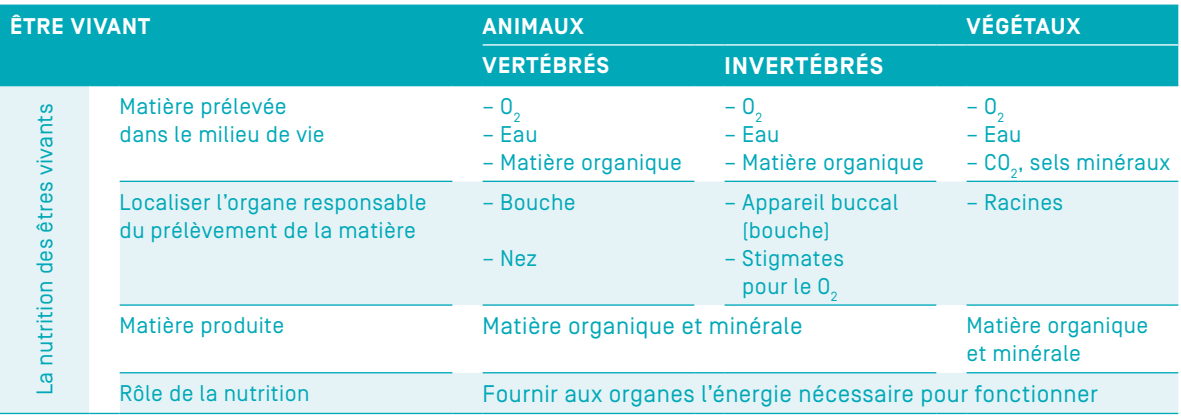

 $C|A|N|O|P|O$ 

### <span id="page-34-0"></span>Séance 2 – Les besoins nutritifs des organes

- Site de la plateforme Padlet : [fr.padlet.com](https://fr.padlet.com/).
- Tutoriel de l'utilisation de Padlet : [www.youtube.com/watch?v=4SFWzoVj4Dc](http://www.youtube.com/watch?v=4SFWzoVj4Dc).
- « 1780, Lavoisier et la respiration », vidéo Corpus, 2 min 56 s. [En ligne] Disponible sur [https://www.](https://www.reseau-canope.fr/corpus/video/lavoisier-et-la-respiration-139.html) [reseau-canope.fr/corpus/video/lavoisier-et-la-respiration-139.html](https://www.reseau-canope.fr/corpus/video/lavoisier-et-la-respiration-139.html)
- Protocole de l'expérimentation :

Placer une sonde (à dioxygène ou à dioxyde de carbone) qui plonge dans l'enceinte (vide pour le témoin et contenant l'organe pour l'expérimentation) et reliée à une console.

La console mesure la quantité de dioxygène (ou de dioxyde de carbone) consommée par l'organe. La console est reliée à un ordinateur.

On ne fait varier qu'un seul paramètre dans cette expérience : la présence ou non de l'organe vivant dans l'enceinte.

Pour avoir un graphique exploitable, l'expérience doit durer environ dix minutes à la lumière et enceinte fermée.

#### TABLEAU DES BESOINS NUTRITIFS DES ORGANES–CORRIGÉ

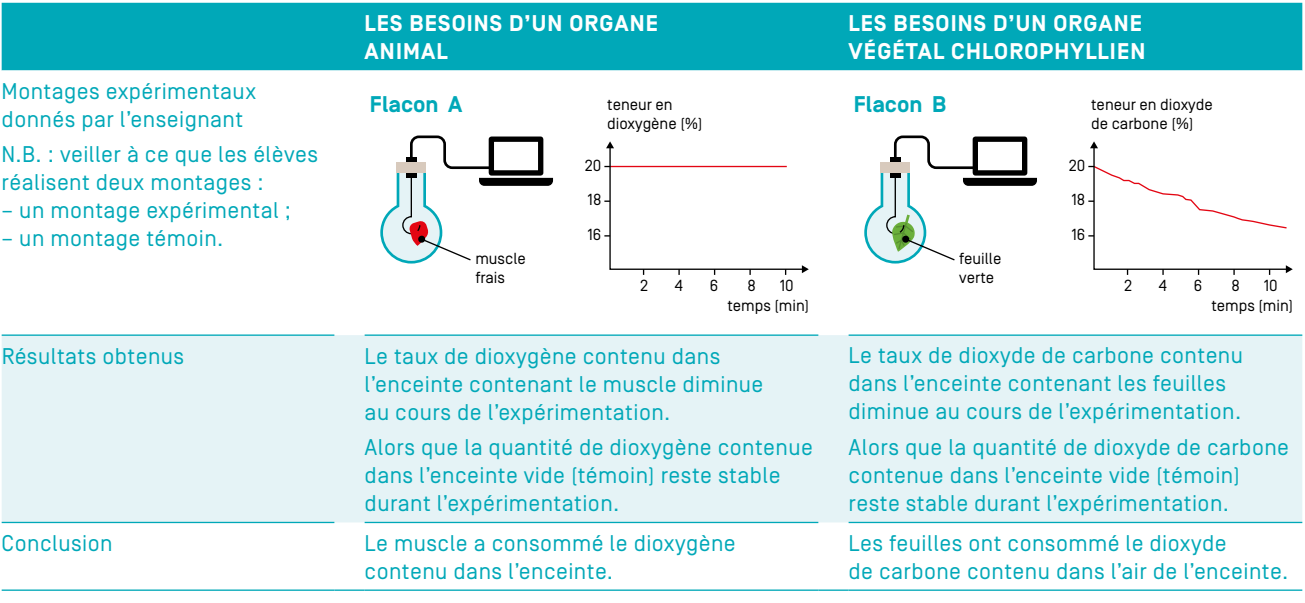

© visuels : Réseau Canopé, 2017

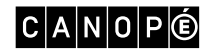

# <span id="page-35-0"></span>Séance 3 – Le prélèvement des gaz

- Schémas des appareils respiratoires à compléter :
	- Poumon

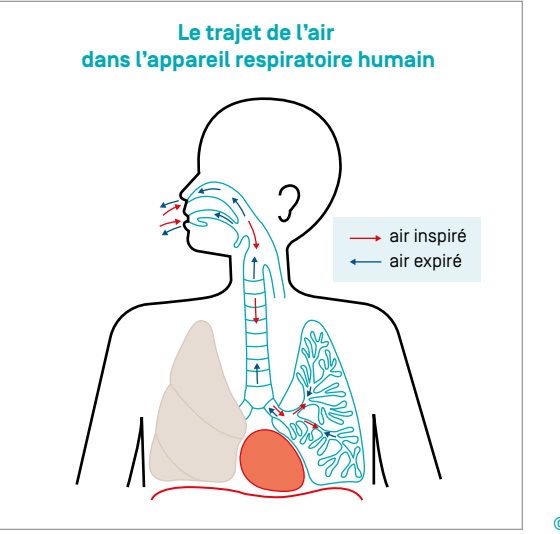

© Réseau Canopé, 2017

- Trachée

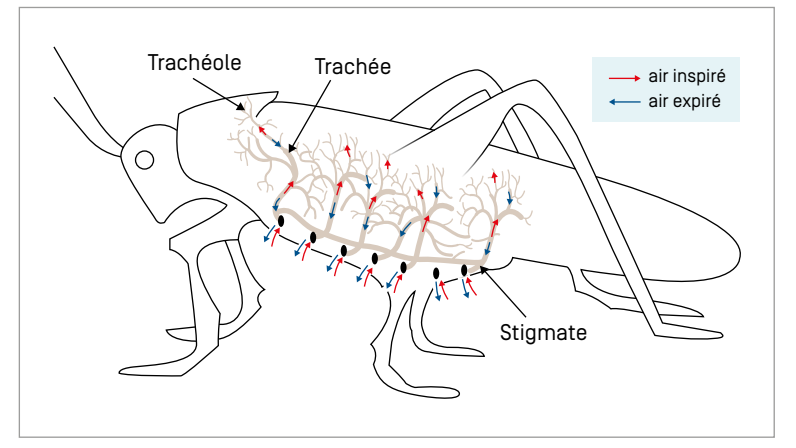

© Réseau Canopé, 2017

- Branchies

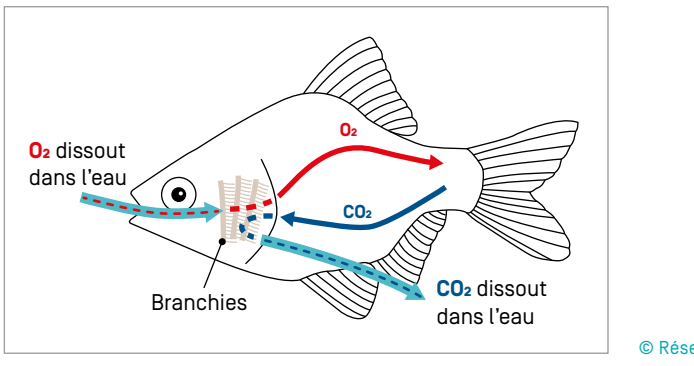

© Réseau Canopé, 2017

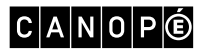
- Stomates

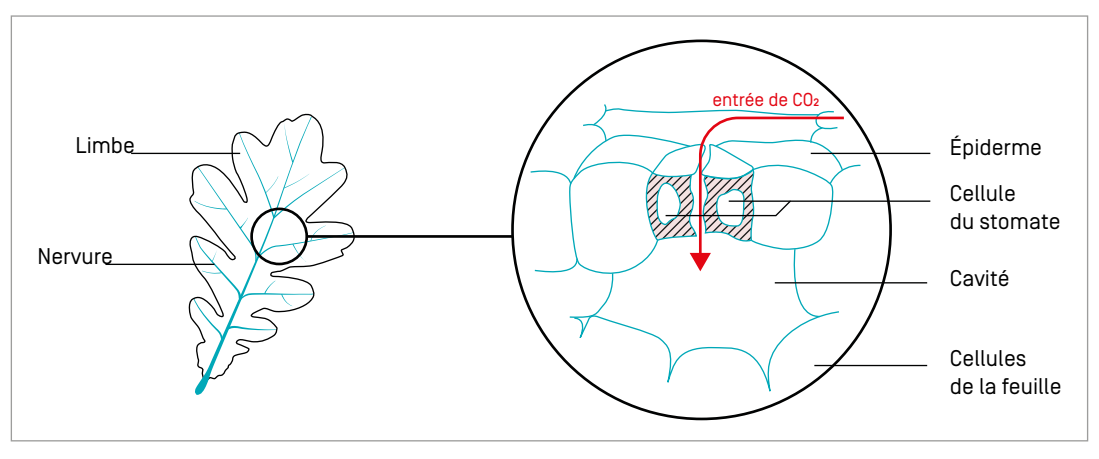

© Réseau Canopé, 2017

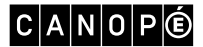

# Séance 4 – L'approvisionnement en matière prélevée dans le milieu

# ATELIERS « ÉTUDE DE L'ORGANE RESPONSABLE DU PRÉLÈVEMENT DE LA MATIÈRE ORGANIQUE PAR DES ANIMAUX ET L'ÊTRE HUMAIN »

– Texte informatif sur la matière prélevée par les animaux : « Les régimes alimentaires des animaux ».

« On appelle régime alimentaire l'ensemble des aliments consommés par un animal. Le régime alimentaire diffère d'une espèce à l'autre. Un animal omnivore a une alimentation diversifiée, il se nourrit d'aliments d'origine animale et végétale. L'être humain est omnivore et se nourrit de viandes, de fruits, légumes… Un animal herbivore se nourrit uniquement de végétaux. La vache mange de l'herbe fraîche des pâturages, du foin, de la betterave. Le criquet, lui, se nourrit d'herbe et de blé. Un animal carnivore se nourrit uniquement d'aliments d'origine animale (animaux entiers ou morceaux d'animaux). Le crocodile se nourrit principalement des gros poissons, des oiseaux et des mammifères. Le chien, lui, se nourrit essentiellement de chair crue. »

– Schémas représentant les systèmes digestifs des animaux étudiés :

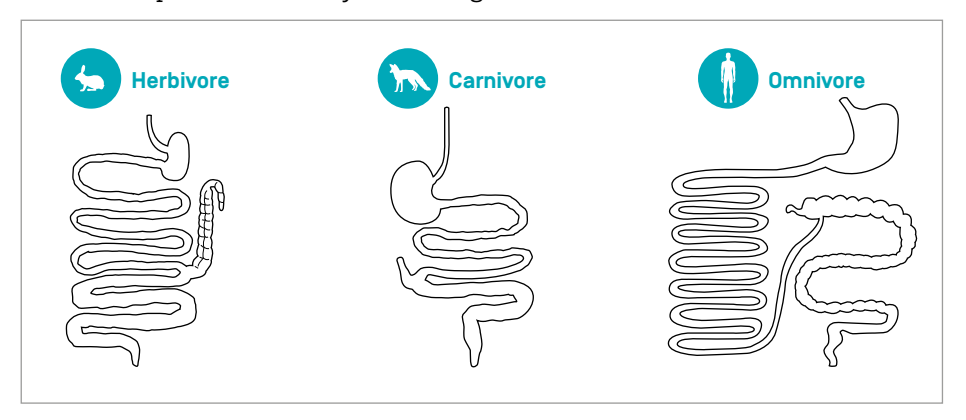

© Réseau Canopé, 2017

# ATELIER « ÉTUDE DE L'ORGANE RESPONSABLE DU PRÉLÈVEMENT DES SELS MINÉRAUX ET DE L'EAU PAR UNE JEUNE PLANTE »

– Schéma « Nutrition de la plante » :

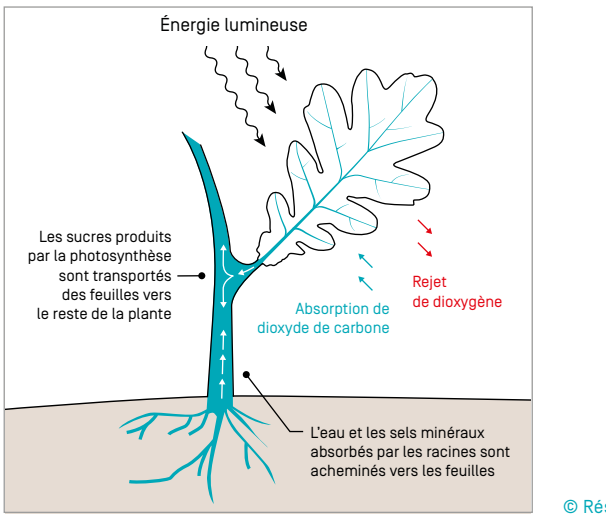

© Réseau Canopé, 2017

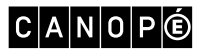

– Photo de jeune pousse de radis avec des racines pourvues de poils absorbants :

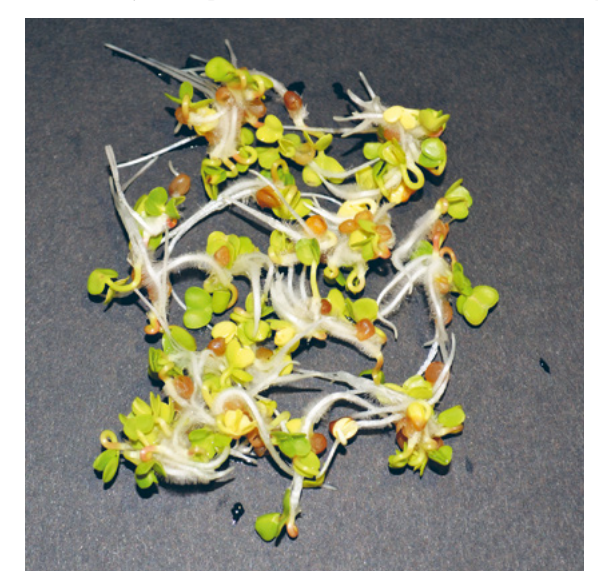

© Fanny Bouvet

 $C |A| N |O| P$  $\circledcirc$ 

Séquence 2 : L'âge industriel et ses conséquences

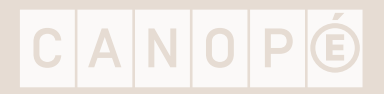

# Références

- P. Picq, « Dossier : faits et causes pour l'évolution », *Pour la science*, juillet 2007. [En ligne] Disponible sur : [www.pourlascience.fr/ewb\\_pages/a/article-dossier-faits-et-causes-pour-l-evolution-19396.php](http://www.pourlascience.fr/ewb_pages/a/article-dossier-faits-et-causes-pour-l-evolution-19396.php)
- L. Figuier, *Les Merveilles de la science* (1867). [En ligne] Disponible sur : [http://gallica.bnf.fr/ark:/12148/](http://gallica.bnf.fr/ark:/12148/bpt6k24674j) [bpt6k24674j](http://gallica.bnf.fr/ark:/12148/bpt6k24674j)
- Site A Story of Evolutionary Thought : [www.ucmp.berkeley.edu/history/evothought.html](http://www.ucmp.berkeley.edu/history/evothought.html)
- Site L'évolution des espèces : [www.cndp.fr/evolution-des-especes/histoire-de-la-theorie-de-levolution.html](http://www.cndp.fr/evolution-des-especes/histoire-de-la-theorie-de-levolution.html)

# Séance 4 – L'émergence du concept d'évolution

- F. Théry, « Histoire d'une pensée en évolution », *Docsciences* n° 12, 25 octobre 2010. [En ligne] Disponible sur : [www.reseau-canope.fr/docsciences/Histoire-d-une-pensee-en-evolution.html](http://www.reseau-canope.fr/docsciences/Histoire-d-une-pensee-en-evolution.html)
- Vidéo « Avant Darwin : fixisme et transformisme », francetvéducation, 5 min 23 s. [En ligne] Disponible sur : [http://education.francetv.fr/matiere/sciences-de-la-vie-et-de-la-terre/troisieme/video/](http://education.francetv.fr/matiere/sciences-de-la-vie-et-de-la-terre/troisieme/video/avant-darwin-fixisme-et-transformisme) [avant-darwin-fixisme-et-transformisme](http://education.francetv.fr/matiere/sciences-de-la-vie-et-de-la-terre/troisieme/video/avant-darwin-fixisme-et-transformisme)

#### – Frise chronologique

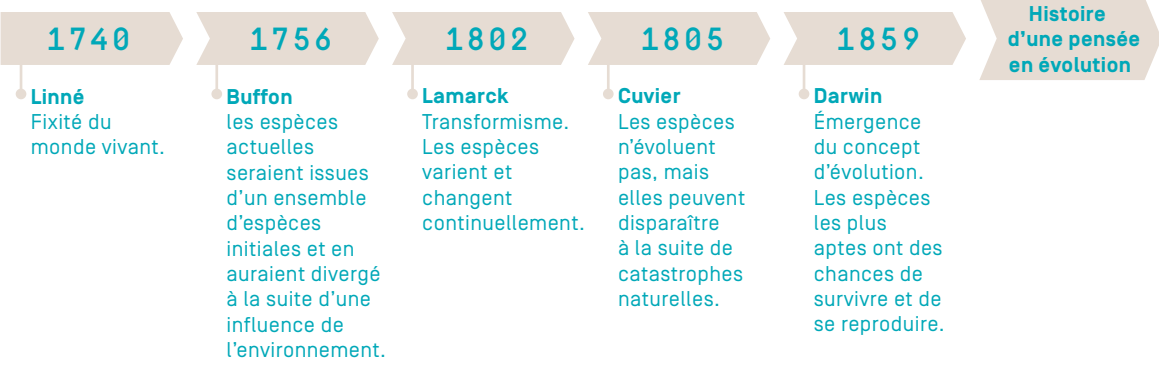

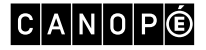

#### – Supports pour chaque atelier :

Source des encadrés proposés dans chaque atelier (sauf mention contraire) : F. Théry, « Histoire d'une pensée en évolution », *Docsciences* n° 12, 25 octobre 2010. [En ligne] Disponible sur : [www.reseau-canope.](http://www.reseau-canope.fr/docsciences/Histoire-d-une-pensee-en-evolution.html) [fr/docsciences/Histoire-d-une-pensee-en-evolution.html](http://www.reseau-canope.fr/docsciences/Histoire-d-une-pensee-en-evolution.html)

### ATELIER 1 : LE FIXISME

### - Groupe 1 : Carl von Linné (1707-1778)

Carl von Linné, naturaliste suédois du xvııı<sup>e</sup> siècle, propose dans son ouvrage Systema naturae, puis dans *Species Plantarum* une classification hiérarchique des végétaux et des animaux.

« Les espèces sont intégrées dans une hiérarchie de groupes classificatoires incluant espèces, genres, ordres, classes et règnes. En mettant de l'ordre dans la diversité du vivant, Linné cherche à dévoiler le dessein de Dieu et à en montrer la grandeur. Selon lui, les espèces, créées par Dieu, sont immuables ; sa conception du vivant est donc profondément fixiste. La classification proposée par Linné est critiquée par Georges-Louis Leclerc de Buffon (1707-1788). »

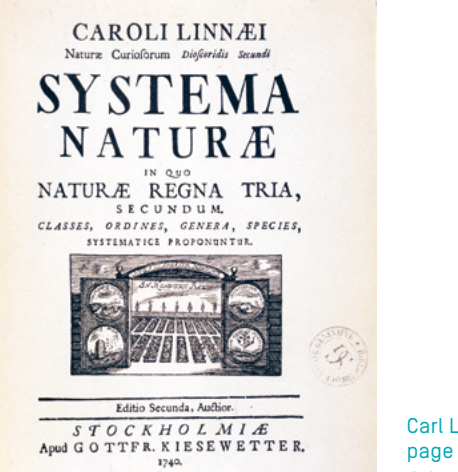

Carl Linné, *Systema naturae*, page de titre de l'édition de 1740. © Selva/Leemage

#### - Groupe 2 : Georges Cuvier (1769-1832)

« Cuvier montre par l'étude des fossiles que des espèces se sont éteintes dans le passé, et que des faunes différentes se succèdent dans les strates géologiques. La volonté de concilier ces découvertes avec les textes bibliques le conduit à devenir partisan du catastrophisme, théorie fixiste selon laquelle les espèces s'éteignent en masse à la suite d'épisodes de catastrophes ; les régions dévastées sont ensuite repeuplées par une faune et une flore venues d'ailleurs. De son vivant, Cuvier s'est farouchement opposé à son contemporain Lamarck, qui s'inscrit dans le courant naissant des idées sur la transformation des espèces. »

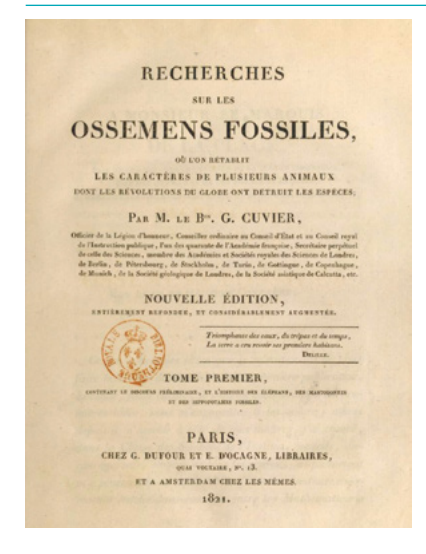

Georges Cuvier, *Recherches sur les ossements fossiles de quadrupèdes où l'on rétablit les caractères de plusieurs animaux dont les révolutions du globe ont détruit les espèces*, nouvelle édition entièrement refondue, Paris, G. Dufour et E. d'Ocagne éditeurs, 1821-1824, tome I. Source : BnF

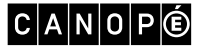

#### ATELIER 2 : LE TRANSFORMISME

- Groupe 3 : Georges-Louis Leclerc de Buffon (1707-1788)

Leclerc de Buffon était favorable à l'idée d'une gradation continue entre les êtres vivants, rendant toute classification arbitraire. Il croyait en un transformisme mais hésitant qu'il développe dans *Œuvres complètes*.

« Selon lui, la seule catégorie non arbitraire est l'espèce, dont il rend compte par la théorie de la dégénération, souvent qualifiée de transformisme restreint : les espèces actuelles seraient issues d'un ensemble d'espèces initiales, et en auraient divergé à la suite d'une influence de l'environnement (climat ou nourriture, par exemple). L'âne est ainsi un cheval dégénéré. Cette théorie ne sera pas retenue, mais Buffon aura permis de faire une belle avancée, en écartant les dogmes religieux de son activité scientifique, et en fondant sa théorie sur une analyse raisonnée d'observations. Il incarne ainsi les changements découlant de l'épanouissement de la philosophie des Lumières. »

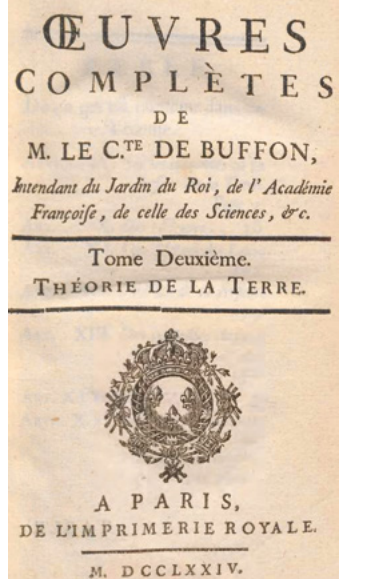

Georges Louis Leclerc de Buffon, *Œuvres complètes*, tome II, « Théorie de la terre », Paris, Imprimerie Royale, 1774-1789, p. 476. Source : Biodiversity Heritage Library

- Groupe 4 : Jean-Baptiste Lamarck (1744-1829)

Jean-Baptiste Lamarck est célèbre pour avoir énoncé très clairement sa théorie transformiste dans l'ouvrage *Philosophie zoologique*, qu'il élabore à partir de l'exemple des girafes :

« On sait que cet animal […] vit dans des lieux où la terre […] l'oblige de brouter le feuillage des arbres […]. Il est résulté de cette habitude soutenue depuis longtemps […] que son col s'est tellement allongé, que la girafe […] élève sa tête et atteint six mètres de hauteur […].

Les efforts dans un sens quelconque, longtemps soutenus ou habituellement faits par certaines parties d'un corps vivant, pour satisfaire des besoins […], étendent des parties, et leur font acquérir des dimensions et une forme qu'elles n'eussent jamais obtenues, si ces efforts ne fussent point devenus l'action habituelle des animaux qui les ont exercés. »

Il faudra cependant attendre les travaux de Charles Darwin pour que l'idée d'une transformation des êtres vivants soit largement acceptée.

Extrait de J.-B. Lamarck, *Philosophie zoologique, ou Exposition des considérations relatives à l'histoire naturelle des animaux*, Dentu éditeur, 1809, tome I.

Source : BnF, réserves des livres rares, S-11909

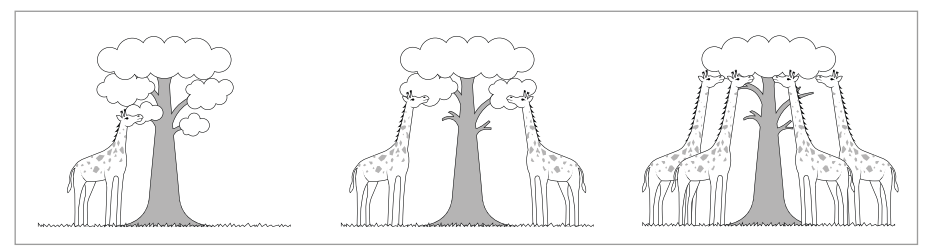

© Réseau Canopé, 2017

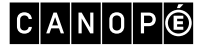

### ATELIER 3 : LA THÉORIE DE L'ÉVOLUTION

- Groupe 5 :

Le naturaliste Charles Darwin (1809-1882) propose sa théorie de l'évolution dans l'ouvrage *De l'origine des espèces (On the Origin of Species)* publié en 1859.

« En 1831, Darwin effectue un voyage à bord du voilier *Beagle* en tant que naturaliste. Durant cinq ans, il effectue un périple autour du monde, "événement de loin le plus important" de sa vie.

[Mettant à profit ses qualités d'observation, il récolte une foule de données sur la faune et la flore actuelles et fossiles des régions qu'il visite, s'intéresse à la répartition des espèces et réalise des études géologiques.]

Dès 1837, au retour de son voyage à bord du *Beagle*, Darwin commence à rédiger un "carnet sur la transmutation des espèces", où il met en place ses idées sur la modification des espèces par la sélection naturelle. Pourtant, il ne publie pas cette théorie immédiatement, préférant continuer d'accumuler des données en sa faveur. En 1855, le naturaliste Alfred Russel Wallace (1823-1913) publie un article montrant qu'il est sur le point d'aboutir aux mêmes conclusions que Darwin.

 $[...]$ 

En 1858, Wallace envoie à Darwin un manuscrit qu'ils présenteront conjointement devant la société linnéenne de Londres. »

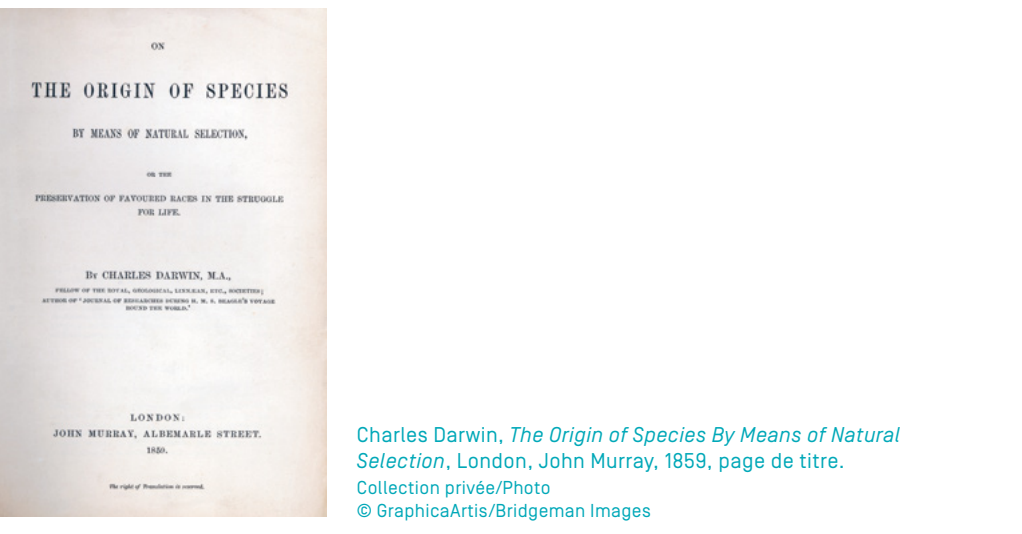

#### **LE COU DE LA GIRAFE SELON DARWIN**

« La haute stature, l'allongement du cou, des membres antérieurs, de la tête et de la langue sont chez la girafe, des conditions qui adaptent admirablement sa charpente entière à l'habitude de brouter sur les branches élevées des arbres. Elle peut ainsi trouver une nourriture hors de portée pour les ongulés, de qui doit pendant des disettes lui être avantageux […]. En considérant les habitudes probables de la girafe naissantes, les individus ayant une ou plusieurs parties plus allongées qu'à l'ordinaire, ont dû en général seuls survivre. Leur croisement a produit des descendants, soit héritant des mêmes particularités corporelles, soit d'une tendance à varier de la même manière tandis que les individus moins favorisés sous les mêmes rapports auront été plus exposés à périr. »

Extrait de C. Darwin, *The Origin of Species By Means of Natural Selection*, édition de 1872 traduite par E. Barbier, Paris, G. Reinwald & Cie, 1896 (6e éd.).

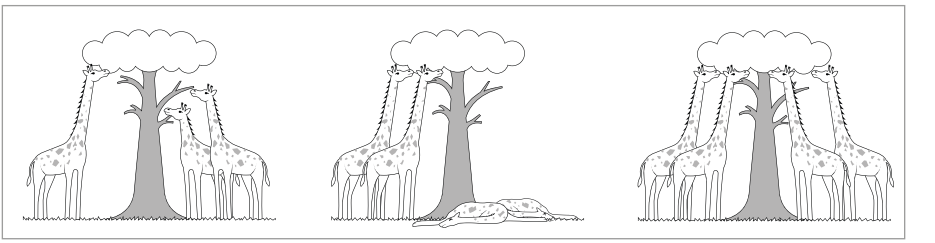

© Réseau Canopé, 2017

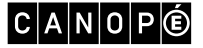

# Séance 5 – La place de l'espèce humaine dans le vivant

- Fiche technique du logiciel Phylogène. [En ligne] Disponible sur : [http://acces.ens-lyon.fr/acces/thema](http://acces.ens-lyon.fr/acces/thematiques/evolution/logiciels/phylogene/archives-non-utilisees/documentation-2009/Fiche_technique_Phylogene_2009.pdf/view)[tiques/evolution/logiciels/phylogene/archives-non-utilisees/documentation-2009/Fiche\\_technique\\_Phylogene\\_2009.](http://acces.ens-lyon.fr/acces/thematiques/evolution/logiciels/phylogene/archives-non-utilisees/documentation-2009/Fiche_technique_Phylogene_2009.pdf/view) [pdf/view](http://acces.ens-lyon.fr/acces/thematiques/evolution/logiciels/phylogene/archives-non-utilisees/documentation-2009/Fiche_technique_Phylogene_2009.pdf/view)
- André Gill, Caricature de Charles Darwin. Gravure parue dans *La Petite Lune*, 1878.

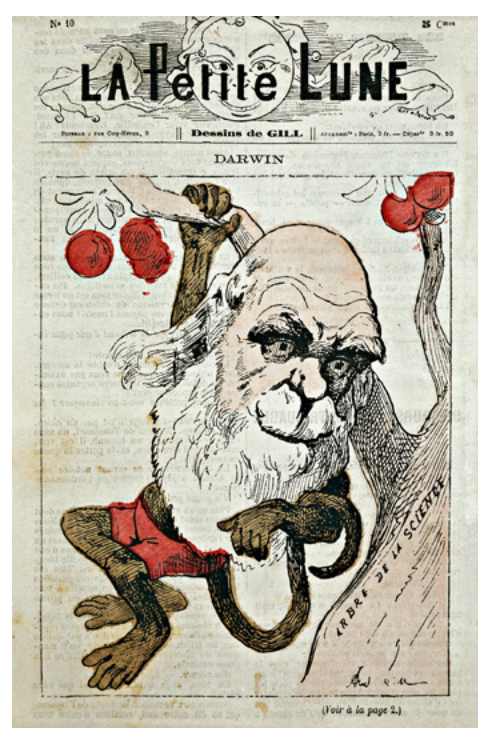

© Iberfoto/Photoaisa/Roger-Viollet

– Extrait de C. Darwin, *La Descendance de l'homme et la Sélection sexuelle*, traduit par E. Barbier, Paris, C. Reinwald & Cie, 1891 (3e éd.).

« Le grand principe de l'évolution ressort clairement de la comparaison de ces groupes de faits avec d'autres, tels que les affinités mutuelles des membres d'un même groupe, leur distribution géographique dans les temps passés et présents, et leur succession géologique.

Il serait incroyable que de tous ces faits réunis sortit un enseignement faux. […] Il est forcé d'admettre que l'étroite ressemblance qui existe entre l'embryon humain et celui d'un chien, par exemple ; - que la conformation de son crâne, de ses membres et de toute sa charpente, sur le même plan que celle des autres mammifères, quels que puissent être les usages de ses différentes parties ; - que la réapparition accidentelle de diverses structures, comme celle de plusieurs muscles distincts que l'Homme ne possède pas normalement, mais qui sont connus à tous les Quadrumanes ; - qu'une foule d'autres faits analogues, - que tout enfin mène de la manière la plus claire à la conclusion que l'homme descend, ainsi que d'autres mammifères, d'un ancêtre commun. » Source : BnF

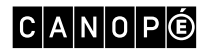

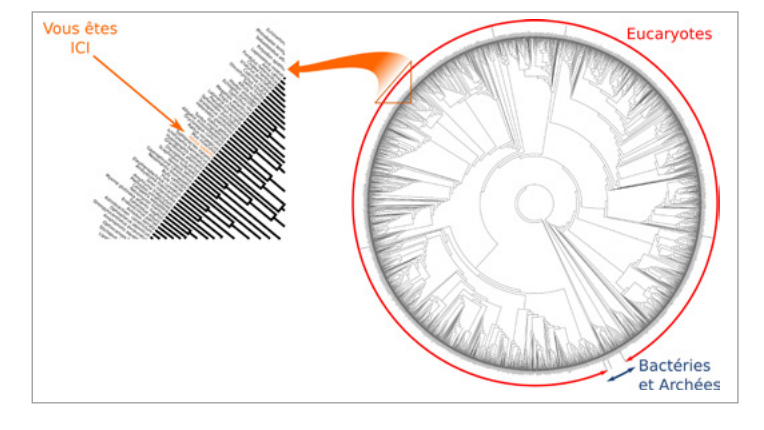

– Représentation du buisson du vivant :

Source : Erwan le Fol (en ligne) : [www.svt-monde.](http://www.svt-monde.org) [org,](http://www.svt-monde.org) d'après *The Tree of Life* de David Hillis (Dept. Of Integrative Biology, Austin, [www.zo.utexas.edu](http://www.zo.utexas.edu)

– Arbre phylogénétique des primates :

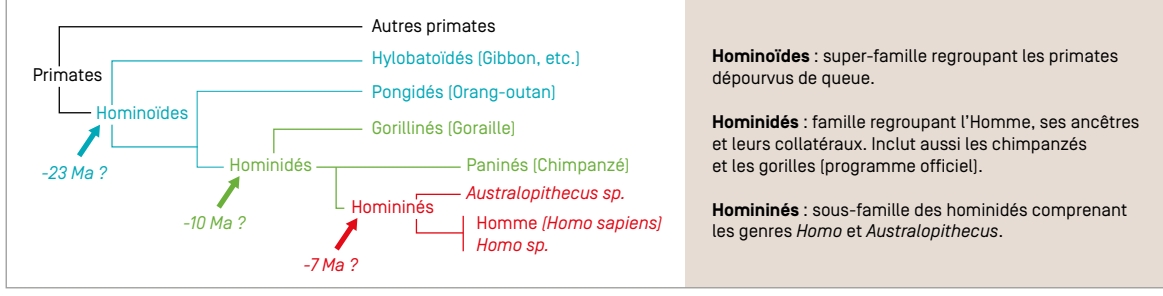

- © Réseau Canopé, 2017
- Comparaison des squelettes d'un chimpanzé et d'un humain (crâne, main, pied, squelette) :

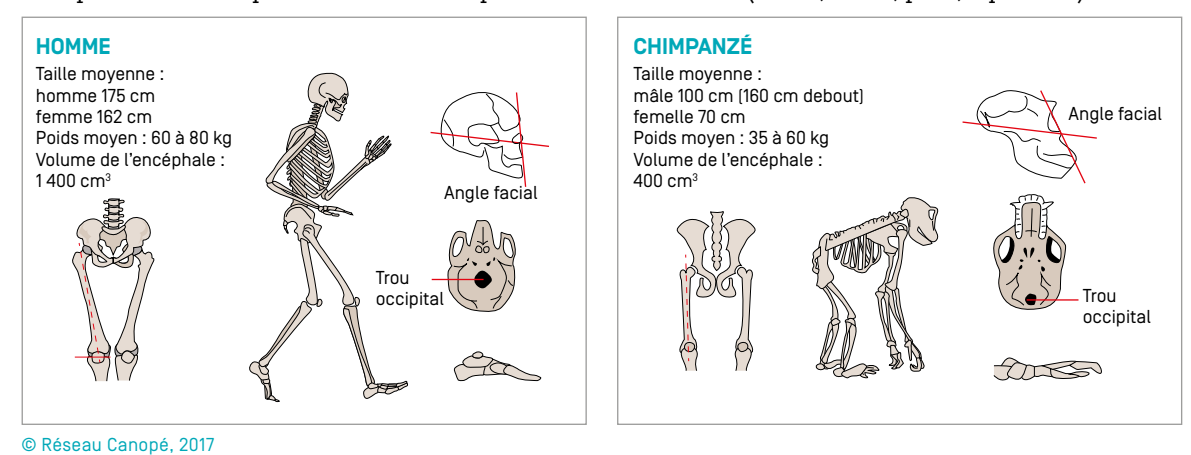

– « La lignée humaine : Pierre Henri Gouyon », vidéo Corpus, Réseau Canopé, 3 min 56 s. [En ligne] Disponible sur : <https://www.reseau-canope.fr/corpus/video/la-lignee-humaine-85.html>

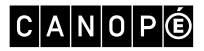

# AUTRE ACTIVITÉ PÉDAGOGIQUE

### **PARCOURS D'ÉDUCATION ARTITIQUE ET CULTURELLE**

Adolph Friedländer, affiche publicitaire pour un spectacle de dressage de chimpanzé. Lithographie, 1948.

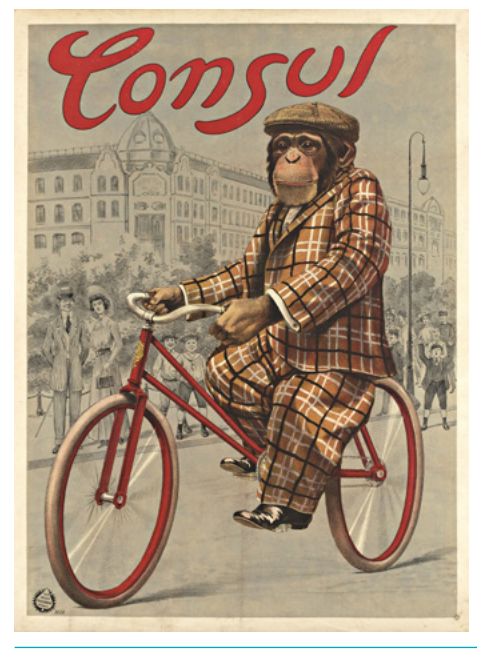

Source : Marseille, MuCEM, Musée des Civilisations de l'Europe et de la Méditerranée. Photo (C) RMN-Grand Palais (MuCEM) / Gérard Blot

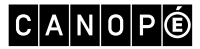

# Thème III le corps humain et la santé

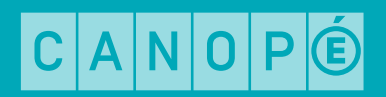

Séquence 1 : Les réactions du corps à l'effort physique

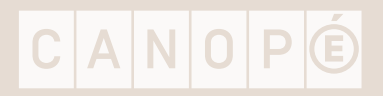

# Séance 2 – Les acteurs du mouvement

- « Le muscle, moteur du mouvement », vidéo Corpus, Réseau Canopé, 2 min 18 s. [En ligne] Disponible sur : <https://www.reseau-canope.fr/corpus/video/le-muscle-moteur-du-mouvement-119.html>
- Documents présentant les différentes blessures étudiées :
	- Luxation : « Radiographie aux rayons X d'une cheville d'un footballeur victime d'un mauvais tacle »

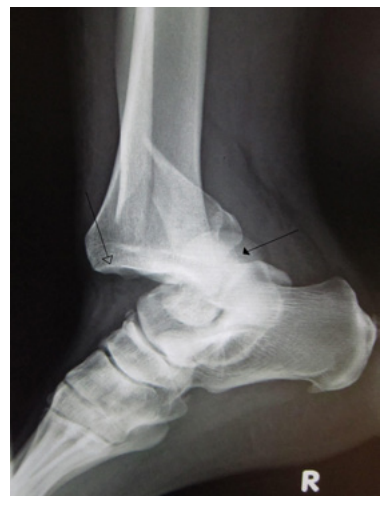

© Photo James Heilman, MD. Source : Wikipédia

« Les sports collectifs s'accompagnent de contacts parfois violents. C'est le cas des tacles au football. Grâce à la radiographie aux rayons X, les médecins peuvent observer le squelette et détecter des fractures ou des déboîtements d'articulations, appelés luxations. Lorsqu'il y a luxation, les os ne s'articulent plus et leur mouvement relatif est impossible. »

- Tendinite : « Imagerie par résonance magnétique (IRM) de chevilles »

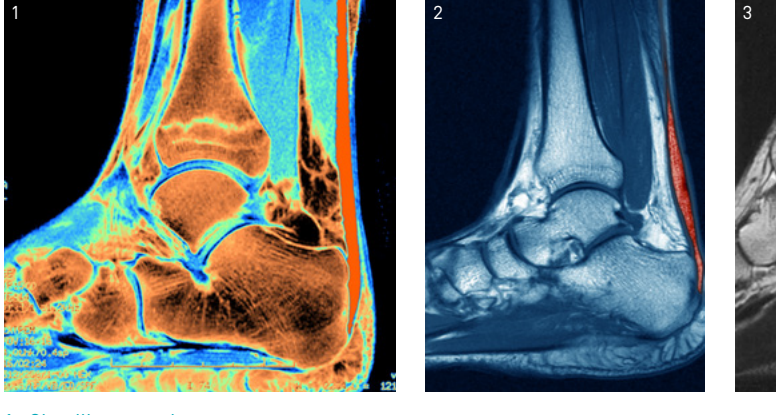

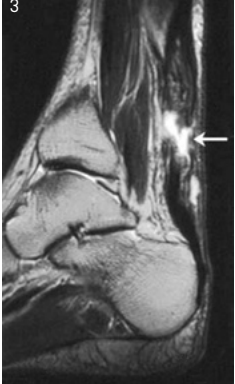

1 : Cheville normale © Pr Jean-Denis Laredo - ISM

2 : Cheville atteinte de tendinite chronique, aspect uniforme du tendon d'Achille © Sovereign - ISM

3 : Cheville atteinte d'une rupture complète du tendon d'Achille © Pr Jean-Denis Laredo - ISM

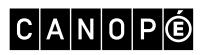

- Claquage : « IRM d'une déchirure au mollet »

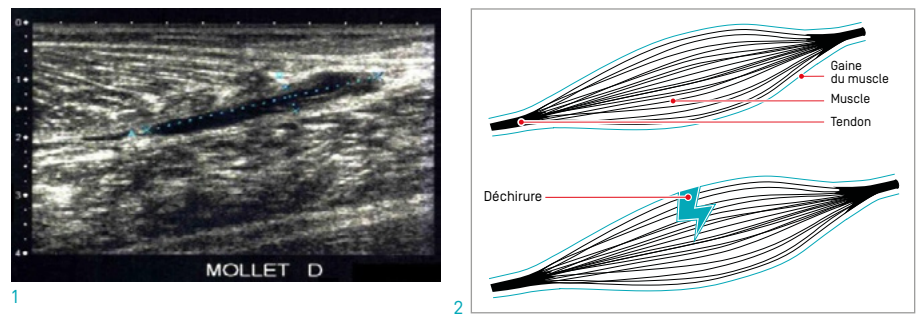

1 : Source : [encyclo.voila.fr](http://encyclo.voila.fr/wiki/D%C3%A9chirure_musculaire) 2 : © Réseau Canopé, 2017

- Fracture : « Radiographie d'une fracture »

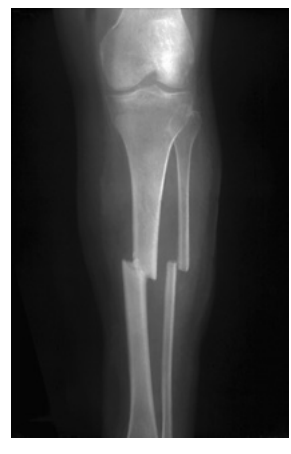

© Sovereign – ISM

- Entorse : « Une entorse du genou »

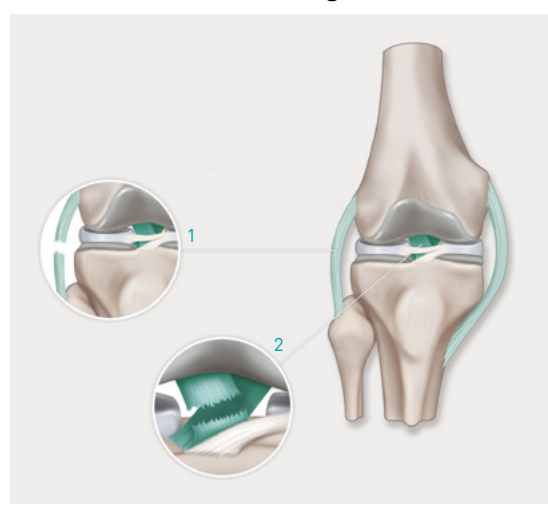

1 : Entorse avec rupture du ligament latéral (luxation). 2 : Rupture des ligaments croisés. © Jacopin/BSIP

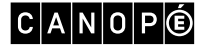

#### - Texte définissant les blessures musculo-articulaires

« Dans la plupart des cas de blessures musculo-articulaires qui impliquent douleur et œdème, il faut appliquer au plus vite un premier traitement comprenant le repos, l'application de glace, le bandage et la mise en élévation. Ce traitement vise à limiter la douleur et l'inflammation. Lors d'une déchirure musculaire, le muscle doit être mis au repos. Cela peut durer entre 10 jours, pour un simple claquage, à 60 jours, pour une rupture complète du muscle. Dans ce dernier cas, l'immobilisation et une intervention chirurgicales sont nécessaires.

Pour les entorses, la région articulaire enflée est douloureuse. L'immobilisation de l'articulation accélère la guérison. Une intervention chirurgicale peut s'avérer nécessaire si les ligaments ont été rompus. Enfin, les fractures proviennent de chocs ou de mouvements violents qui brisent un os. Si les fragments osseux sont déplacés, le chirurgien doit réduire la fracture, c'est-à-dire remettre en place les pièces osseuses, avant d'immobiliser la partie du corps correspondante jusqu'à ce que l'os se ressoude. Une pièce métallique vissée sur l'os est parfois nécessaires pour maintenir les fragments osseux, elle sera enlevée quelques semaines plus tard lorsque l'os sera consolidé. »

Extrait de *SVT 2de*, Hatier, 2010, p. 241.

## TABLEAU DE LA BLESSURE–CORRIGÉ

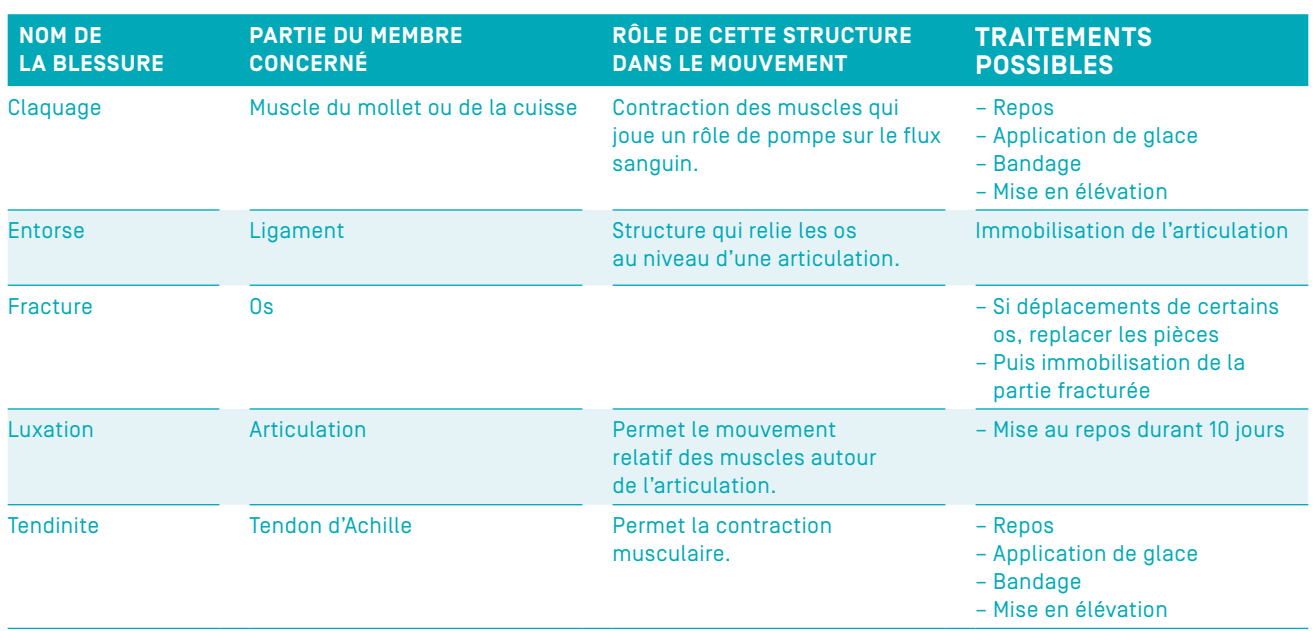

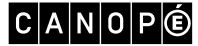

# Séance 3 – Les besoins des organes

– Logiciel Analyse. [En ligne] Disponible sur : [ww2.ac-poitiers.fr/svt/spip.php?article414](http://ww2.ac-poitiers.fr/svt/spip.php?article414).

# FICHE ACTIVITÉ

#### GROUPE 1 : MUSCLE AU REPOS

- Une fois dans votre session, ouvrez le logiciel Analyse.
- Cliquez sur le second cercle rouge en bas de l'écran.
- Choisissez le degré 1 d'activité musculaire.
- Positionnez la seringue dans le vaisseau contenant le sang entrant dans le muscle.
- Cliquez sur « O $_{_2}$  », « CO $_{_2}$  », et « nutriments » afin de compléter la partie haute du tableau suivant.

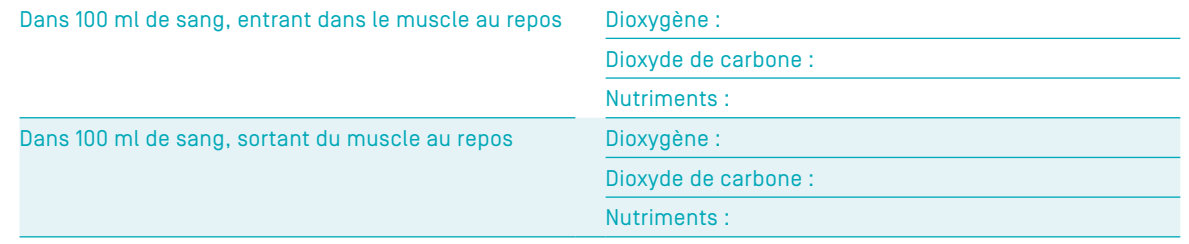

- Faites la même chose en positionnant la seringue dans le vaisseau contenant le sang sortant du muscle, et complétez la seconde partie du tableau.
- Utilisez les données recueillies afin d'établir la nature des échanges entre les muscles et le sang.

#### Aide à la démarche de résolution 1

Comparez la composition du sang entrant et celle du sang sortant. Si la quantité de la molécule étudiée, est plus faible à la sortie, c'est que le muscle en a prélevé. Si la quantité de la molécule étudiée, est plus importante à la sortie, c'est que le muscle en a rejeté.

### GROUPE 2 : MUSCLE EN ACTIVITÉ

- Une fois dans votre session, ouvrez le logiciel Analyse.
- Cliquez sur le second cercle rouge en bas de l'écran.
- Choisissez le degré 4 d'activité musculaire.
- Positionnez la seringue dans le vaisseau contenant le sang entrant dans le muscle.
- Cliquez sur « O $_{_2}$  », « CO $_{_2}$  », et « nutriments » afin de compléter la partie haute du tableau suivant.

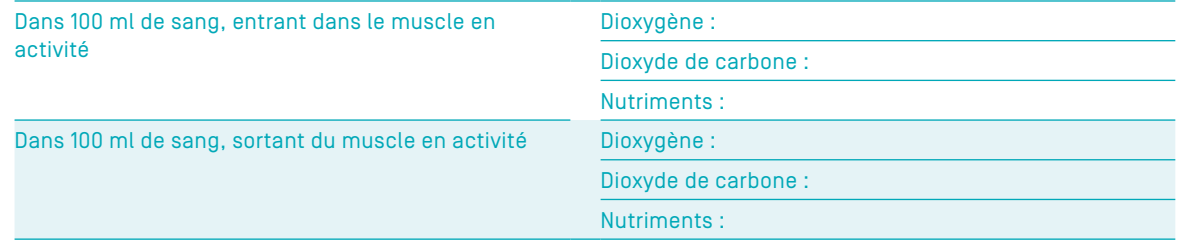

- Faites la même chose en positionnant la seringue dans le vaisseau contenant le sang sortant du muscle, et complétez la seconde partie du tableau.
- Utilisez les données recueillies afin d'établir la nature des échanges entre les muscles et le sang.

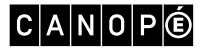

### Aide à la démarche de résolution 2

Comparez la composition du sang entrant et celle du sang sortant. Si la quantité de la molécule étudiée est plus faible à la sortie, c'est que le muscle en a prélevé. Si la quantité de la molécule étudiée, est plus importante à la sortie, c'est que le muscle en a rejeté.

# CORRIGÉ

### GROUPE 1 : MUSCLE AU REPOS

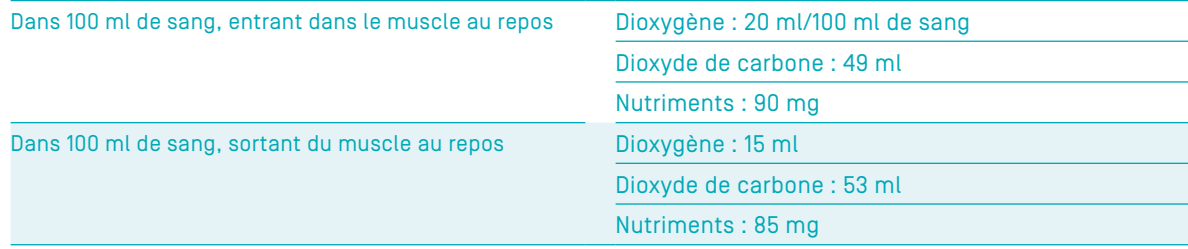

## GROUPE 2 : MUSCLE EN ACTIVITÉ

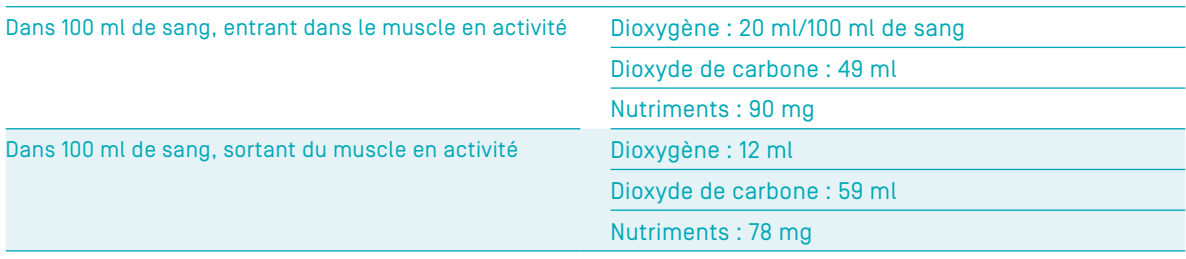

## MISE EN COMMUN DES RÉSULTATS ENTRE LE REPOS ET L'EFFORT

#### Au repos :

- il y a moins de dioxygène dans le sang sortant, le sang a donc « donné » 5 ml de dioxygène au muscle  $(20 - 15 = 5$  ml);
- il y a moins de nutriments dans le sang sortant, le sang a donc « donné » 5 mg de nutriments au muscle  $(90 - 85 = 5$  mg);
- il y a plus de CO<sub>2</sub> dans le sang sortant, le muscle a donc rejeté 4 ml de dioxyde de carbone dans le sang  $(53 - 49 = 4 \text{ ml})$ .

#### En activité :

- il y a moins de dioxygène dans le sang sortant, le sang a donc « donné » 8 ml de dioxygène au muscle  $(20 - 12 = 8$  ml);
- il y a moins de nutriments dans le sang sortant, le sang a donc « donné » 12 mg de nutriments au muscle (90 - 78 = 12 mg) ;
- il y a plus de CO<sub>2</sub> dans le sang sortant, le muscle a donc rejeté 10 ml de dioxyde de carbone dans le  $sang (59 - 49 = 10 ml).$

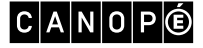

# Séance 4 – Les effets de l'entraînement

– Tableau de données à compléter par les élèves :

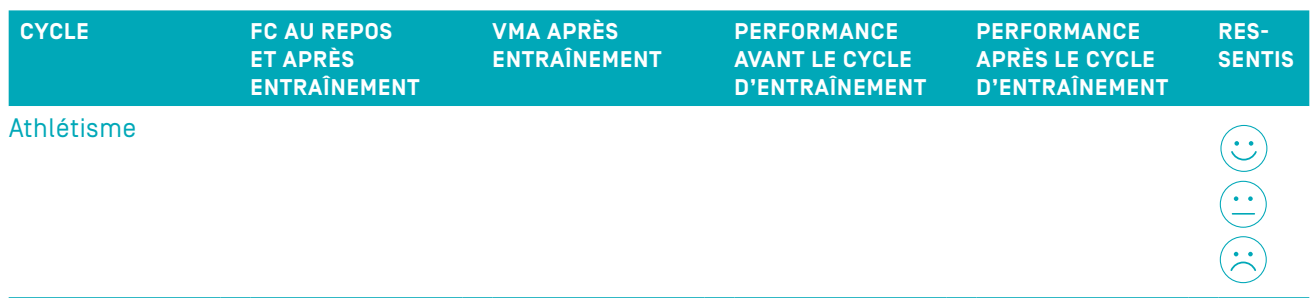

FC : fréquence cardiaque.

VMA : vitesse maximale aérobie, c'est-à-dire la vitesse maximale de course que peut atteindre un individu. On peut l'estimer en mesurant la distance maximale parcourue par un élève pendant quelques minutes.

– Catherine Martin, « Sport et santé : les conséquences du surentraînement », portail SVT de l'académie de Nantes, MAJ 18 juin 2012. [En ligne] Disponible sur : [www.pedagogie.ac-nantes.fr/sciences-de-la-vie](http://www.pedagogie.ac-nantes.fr/sciences-de-la-vie-et-de-la-terre/enseignement/lycee/seconde/pratiquer-une-activite-physique-en-preservant-sa-sante/sport-et-sante-les-effets-du-surentrainement-683012.kjsp?RH=PER)[et-de-la-terre/enseignement/lycee/seconde/pratiquer-une-activite-physique-en-preservant-sa-sante/sport-et](http://www.pedagogie.ac-nantes.fr/sciences-de-la-vie-et-de-la-terre/enseignement/lycee/seconde/pratiquer-une-activite-physique-en-preservant-sa-sante/sport-et-sante-les-effets-du-surentrainement-683012.kjsp?RH=PER)[sante-les-effets-du-surentrainement-683012.kjsp?RH=PER](http://www.pedagogie.ac-nantes.fr/sciences-de-la-vie-et-de-la-terre/enseignement/lycee/seconde/pratiquer-une-activite-physique-en-preservant-sa-sante/sport-et-sante-les-effets-du-surentrainement-683012.kjsp?RH=PER)

- Texte de Laurence Hamard, biologiste, maître de conférences, IUFM Nord-Pas-de-Calais :

« Un bon entraînement sportif doit faire alterner les périodes d'entraînement et de récupération, afin que l'organisme puisse s'adapter aux efforts demandés, ceci afin d'améliorer les performances. Cependant, si les périodes de récupération sont insuffisantes, comme dans le cas du surentraînement, les conséquences peuvent être préjudiciables pour l'athlète, au niveau de ses performances et de sa santé.

Le surentraînement peut être lié à un entraînement inadapté. Dans ce cas, l'athlète pense qu'en s'entraînant davantage, il aura de meilleurs résultats, ce qui n'est pas le cas ; c'est généralement le contraire qui se produit et une période récupération aurait des conséquences plus positives.

Les effets du surentraînement sont la baisse de la performance, une fatigue de tout l'organisme, des blessures de plus en plus fréquentes, une baisse des défenses immunitaires qui se traduit par des infections, une anémie, la diminution des sécrétions hormonales… »

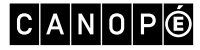

#### - « Entraînement ou surentraînement ? Présentation de la tâche complexe » :

« Charles Gobelet a réalisé de nombreux marathons. Les points du graphique ci-dessous représentent les performances réalisées au cours de ses marathons en fonction de ses charges d'entraînement, c'est-à-dire en fonction du nombre de kilomètres parcourus chaque semaine lors de ses phases de préparation. Les fluctuations de données sont représentées par la courbe de tendance, cette dernière soulignant la disposition des points. »

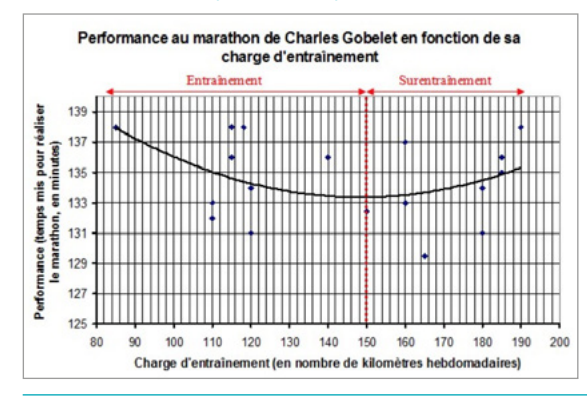

Source : Académie de Nantes, ac-nantes.fr, d'après « Réseau Romand de Médecine du Sport », 2010-2015.

# AUTRE ACTIVITÉ PÉDAGOGIQUE

#### **HISTOIRE DES ARTS**

[www.lepoint.fr/societe/exposition-our-body-l-exhibition-de-cadavres-illegale-en-france-16-09-2010-1237318\\_23.php](http://www.lepoint.fr/societe/exposition-our-body-l-exhibition-de-cadavres-illegale-en-france-16-09-2010-1237318_23.php)

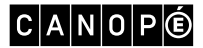

Séquence 2 : L'écran tactile : un outil pédagogique

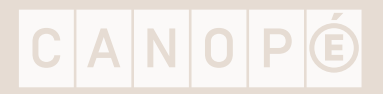

# Références

- Rapport « L'enfant et les écrans, l'avis », Académie des Sciences, janvier 2013. [En ligne] Disponible sur : [www.academie-sciences.fr/fr/Rapports-ouvrages-avis-et-recommandations-de-l-Academie/l-enfant-et-les](http://www.academie-sciences.fr/fr/Rapports-ouvrages-avis-et-recommandations-de-l-Academie/l-enfant-et-les-ecrans-l-avis.html)[ecrans-l-avis.html](http://www.academie-sciences.fr/fr/Rapports-ouvrages-avis-et-recommandations-de-l-Academie/l-enfant-et-les-ecrans-l-avis.html)
- Blog « Le cerveau à tous les niveaux ! » : <http://lecerveau.mcgill.ca/>
- « Le fonctionnement du système nerveux », vidéo Corpus, Réseau Canopé, 3 min 09 s. [En ligne] Disponible sur : <https://www.reseau-canope.fr/corpus/video/le-fonctionnement-du-systeme-nerveux-118.html>

# Séance 3 – Le cerveau de la génération du numérique

– Schéma « Représentation de la réponse motrice mise en place suite à la perception d'une stimulation visuelle » :

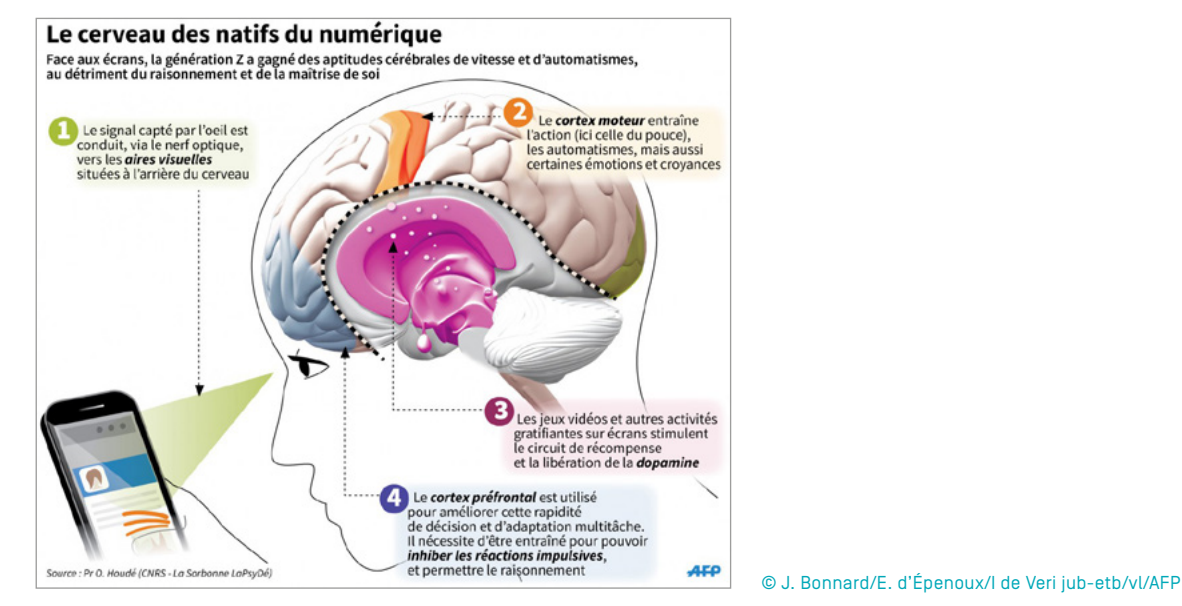

De l'écran actif émanent de nombreuses informations telles que les couleurs, les formes des personnages, le mouvement des éléments de l'écran… Toutes ces informations vont être reçues par l'œil et envoyées au cerveau pour être traitées.

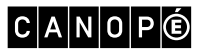

– Schéma « Zones cérébrales impliquées dans la vision » :

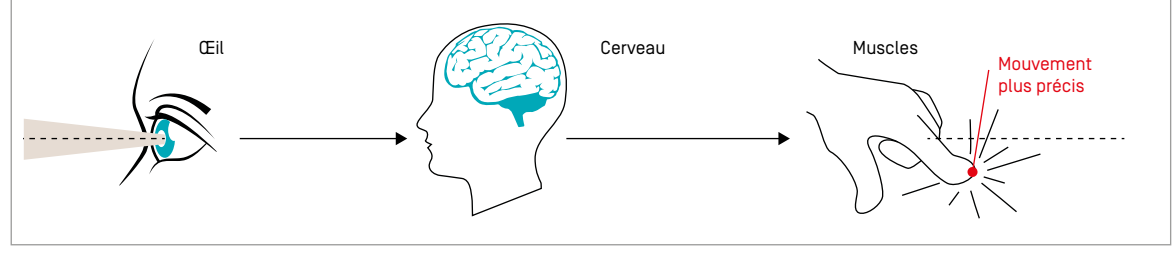

© Réseau Canopé, 2017

– « Aires cérébrales participant à la vision », extrait de « L'œil et la vision » (TC : 3 min 34 s), vidéo Corpus, Réseau Canopé, 4 min 11 s. [En ligne] Disponible sur : [https://www.reseau-canope.fr/corpus/](https://www.reseau-canope.fr/corpus/video/l%E2%80%99oeil-et-la-vision-115.html) [video/l%E2%80%99oeil-et-la-vision-115.html](https://www.reseau-canope.fr/corpus/video/l%E2%80%99oeil-et-la-vision-115.html)

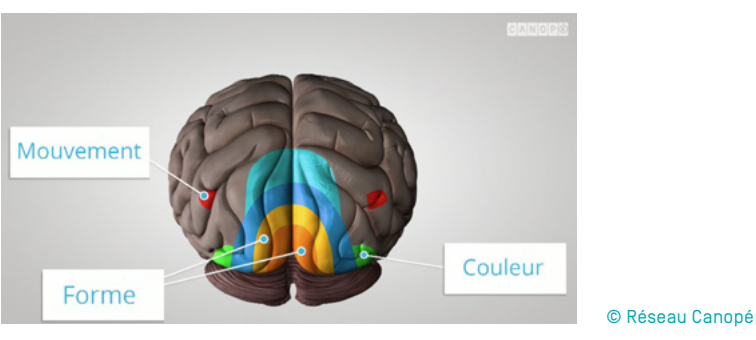

Les messages nerveux issus des yeux parviennent à cette zone de l'aire visuelle située à l'arrière du cerveau puis sont transmis à d'autres zones spécialisées dans l'interprétation d'une caractéristique de l'image active observée : Forme – Couleur – Mouvement.

Ces aires communiquent entre elles ce qui permet au cerveau de réaliser une interprétation globale en intégrant toutes les caractéristiques de l'image active. Puis l'aire de la mémoire intervient afin de permettre la reconnaissance de l'image.

– Photographie d'un réseau de neurones :

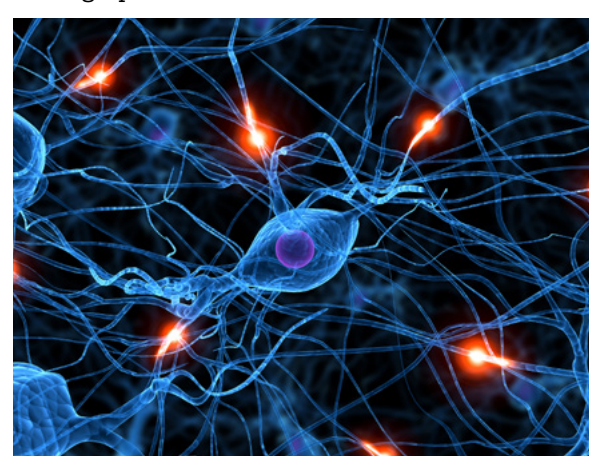

© Ingram/BSIP

### AUTRE ACTIVITÉ PÉDAGOGIQUE

#### **ÉDUCATION AUX MÉDIAS ET À L'INFORMATION**

- Vidéo « Le cerveau des enfants du numérique » d'Universcience.tv. En ligne] Disponible sur : [www.universcience.tv/](http://www.universcience.tv/video-le-cerveau-des-enfants-du-numerique-7109.html) [video-le-cerveau-des-enfants-du-numerique-7109.html](http://www.universcience.tv/video-le-cerveau-des-enfants-du-numerique-7109.html)
- Article « Comment internet modifie notre cerveau » du 19 octobre 2011. En ligne] Disponible sur : [http://tempsreel.](http://tempsreel.nouvelobs.com/societe/20111018.OBS2756/comment-internet-modifie-notre-cerveau.html) [nouvelobs.com/societe/20111018.OBS2756/comment-internet-modifie-notre-cerveau.html](http://tempsreel.nouvelobs.com/societe/20111018.OBS2756/comment-internet-modifie-notre-cerveau.html)

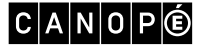

# Séance 4 – Faire toute la lumière sur la lumière bleue

- Article « Sommeil : l'effet néfaste des Smartphones », *Sciences & Avenir*, 27 janvier 2014. [En ligne] Disponible sur : [www.sciencesetavenir.fr/sante/sommeil-l-effet-nefaste-des-smartphones\\_13050](http://www.sciencesetavenir.fr/sante/sommeil-l-effet-nefaste-des-smartphones_13050)
- Composition d'une image sur un écran :

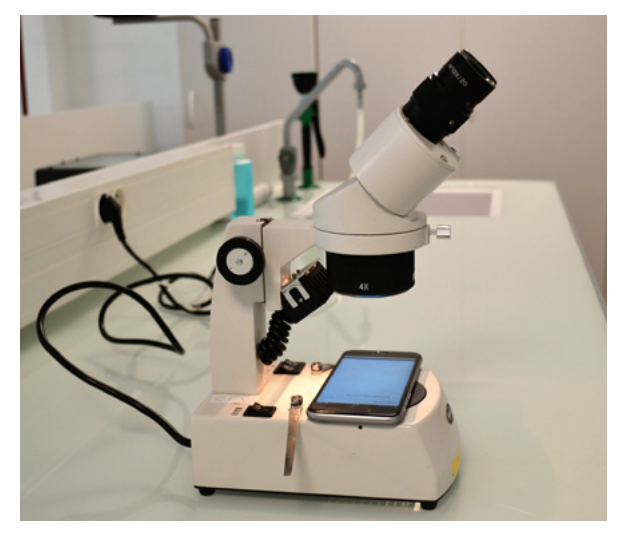

© Fatima Moujdi

Un écran de tablette affichant une image blanche est composé d'une multitude de petites zones colorées. Chacune de ces zones est appelée un pixel lui-même composé de trois luminophores.

– Lanterne à miroirs et filtres colorés :

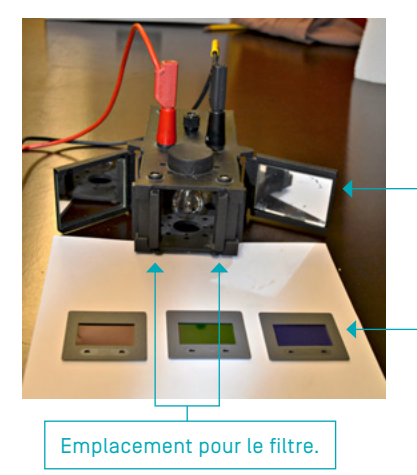

Une lanterne avec miroirs latéraux pour obtenir des faisceaux lumineux colorés et les superposer.

Filtres bleu, rouge, vert pour lanterne.

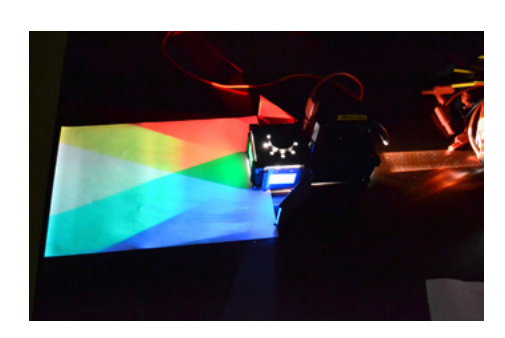

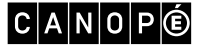

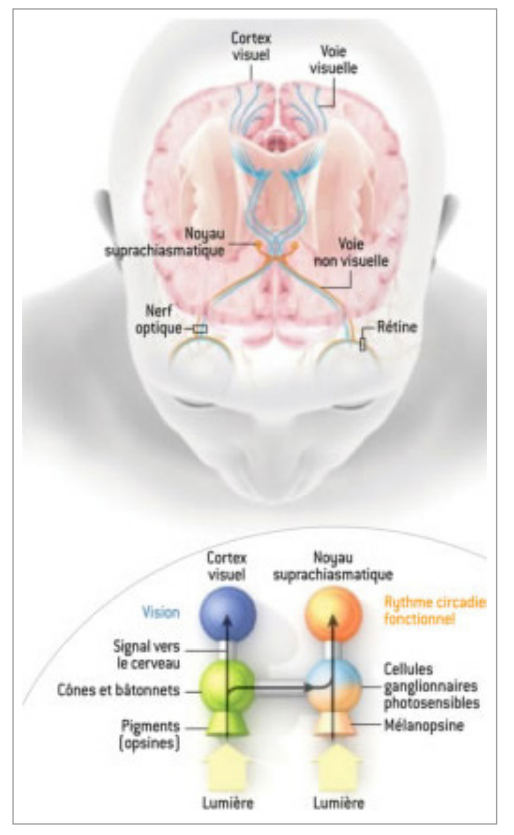

– Schéma « La lumière et le sommeil » :

Source : [www.alliot.fr/COLOR/color.html](http://www.alliot.fr/COLOR/color.html)

La stimulation extérieure « la lumière bleue émanant de l'image de l'écran » est reçue par un récepteur de l'œil « la mélanopsine » qui va transmettre l'information reçue au cerveau (au niveau du noyau suprachiasmatique) par l'intermédiaire du nerf optique.

– Texte sur l'influence de la lumière sur le sommeil.

La lumière, après avoir traversé les structures de l'œil, arrive sur la rétine. Elle est reçue par les cellules photoréceptrices de la rétine que l'on appelle les cônes et les bâtonnets. Ces cellules possèdent des pigments photosensibles qui leur permettent de transformer le signal lumineux reçu en un message nerveux à destination des aires visuelles du cerveau. Depuis une dizaine d'années, d'autres cellules photoréceptrices sont étudiées : elles possèdent un pigment appelé mélanopsine et sont responsables de la transmission d'un message nerveux vers des centres dits « non visuels », c'est-à-dire non associés à la vue. Il s'agit, en particulier, du noyau suprachiasmatique impliqué dans la régulation des cycles jour-nuit.

Par ailleurs, la sensibilité de la mélanopsine varie en fonction des couleurs de la lumière perçue ; elle est particulièrement forte vis-à-vis de la lumière bleue. Ainsi, l'exposition à une lumière bleue se traduit par une excitation du noyau suprachiasmatique qui ralentit l'endormissement. Ce type d'exposition peut conduire au décalage de l'horloge biologique.

– Interview de Claude Gronfier (chronobiologiste à l'Inserm). Document téléchargeable : article intitulé « Comment la lumière influence-t-elle le fonctionnement du cerveau ? » sur le site de l'Inserm - [www.](http://www.inserm.fr/layout/set/print/espace-journalistes/comment-la-lumiere-influence-t-elle-le-fonctionnement-du-cerveau) [inserm.fr/layout/set/print/espace-journalistes/comment-la-lumiere-influence-t-elle-le-fonctionnement-du-cerveau](http://www.inserm.fr/layout/set/print/espace-journalistes/comment-la-lumiere-influence-t-elle-le-fonctionnement-du-cerveau).

# AUTRE ACTIVITÉ PÉDAGOGIQUE

### **ÉDUCATION AUX MÉDIAS ET À L'INFORMATION**

Article : « Dr Georges Picherot (pédiatre) : "Un adolescent sur deux dépense plus de 3 heures par jour devant un écran" », 26 novembre 2014. [En ligne] Disponible sur : [www.ladepeche.fr/article/2014/09/26/1959846-dr-georges](http://www.ladepeche.fr/article/2014/09/26/1959846-dr-georges-picherot-pediatre-adolescent-deux-depense-plus-3-heures.html)[picherot-pediatre-adolescent-deux-depense-plus-3-heures.html](http://www.ladepeche.fr/article/2014/09/26/1959846-dr-georges-picherot-pediatre-adolescent-deux-depense-plus-3-heures.html)

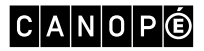

Séquence 3 : Des aliments aux nutriments

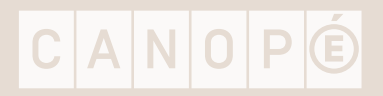

# Référence

– Site Manger bouger, programme national de nutrition santé : <http://www.mangerbouger.fr/>

# Séance 1 – La transformation des aliments dans le tube digestif

– Schéma simplifié de l'appareil digestif

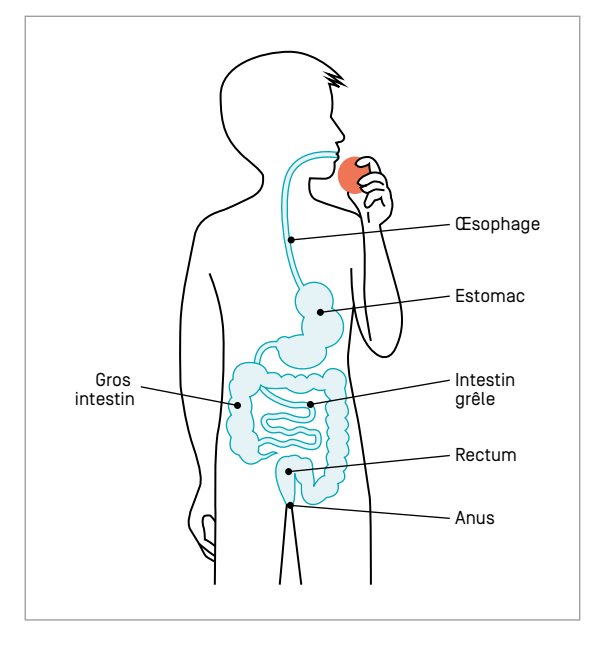

© Réseau Canopé, 2017

 $|C|A|N|O|P|O$ 

– Expériences de Spallanzani (1783).

- Extrait d'*Expériences sur la digestion de l'homme et de différents animaux*, Lazzaro Spallanzani, Genève, Barthemi Chirol, 1783 :

« J'en remplis [de suc gastrique de coq d'Inde et d'oies, très abondant par rapport à celui des autres espèces étudiées] deux petits tubes de verre fermés hermétiquement par un bout, et dont l'autre était bouché avec de la cire d'Espagne ; après avoir mis dans l'un des petits morceaux de chair de chapon et dans l'autre des grains de froment brisés ; j'avais laissé macérer la chair et les grains dans le jabot d'un coq d'Inde, afin qu'ils eussent toutes les qualités nécessaires dans ces oiseaux pour la digestion. Outre cela, comme la chaleur de l'estomac était probablement encore une condition requise pour la dissolution des aliments, je pensai d'y suppléer en faisant éprouver aux tubes un degré de chaleur à peu près semblable à celui qu'ils éprouvent dans l'estomac. Je les mis tous les deux sous les aisselles, je les laissai dans cette position pendant trois jours ; je les ouvris ensuite et je visitai d'abord le petit tube où étaient les grains de froment : leur plus grande partie n'avait plus qu'une écorce nue, la pulpe farineuse en était sortie et formait dans le fond du tube un sédiment gris blanc et assez épais. La chair de l'autre tube n'avait pas la moindre odeur de putréfaction ; elle était en grande partie dissoute et incorporée dans le suc gastrique, qui avait perdu sa limpidité et qui était plus épais ; le reste de cette viande avait perdu sa rougeur naturelle et était devenu très tendre. Je remis ces restes dans le tube que je remplis avec un nouveau suc gastrique et que je replaçai sous l'aisselle ; au bout d'un autre jour toute la chair fut entièrement dissoute. »

- Extrait de l'ouvrage de William Beaumont, *Experiments and Observations on the Gastric Juice and the Physiology of Digestion*, Edinburgh Maclachlan & Stewart, 1838.

En 1822, le trappeur canadien Alexis Saint-Martin est perforé à l'estomac par un tir de fusil. Il est alors soigné par le chirurgien militaire William Beaumont, qui en fait son cobaye. Voici le récit de l'expérience qu'il a réalisée sur le trappeur le 7 août 182 :

« À 11 heures après avoir fait jeûner le garçon pendant 17 heures […] je pris environ 30 grammes de suc gastrique pur […]. Je pris un morceau de bœuf bouilli et le mis dans le suc gastrique. Je bouchais le tube et le plaça dans une casserole pleine d'eau à 37 °C […]. À 21 heures, la totalité de la viande était digérée […] J'introduisis également dans l'estomac par la perforation un morceau de bœuf bouilli. Je constatai, 2 heures plus tard, que la digestion avait eu lieu. »

– Expérience de Réaumur (1752) : extrait de René-Antoine de Réaumur, « Observations sur la digestion des oiseaux » 2nd Mémoire. « De la manière dont elle se fait dans l'estomac des oiseaux de proie », in *Histoire de l'Académie royale des Sciences*, Paris, Imprimerie royale, 1752, p. 461 :

« Une buse, d'une grosse espèce et commune dans le royaume, à qui j'avais seulement arraché quelques plumes des ailes pour la laisser vivre en liberté dans mon jardin, fut destinée à des expériences auxquelles eut pu servir tout autre oiseau carnassier que j'eusse de même à ma disposition. La première épreuve à laquelle je mis son estomac, fut de lui donner à s'exercer sur un gros tube de fer-blanc […]. J'arrêtai donc dans le tube ouvert par les deux bouts un morceau de viande qui l'égalait presque en longueur.

Le tube ainsi garni fut donné à la buse pour son premier déjeuner, à 7 heures du matin ; dès que je l'eus introduit dans son gosier, mes doigts le saisirent par dehors au travers des plumes et des membranes du canal, pour le faire descendre peu à peu descendre vers l'estomac.

Je ne laissai pas passer ce jour-là sans aller voir bien des fois si la buse n'avait rien rejeté par le bec, ce ne fut que le lendemain au matin, sur les sept heures et demie, que je trouvais le tube qu'elle venait de rendre. […]

Il était précisément tel qu'il lui avait donné, je veux dire qu'il avait toute sa rondeur, que sa forme n'avait été nullement altérée ; on ne découvrait sur sa surface extérieure aucune trace de frottements qu'il eut essuyé. Le morceau de viande arrêté dans le tube avait-il été digéré ? […] Il avait été réduit à moins du tiers, peut-être au quart de son premier volume et de son premier poids ; ce qui en restait […] était couvert par une espèce de bouillie, venue probablement de celles de ces parties qui avaient été dissoutes. Après que la bouillie eut été enlevée, le reste de chair qui fut mis à découvert parut avoir à peu près son ancienne couleur, peut-être néanmoins était-elle un peu plus blanchâtre ; mais cette chair avait perdu de la consistance […] ; son odeur n'était pas celle de la viande pourrie, elle en avait pris une qui n'avait rien de désagréable. »

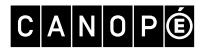

# TABLEAU RÉCAPITULATIF

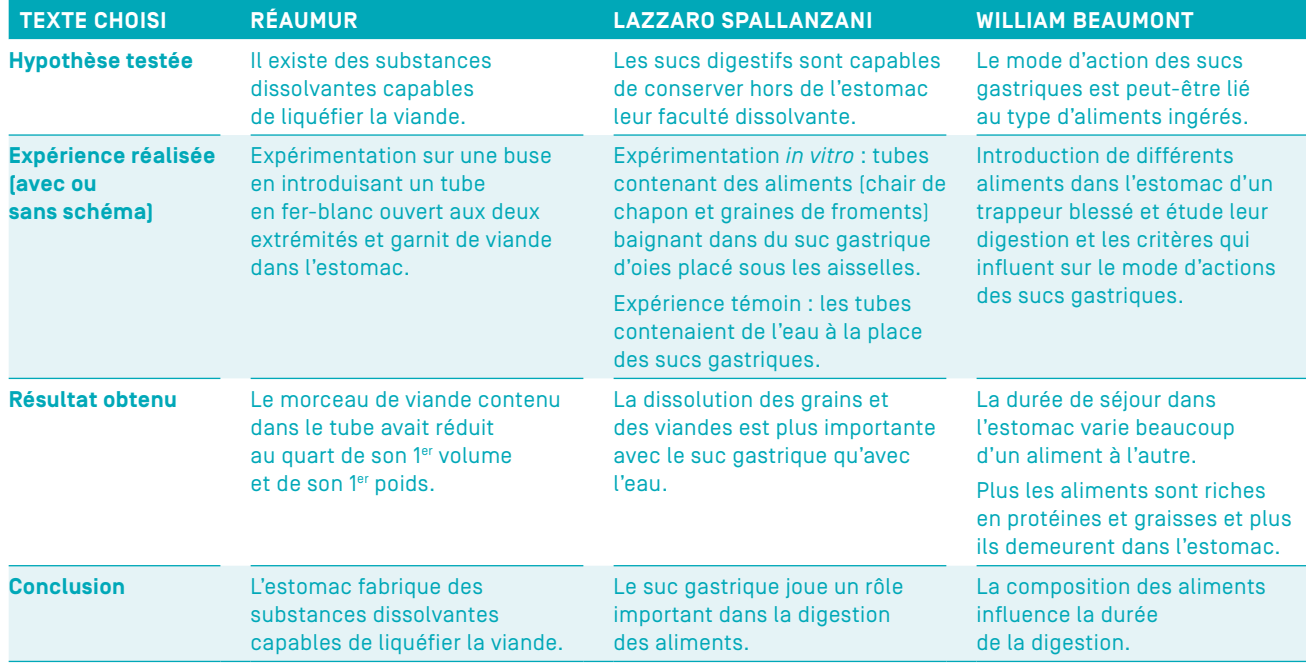

# AUTRE ACTIVITÉ PÉDAGOGIQUE

#### **ACCOMPAGNEMENT PERSONNALISÉ**

– « La digestion », vidéo mise en ligne le 1er février 2012. [En ligne] Disponible sur : [www.youtube.com/](http://www.youtube.com/watch?v=MvEpYMx3x10) [watch?v=MvEpYMx3x10](http://www.youtube.com/watch?v=MvEpYMx3x10)

– « Les enzymes digestives », vidéo de Damien Dandaleix, 2015, 1 min 42 s. [En ligne] Disponible sur : www.youtube. com/watch?v=YYgss3nwBEY#t=102.539319

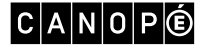

# Séance 2 – Une digestion expérimentale

#### – Étiquette de composition de la feuille de riz :

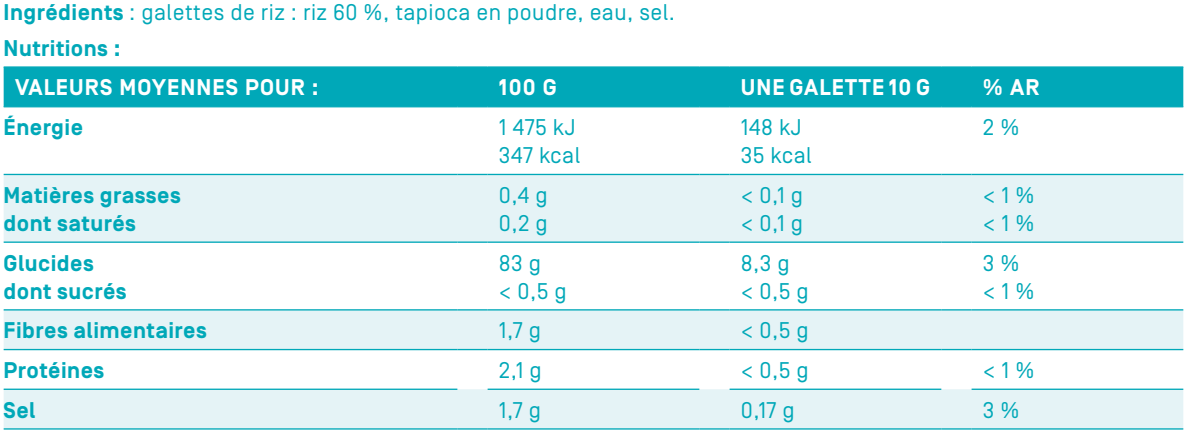

AR : apports de référence pour une adulte-type (8 400 kJ/2000 kcal) par jour.

### – Protocole de la digestion de la feuille de riz : Témoin : Feuille de riz coupée en morceau + eau

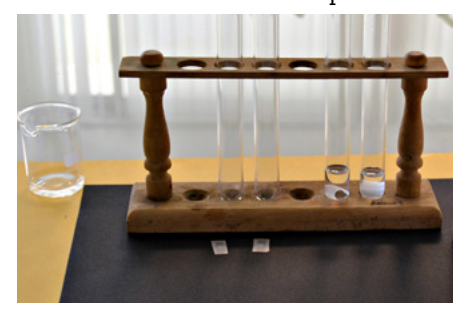

© Fanny Bouvet

Expérience : Feuille de riz coupé en morceau + une solution de pancréatine à 10 g/l (ou une solution d'amylase).

Préparation de la solution de pancréatine : mélanger 1 g de pancréatine pour 100 ml d'eau, agiter à la main et filtrer (avec du papier-filtre classique) pour obtenir un filtrat bien translucide. Les tubes à essai doivent être placés au bain-marie à 37 °C pendant 20 minutes.

Dans cette expérience, on ne fait varier qu'un seul paramètre la présence ou non de pancréatine.

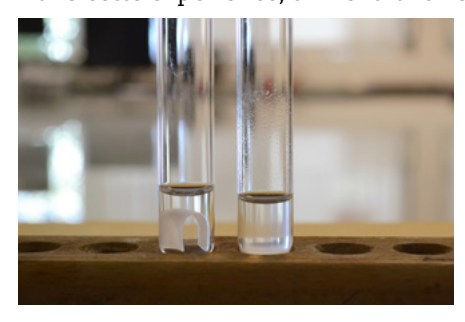

© Fanny Bouvet

# $|C|A|N|O|P|O$

- Matériel pour la mise en œuvre de l'expérience :
	- Feuilles de riz
	- Eau
	- Une solution de pancréatine à 10 g/l (ou préparer une solution d'amylase).
	- 2 tubes à essai.
	- Bain-marie 37 °C (température corporelle).
- « La digestion », vidéo Corpus, Réseau Canopé, 2 min 41 s. [En ligne] Disponible sur : [www.reseau-canope.](http://www.reseau-canope.fr/corpus/video/la-digestion-47.html) [fr/corpus/video/la-digestion-47.html](http://www.reseau-canope.fr/corpus/video/la-digestion-47.html).

# Séance 3 – Les comportements alimentaires à risque

- Vidéo « Journée d'une anorexique » (02 min 55 s). [En ligne] Disponible sur : [www.youtube.com/](http://www.youtube.com/watch?v=8jGtFy702wU) [watch?v=8jGtFy702wU](http://www.youtube.com/watch?v=8jGtFy702wU), 18 mai 2012.
- Site Jeunes.gouv.fr, notamment la page « Des troubles alimentaires ? ». [En ligne] Disponible sur : [www.](http://www.jeunes.gouv.fr/interministeriel/sante-et-bien-etre/alimentation/article/des-troubles-alimentaires) [jeunes.gouv.fr/interministeriel/sante-et-bien-etre/alimentation/article/des-troubles-alimentaires](http://www.jeunes.gouv.fr/interministeriel/sante-et-bien-etre/alimentation/article/des-troubles-alimentaires)

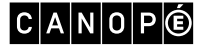

# Séquence 4 : Guerres et sciences

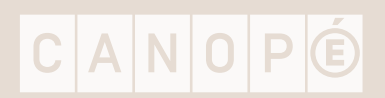

# Références

- Site e-Bug tout apprendre sur les microbes en s'amusant : [www.e-bug.eu](http://www.e-bug.eu)
- Dossier « Les bactéries, leur monde et nous » du site Futura sciences (publié le 1er mai 2012, MAJ le 28 août 2015), onglet Explorer, Santé, Biologie. [En ligne] Disponible sur : [www.futura-sciences.com/sante/](http://www.futura-sciences.com/sante/dossiers/biologie-bacteries-leur-monde-nous-1433/) [dossiers/biologie-bacteries-leur-monde-nous-1433/](http://www.futura-sciences.com/sante/dossiers/biologie-bacteries-leur-monde-nous-1433/)

# Séance 2 – Des microbes et des maladies

- Article « Rats, poux et épuisement », musée canadien de la guerre, dossier « Le Canada et la Première Guerre mondiale ». [En ligne] Disponible sur : [www.museedelaguerre.ca/premiereguerremondiale/histoire/](http://www.museedelaguerre.ca/premiereguerremondiale/histoire/la-vie-au-front/les-conditions-dans-les-tranchees/rats-poux-et-epuisement/) [la-vie-au-front/les-conditions-dans-les-tranchees/rats-poux-et-epuisement/](http://www.museedelaguerre.ca/premiereguerremondiale/histoire/la-vie-au-front/les-conditions-dans-les-tranchees/rats-poux-et-epuisement/)
- Lettres et photos de poilus sur le site La Grande Guerre 14-18. [En ligne] Disponible sur : [http://](http://guerre1418.org/html/thematiques_tranchees.html) [guerre1418.org/html/thematiques\\_tranchees.html](http://guerre1418.org/html/thematiques_tranchees.html)
- « Témoignage : moi un poilu », *TDC* no 1024, 15 novembre 2011, extrait du DVD La Première Guerre mondiale, SCEREN-CNDP, 2008. [En ligne] Disponible sur : [https://www.reseau-canope.fr/tdc/tous-les](https://www.reseau-canope.fr/tdc/tous-les-numeros/la-vie-dans-les-tranchees/videos/article/temoignage-moi-un-poilu.html)[numeros/la-vie-dans-les-tranchees/videos/article/temoignage-moi-un-poilu.html](https://www.reseau-canope.fr/tdc/tous-les-numeros/la-vie-dans-les-tranchees/videos/article/temoignage-moi-un-poilu.html))
- Vidéo « Les tranchées », capsules du film *Entre les lignes*, mise en ligne le 29 octobre 2008. [En ligne] Disponible sur : <https://www.youtube.com/watch?v=aThj0G5Era8>
- Site de l'institut Pasteur : [www.pasteur.fr](http://www.pasteur.fr), onglet institut Pasteur, puis espace presse, cliquer sur Fiches info.

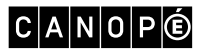

TABLEAU DE SYNTHÈSE DES MALADIES LES PLUS RÉPANDUES PENDANT LA GRANDE GUERRE–CORRIGÉ

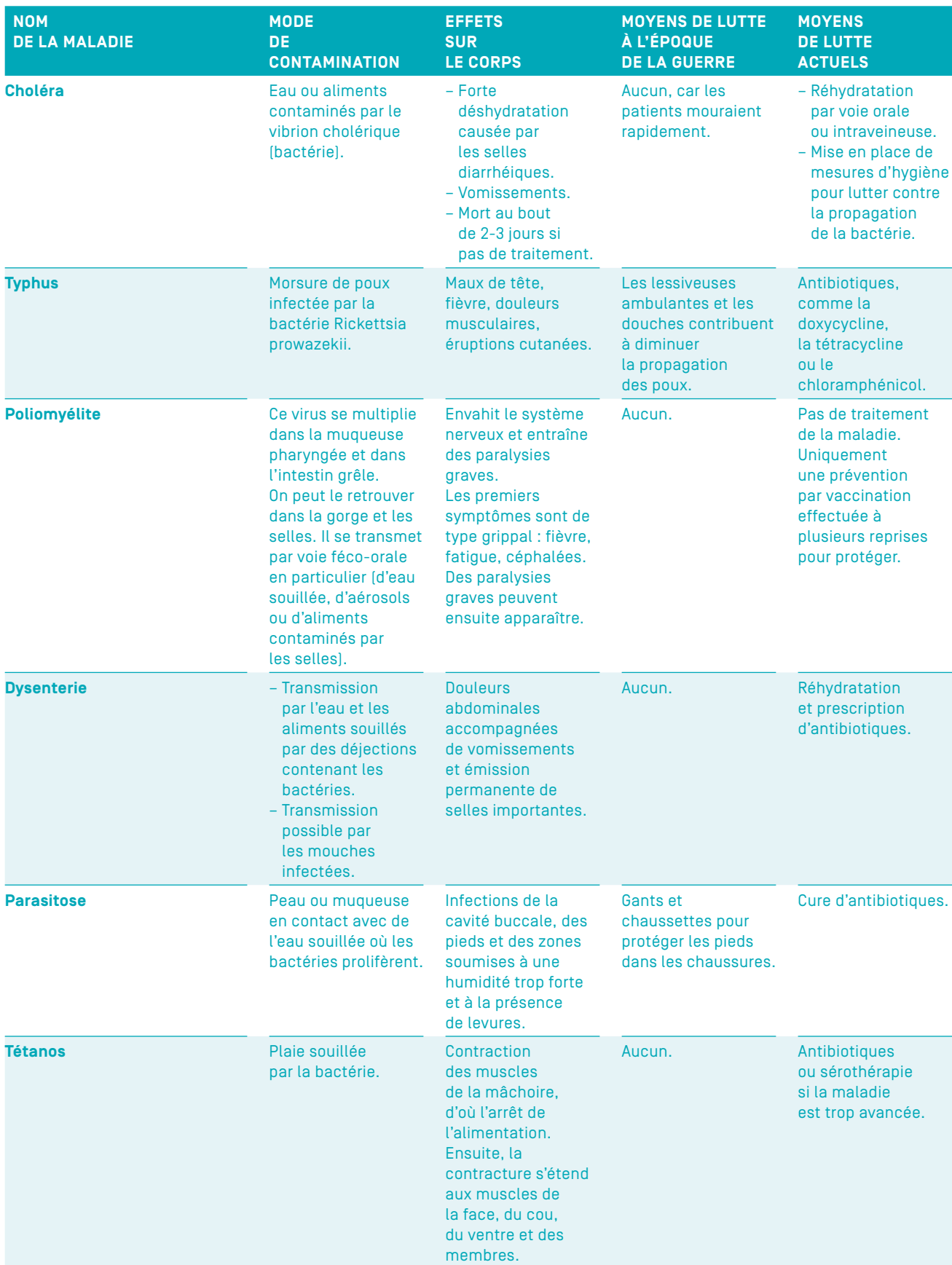

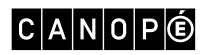

[SOMMAIRE](#page-1-0) **N** 

# Séance 3 – Améliorer les soins médicaux au cours de la guerre

- « La vie dans les tranchées », extrait vidéo de la série télévisée *Apocalypse, la Première Guerre mondiale* de Daniel Costelle et Isabelle Clarke, 2014, 9 min 45 s. [En ligne] Disponible sur : [https://www.youtube.](https://www.youtube.com/watch?v=OhpgnGvVfqQ) [com/watch?v=OhpgnGvVfqQ](https://www.youtube.com/watch?v=OhpgnGvVfqQ)
- « 1847, Semmelweis et l'asepsie », vidéo Corpus, Réseau Canopé, 2 min 54 s. [En ligne] Disponible sur : <https://www.reseau-canope.fr/corpus/video/semmelweis-et-l%E2%80%99asepsie-144.html>
- Dossier « Les progrès médicaux et chirurgicaux », sur le site Apocalypse, 10 destins : [www.reseau-canope.](http://www.reseau-canope.fr/apocalypse-10destins/fr/accueil.html) [fr/apocalypse-10destins/fr/accueil.html](http://www.reseau-canope.fr/apocalypse-10destins/fr/accueil.html), onglet « Dossiers pédagogiques ».
- Extrait du JT de France 2 du 29 janvier 2014 intitulé « [Première Guerre mondiale](http://www.francetvinfo.fr/premiere-guerre-mondiale-un-tournant-medical_517571.html) : un tournant médical ».
- « Le loto des gueules cassées », vidéo qui explique les progrès médicaux de la Première Guerre mondiale (extrait du début à 1 min 47 s). [En ligne] Disponible sur : [www.allodocteurs.fr/actualite-sante](http://www.allodocteurs.fr/actualite-sante-emission-speciale----chirurgie-et-medecine-de-guerre_14805.html)[emission-speciale----chirurgie-et-medecine-de-guerre\\_14805.html](http://www.allodocteurs.fr/actualite-sante-emission-speciale----chirurgie-et-medecine-de-guerre_14805.html).

### SCHÉMA-BILAN-CORRIGÉ

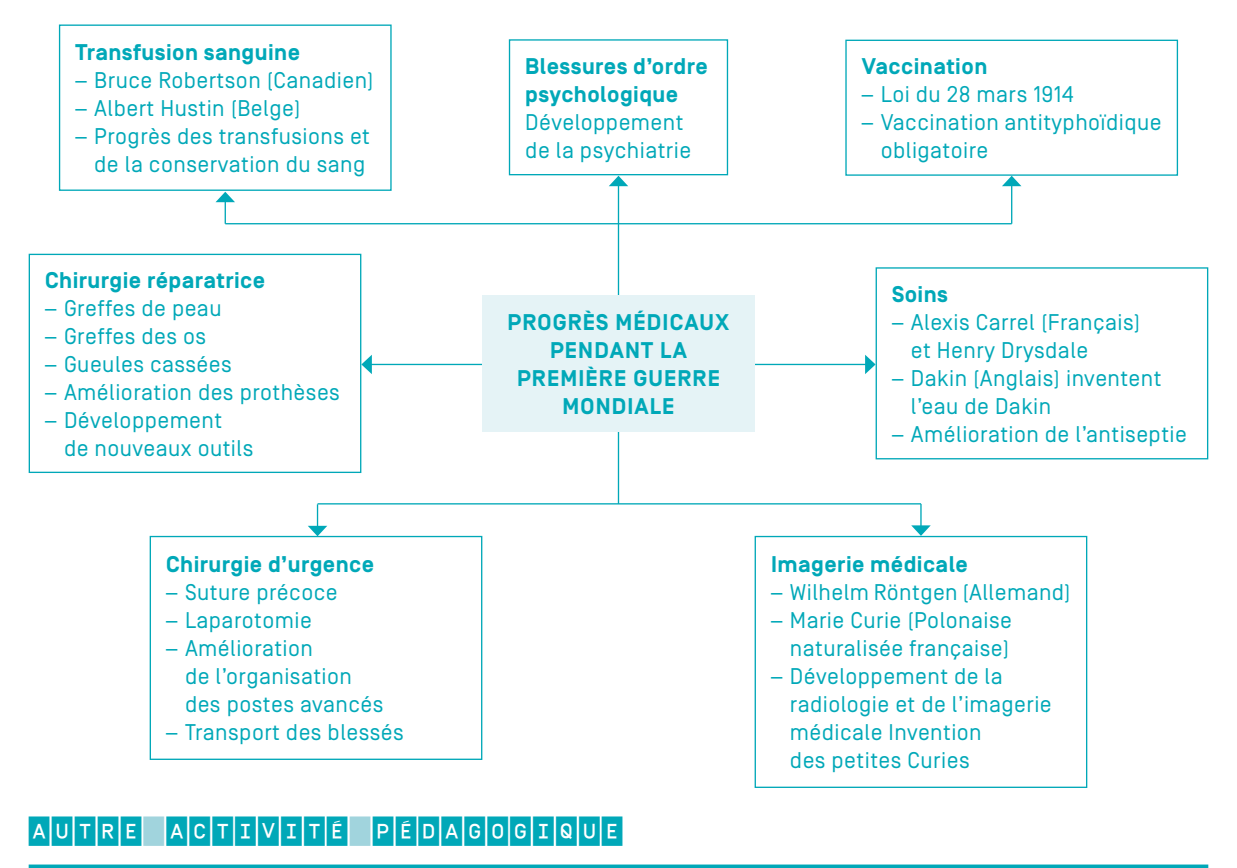

#### **PARCOURS AVENIR**

Site de l'Onisep : [www.onisep.fr,](http://www.onisep.fr) onglet Découvrir les métiers ; [Les métiers du médical](http://www.onisep.fr/Decouvrir-les-metiers/Des-metiers-par-secteur/Sante/Les-metiers-du-medical).

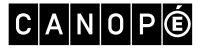

# Séance 4 – Des révolutions médicales

- « Avec la guerre, le vaccin contre la typhoïde devient objet de santé publique », revue *La Lettre du Chemin des Dames*, n° 28, été 2013, p. 18-27. [En ligne] Disponible sur : [https://www.chemindesdames.fr/](https://www.chemindesdames.fr/sites/default/files/2017-04/Lettre-du-Chemin-des-Dames-28.pdf) [sites/default/files/2017-04/Lettre-du-Chemin-des-Dames-28.pdf](https://www.chemindesdames.fr/sites/default/files/2017-04/Lettre-du-Chemin-des-Dames-28.pdf)
- Historique de la transfusion sanguine : [www.ints.fr](http://www.ints.fr), onglet La transfusion ; Historique.
- Exposition virtuelle sur les progrès médicaux amenés par la Première Guerre mondiale, université Paris-Descartes. [En ligne] Disponible sur : [www.biusante.parisdescartes.fr/1418/cadre0.htm](http://www.biusante.parisdescartes.fr/1418/cadre0.htm), cliquer sur « La Gueule cassée ».
- « La pénicilline », vidéo Ina, 10 août 1945, 2 min 15 s. [En ligne] Disponible sur : [www.ina.fr/video/](http://www.ina.fr/video/AFE86003206/la-penicilline-video.html) [AFE86003206/la-penicilline-video.html](http://www.ina.fr/video/AFE86003206/la-penicilline-video.html)
- « La streptomycine » documentaire Ina, 1er janvier 1950, 9 min 19 s. [En ligne] Disponible sur : [www.](http://www.ina.fr/video/VDD09016096) [ina.fr/video/VDD09016096](http://www.ina.fr/video/VDD09016096)
- « Le bon antibiotique contre la bonne bactérie : le vidéogramme », vidéo *C'est pas sorcier*, 1999, mise en ligne le 25 mai 2011 (mise à jour le 22 juin 2017). [En ligne] Disponible sur : [www.lesite.tv/edutheque/](http://www.lesite.tv/edutheque/cycle-4/sciences-de-la-vie-et-de-la-terre/video/le-bon-antibiotique-contre-la-bonne-bacterie-l-antibiogramme) [cycle-4/sciences-de-la-vie-et-de-la-terre/video/le-bon-antibiotique-contre-la-bonne-bacterie-l-antibiogramme](http://www.lesite.tv/edutheque/cycle-4/sciences-de-la-vie-et-de-la-terre/video/le-bon-antibiotique-contre-la-bonne-bacterie-l-antibiogramme)
- « L'histoire des antibiotiques : les bactéries deviennent résistantes » vidéo *C'est pas sorcier*, 1999, mise en ligne le 25 mai 2011 (mise à jour le 22 juin 2017). [En ligne] Disponible sur : [www.lesite.tv/edutheque/](http://www.lesite.tv/edutheque/cycle-4/sciences-de-la-vie-et-de-la-terre/video/l-histoire-des-antibiotiques-les-bacteries-deviennent-resistantes) [cycle-4/sciences-de-la-vie-et-de-la-terre/video/l-histoire-des-antibiotiques-les-bacteries-deviennent-resistantes](http://www.lesite.tv/edutheque/cycle-4/sciences-de-la-vie-et-de-la-terre/video/l-histoire-des-antibiotiques-les-bacteries-deviennent-resistantes)

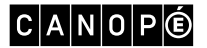
Séquence 5 : Reproduction et comportements sexuels responsables

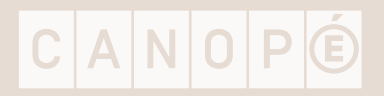

[SOMMAIRE](#page-1-0) **N** 

## Références

- Site Choisir sa contraception : [www.choisirsacontraception.fr](http://www.choisirsacontraception.fr)
- Site Santé publique France de l'Inpes : <http://inpes.santepubliquefrance.fr/>

## Séance 1 – La puberté

- « Pourquoi la puberté intervient de plus en plus tôt », Europe 1, émission diffusée le 4 février 2016, extrait 1 min 17 s. [En ligne] Disponible sur : [www.europe1.fr/societe/pourquoi-la-puberte-intervient-de](http://www.europe1.fr/societe/pourquoi-la-puberte-intervient-de-plus-en-plus-tot-2662975)[plus-en-plus-tot-2662975](http://www.europe1.fr/societe/pourquoi-la-puberte-intervient-de-plus-en-plus-tot-2662975)
- Image de Titeuf. [En ligne] Disponible sur : [www.cite-sciences.fr/fr/ressources/expositions-passees/zizi](http://www.cite-sciences.fr/fr/ressources/expositions-passees/zizi-sexuel/lexposition/la-puberte/diapos-la-puberte/)[sexuel/lexposition/la-puberte/diapos-la-puberte/](http://www.cite-sciences.fr/fr/ressources/expositions-passees/zizi-sexuel/lexposition/la-puberte/diapos-la-puberte/)

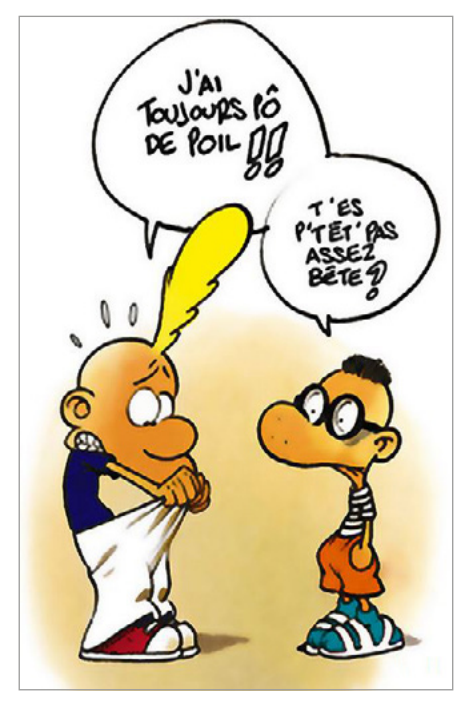

© ZEP, 2017

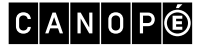

– Schéma « Chronologie des principaux événements au moment de la puberté », *L'essentiel Cerveau & Psycho*, n° 15, « Qui sont les ados ? », août-octobre 2013, p. 15.

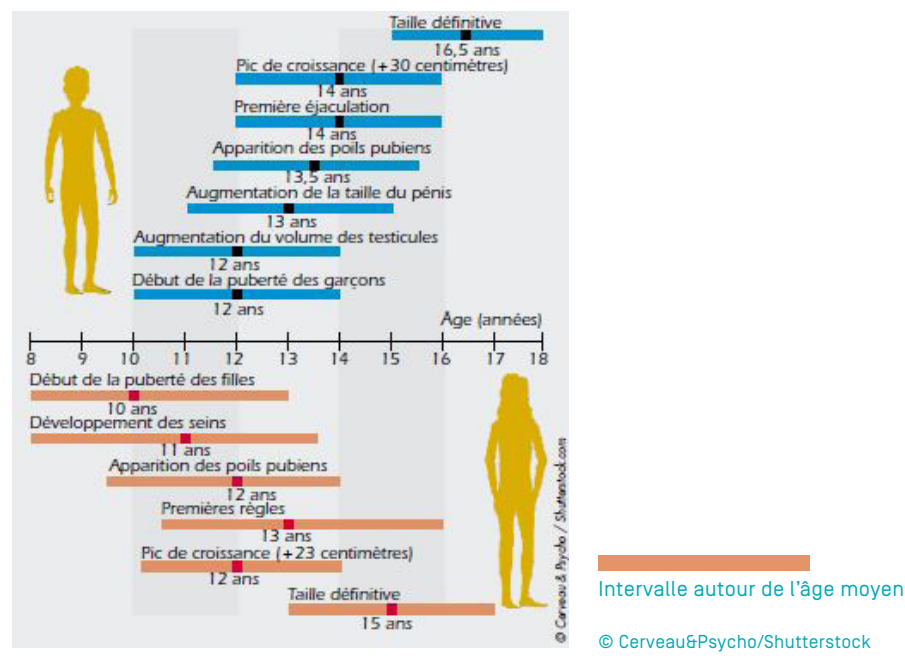

– Texte « Les signes visibles du fonctionnement des appareils reproducteurs »

Chez les garçons, le fonctionnement de l'appareil reproducteur se manifeste par des éjaculations. Une éjaculation est une émission de sperme (liquide blanchâtre contenant des spermatozoïdes) par le pénis. Chez les filles, le fonctionnement de l'appareil reproducteur se manifeste par les règles (écoulement de sang par le vagin).

– Texte « L'adolescent face à ses parents »

« L'adolescent est-il forcément en conflit avec ses parents ? Comment les parents se comportent-ils dans ce cas ? Plus de trois quarts des adolescents considèrent la famille comme un lieu protecteur et s'entendent souvent bien avec leurs parents. D'ailleurs, cette bonne entente est l'un des principaux facteurs de bien-être. Quand ils ont des soucis, c'est d'abord avec leurs parents qu'ils souhaiteraient en parler. Mais la majorité de ces jeunes qui vont bien déclarent qu'ils n'ont pas envie de discuter avec leurs parents et que, durant leurs loisirs, ils préfèrent se confier à leurs copains. Il n'y a là rien de rationnel, mais le paradoxe fait partie de l'adolescence !

Source : [www.cerveauetpsycho.fr/ewb\\_pages/a/article-l-adolescent-face-a-ses-parents-31793.php#MKBUhtFxCt8uJ0EU.99](http://www.cerveauetpsycho.fr/ewb_pages/a/article-l-adolescent-face-a-ses-parents-31793.php#MKBUhtFx)

CANOPG

[SOMMAIRE](#page-1-0) **N** 

## Séance 2 – La contraception

– Image de Titeuf : [www.cite-sciences.fr/fr/ressources/expositions-passees/zizi-sexuel/lexposition/la-puberte/](http://www.cite-sciences.fr/fr/ressources/expositions-passees/zizi-sexuel/lexposition/la-puberte/diapos-la-puberte/) [diapos-la-puberte/](http://www.cite-sciences.fr/fr/ressources/expositions-passees/zizi-sexuel/lexposition/la-puberte/diapos-la-puberte/)

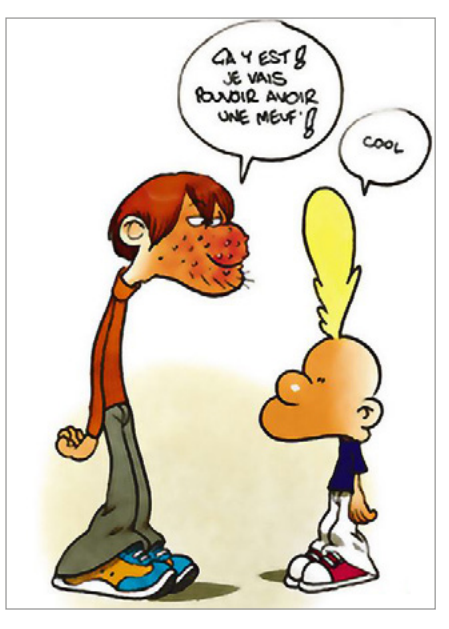

– Extrait de L. Communal et C. Guigné, *Éducation à la sexualité*, Réseau Canopé, 2016 :

© ZEP, 2017

« L'étape ultime de la puberté est atteinte quand les organes de la reproduction sont fonctionnels et donc que le rapport sexuel peut entraîner une grossesse.

En général, les discours de prévention concernent surtout les risques d'infection sexuellement transmissibles. De ce fait, les risques de contamination lors d'un rapport ont pris le pas dans l'imaginaire des jeunes sur les risques de grossesses non désirées. »

– Affiche (A2) représentant l'appareil génital féminin : Trompe de Fallope  $C_{\Omega}$ Utérus Ovaire Vagin

© Réseau Canope, 2017

– Affiche (A2) représentant l'appareil génital masculin :

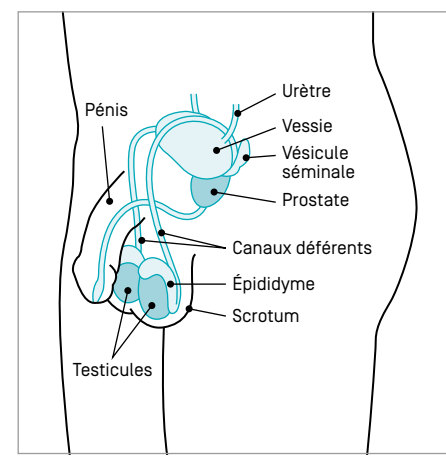

<sup>©</sup> Réseau Canope, 2017

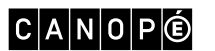

[SOMMAIRE](#page-1-0) **N** 

## LES MOYENS DE CHOISIR D'AVOIR OU NON UN ENFANT-CORRIGÉ

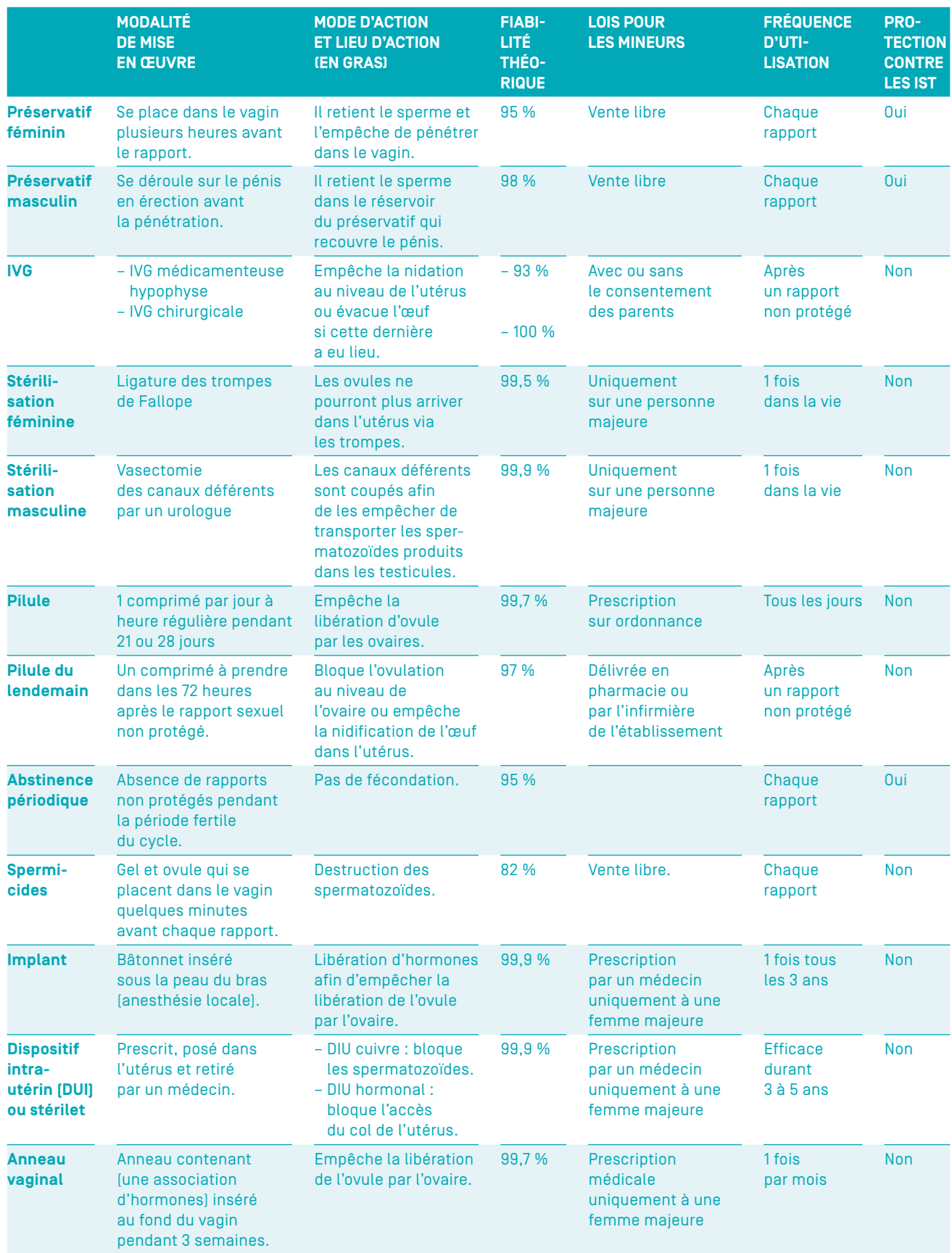

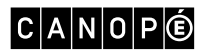